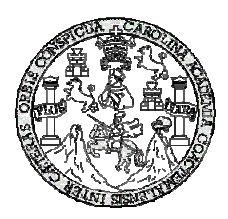

 **Universidad de San Carlos de Guatemala Facultad de Ingeniería Escuela de Ingeniería Civil** 

# **DISEÑO DE CARRETERA HACIA LA COMUNIDAD CERRO VERDE Y PUENTE VEHICULAR PARA LA COMUNIDAD PAMPUR LA PROVIDENCIA, MUNICIPIO DE SAN CRISTÓBAL VERAPAZ, ALTA VERAPAZ**

**Herberth Estuardo Pastor Caal Asesorado por el: Ing. Juan Merck Cos** 

**Guatemala, marzo de 2006** 

## UNIVERSIDAD DE SAN CARLOS DE GUATEMALA

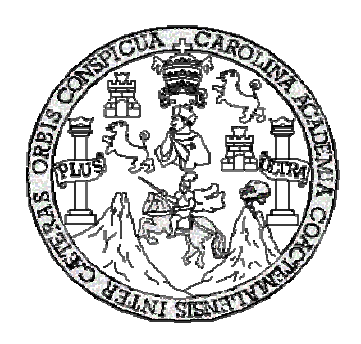

# FACULTAD DE INGENIERÍA

### **DISEÑO DE CARRETERA HACIA LA COMUNIDAD CERRO VERDE Y PUENTE VEHICULAR PARA LA COMUNIDAD PAMPUR LA PROVIDENCIA, DEL MUNICIPIO DE SAN CRISTÓBAL VERAPAZ, ALTA VERAPAZ**

TRABAJO DE GRADUACIÓN

### PRESENTADO A LA JUNTA DIRECTIVA DE LA FACULTAD DE INGENIERÍA

POR

### **HERBERTH ESTUARDO PASTOR CAAL**

ASESORADO POR EL: ING. JUAN MERCK COS

AL CONFERÍRSELE EL TÍTULO DE

**INGENIERO CIVIL** 

GUATEMALA, MARZO DE 2006

### UNIVERSIDAD DE SAN CARLOS DE GUATEMALA FACULTAD DE INGENIERÍA

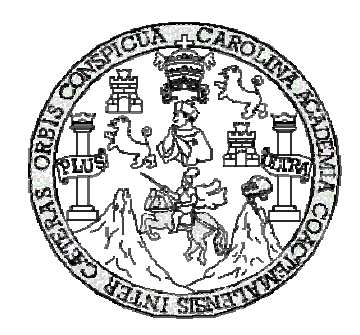

# **NÓMINA DE JUNTA DIRECTIVA**

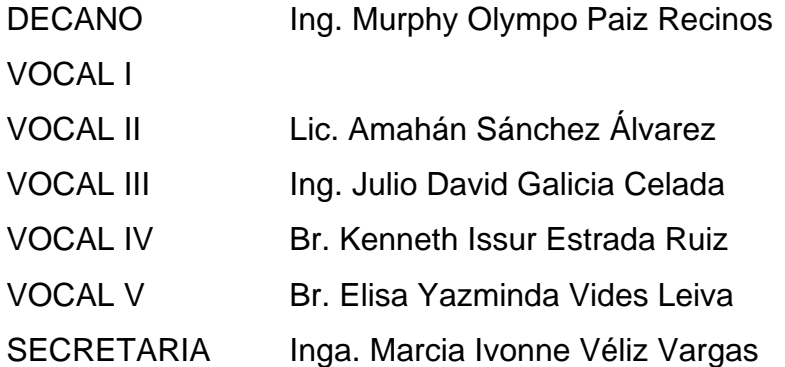

# **TRIBUNAL QUE PRACTICÓ EL EXAMEN GENERAL PRIVADO**

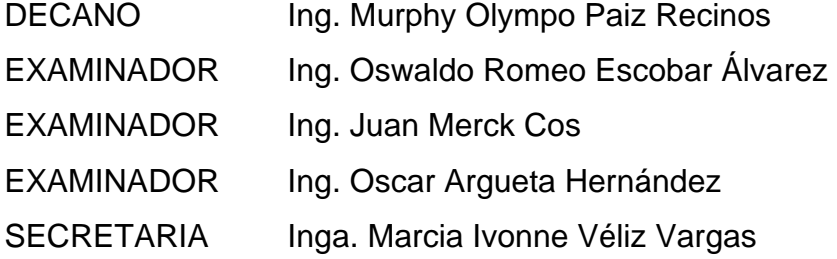

## **HONORABLE TRIBUNAL EXAMINADOR**

Cumpliendo con los preceptos que establece la ley de la Universidad de San Carlos de Guatemala, presento a su consideración el trabajo de graduación titulado:

# **DISEÑO DE CARRETERA HACIA LA COMUNIDAD CERRO VERDE Y PUENTE VEHICULAR PARA LA COMUNIDAD PAMPUR LA PROVIDENCIA, MUNICIPIO DE SAN CRISTÓBAL VERAPAZ, ALTA VERAPAZ,**

tema que me fuera asignado por la Dirección de Escuela de Ingeniería Civil, con fecha 3 de noviembre de 2003.

Herberth Estuardo Pastor Caal

### **AGRADECIMIENTOS A:**

**DIOS TODO PODEROSO** Por haberme dado la vida y el privilegio de finalizar mi carrera.

**ING. JUAN MERCK** Por el apoyo técnico y moral brindado de manera incondicional y por su valiosa asesoría a este trabajo de graduación.

**FACULTAD DE INGENIERÍA, USAC**  Por permitirme forjar en sus aulas uno de mis más grandes anhelos.

**LA MUNICIPALIDAD DE SAN CRISTÓBAL VERAPAZ**

Por el apoyo proporcionado y la oportunidad de compartir mis conocimientos para realizar este trabajo.

**LOS CATEDRÁTICOS** Que con sus sabias enseñanzas me han formado como profesional.

**MIS COMPAÑEROS DE ESTUDIO**  Por los momentos que recorrimos juntos en la senda de la vida, deseándoles éxitos.

### **DEDICATORIA A:**

- **DIOS** Por la bendición que hoy me dá, en permitirme alcanzar este anhelado triunfo.
- **MIS PADRES** María Elena Caal Ical y Pedro Tomás Pastor Juárez (Q.E.P.D.) con mucho amor y un agradecimiento muy profundo por su ayuda, sacrificios y ejemplo, que esto sea una mínima recompensa a sus sacrificios.
- **MI HERMANO** Jonhy Erasmo, instándolo a seguir adelante.
- **MI ABUELITA** María Isabel Ical Cabnal, por sus consejos.
- **MIS TÍOS** Con cariño y aprecio.
- **MIS PRIMOS** Por su amistad y afecto.
- **MIS AMIGOS** Por su amistad invaluable.

# **ÍNDICE GENERAL**

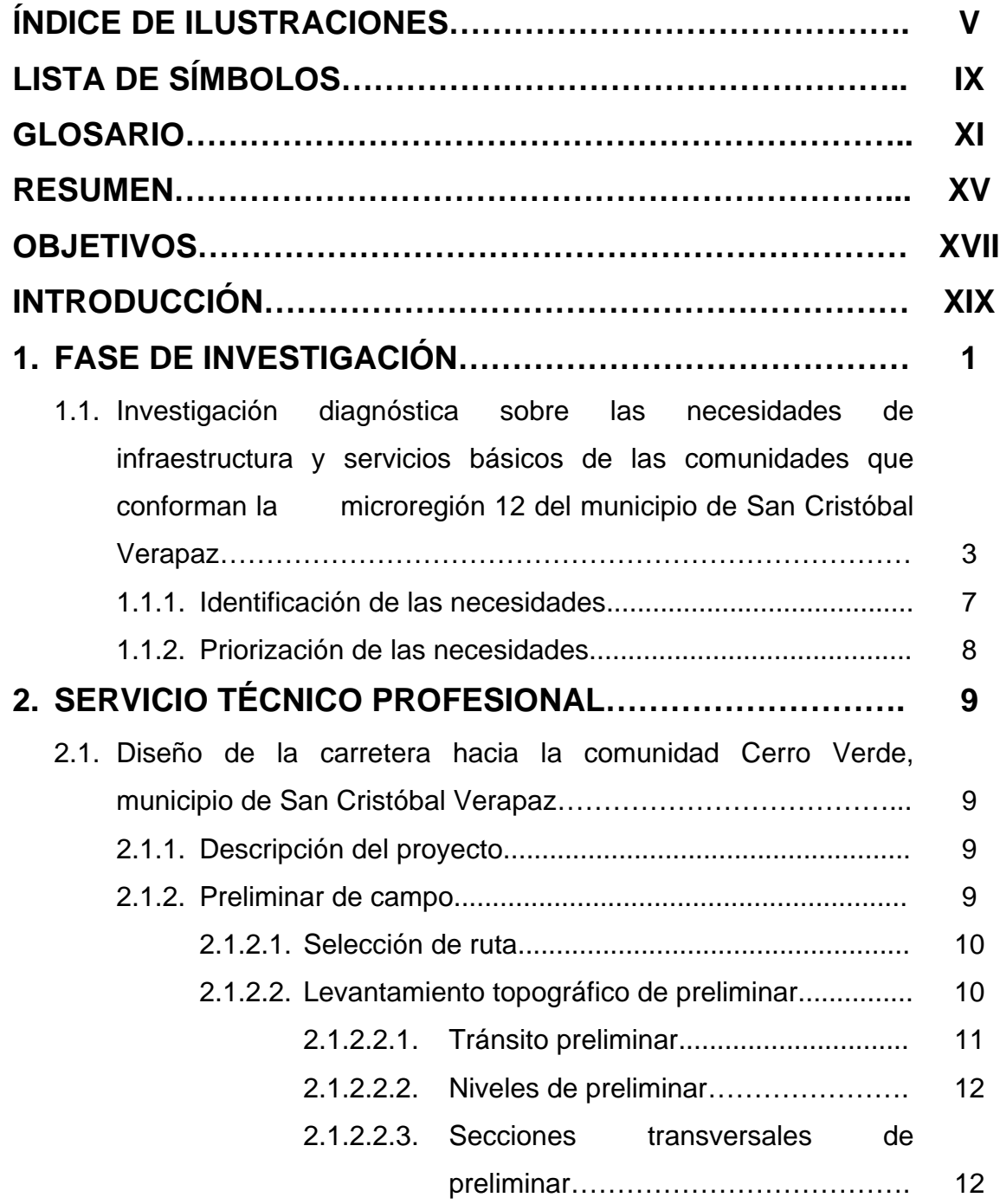

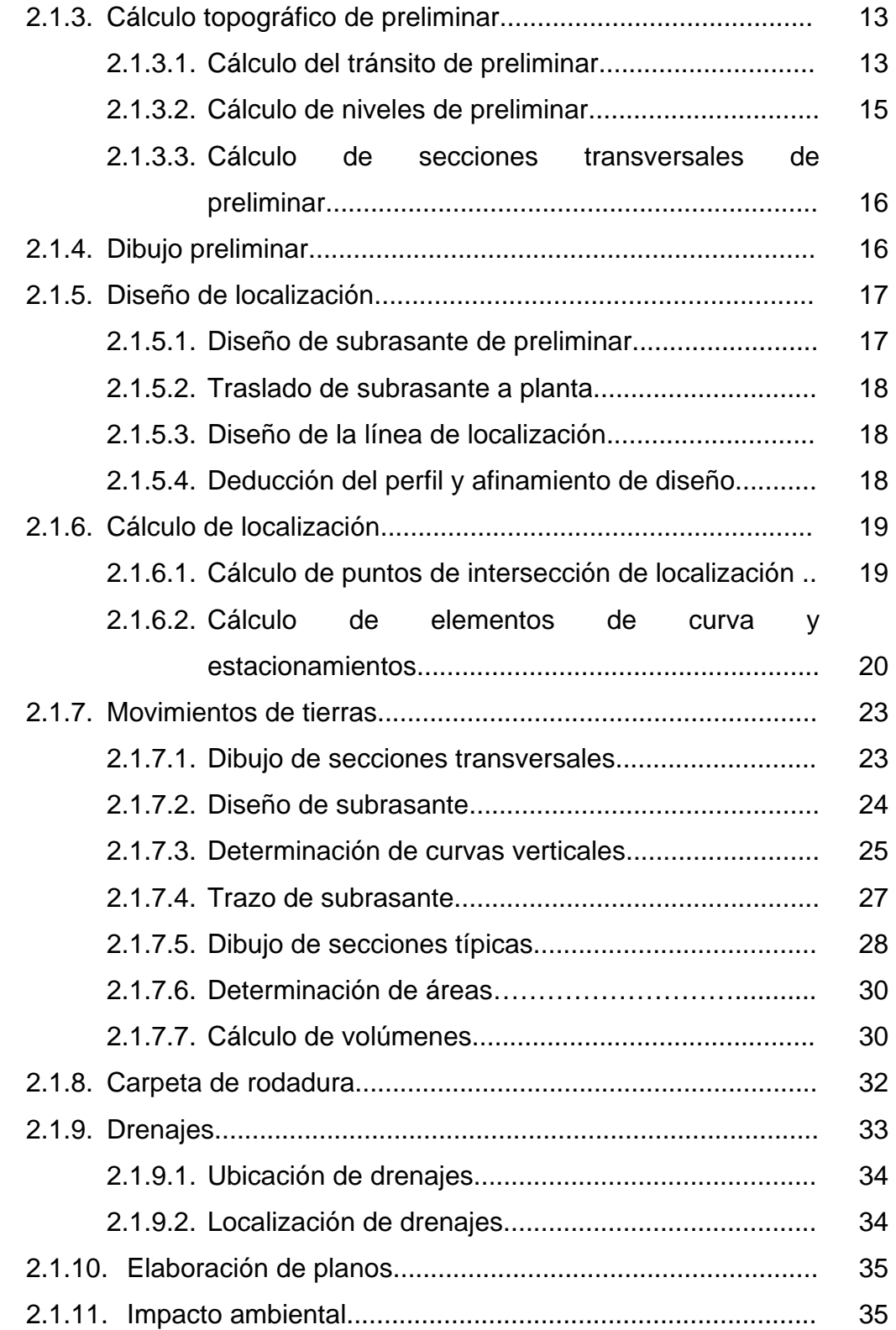

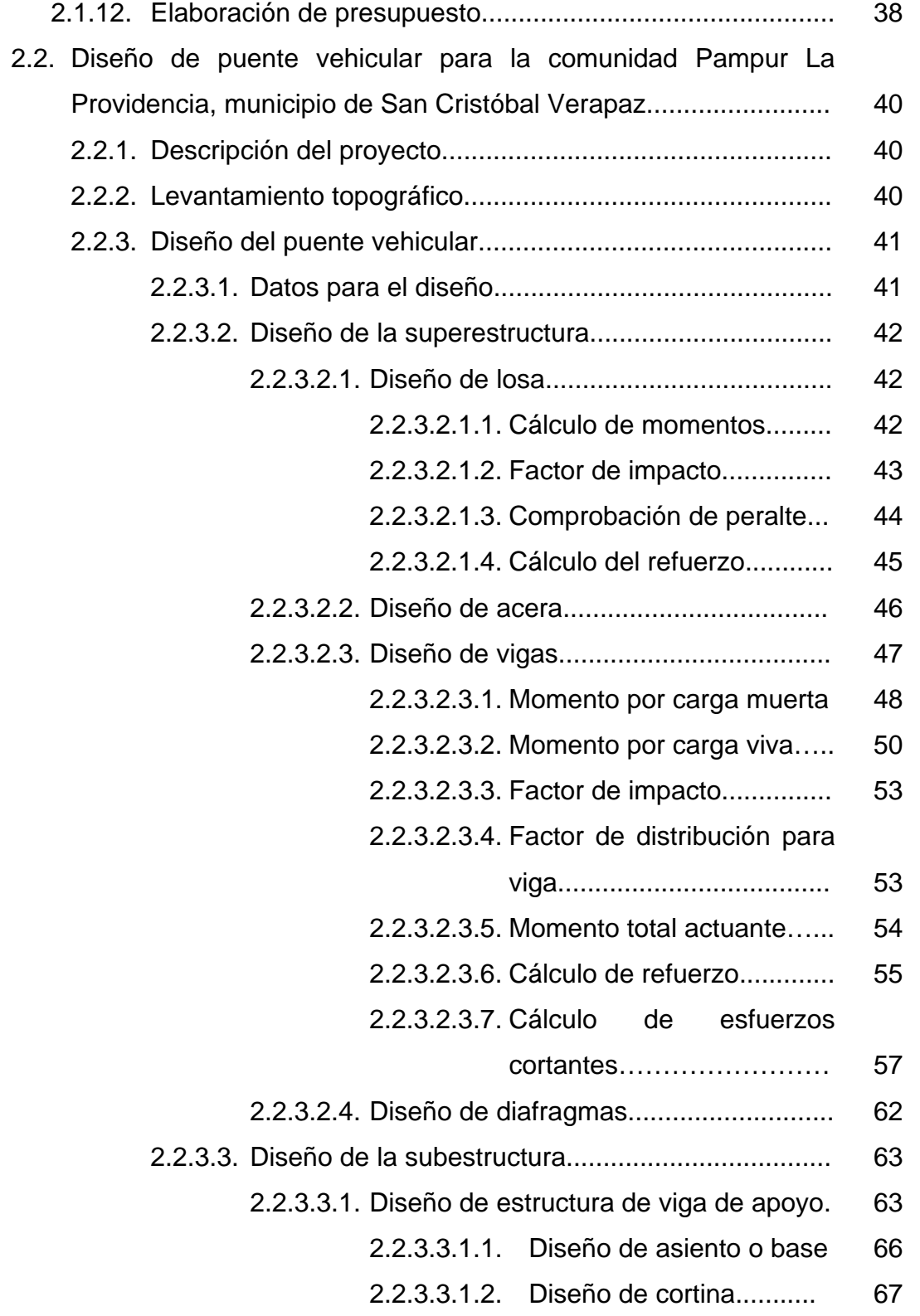

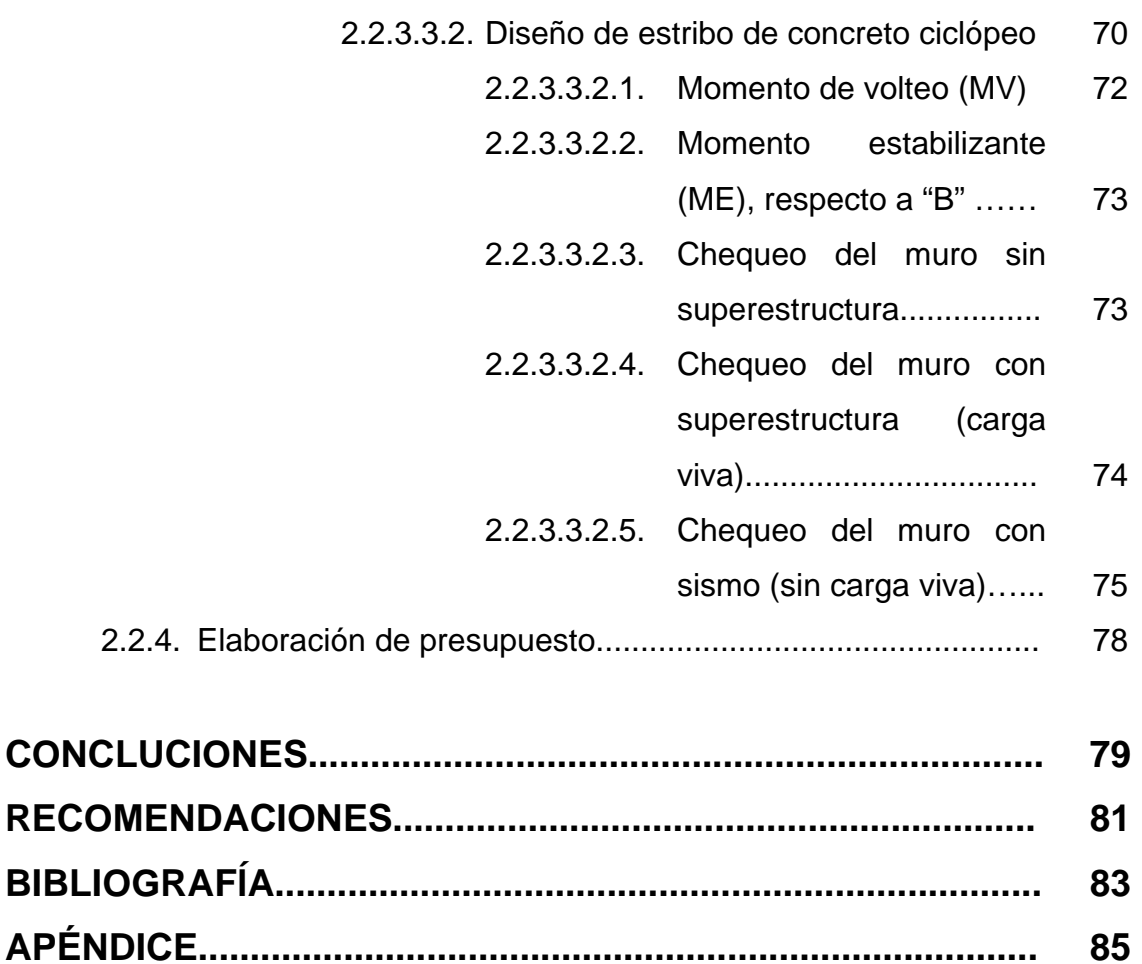

# **ÍNDICE DE ILUSTRACIONES**

### **FIGURAS**

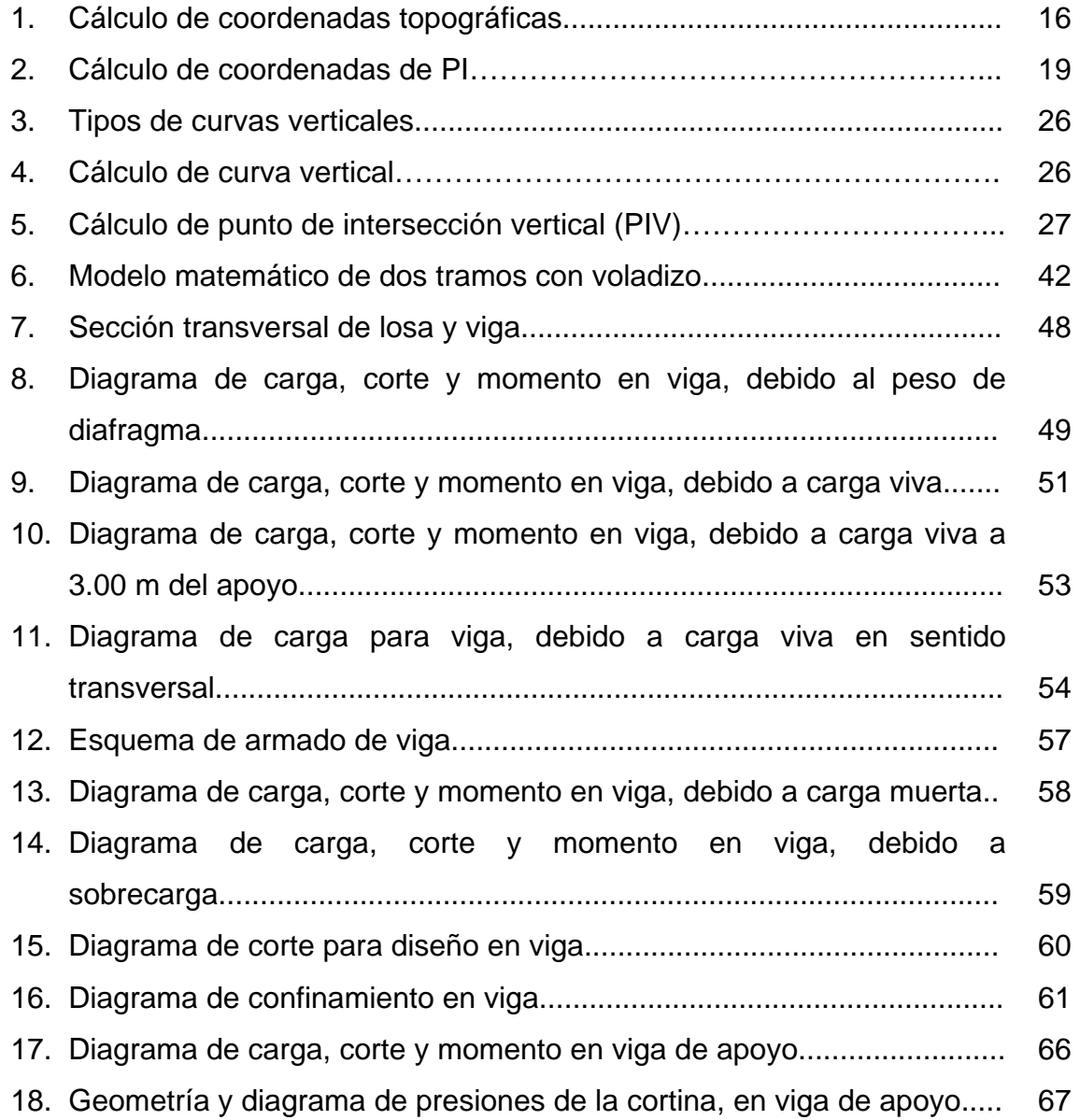

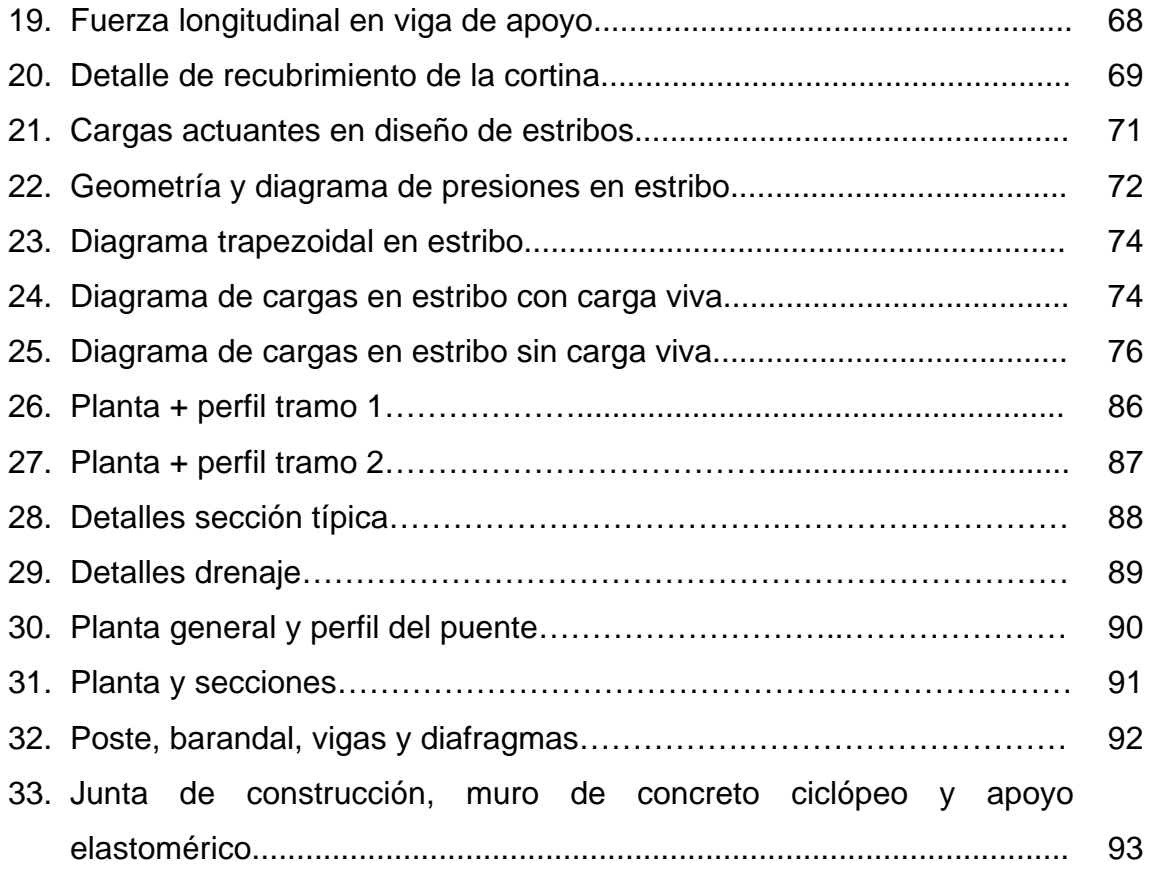

# **TABLAS**

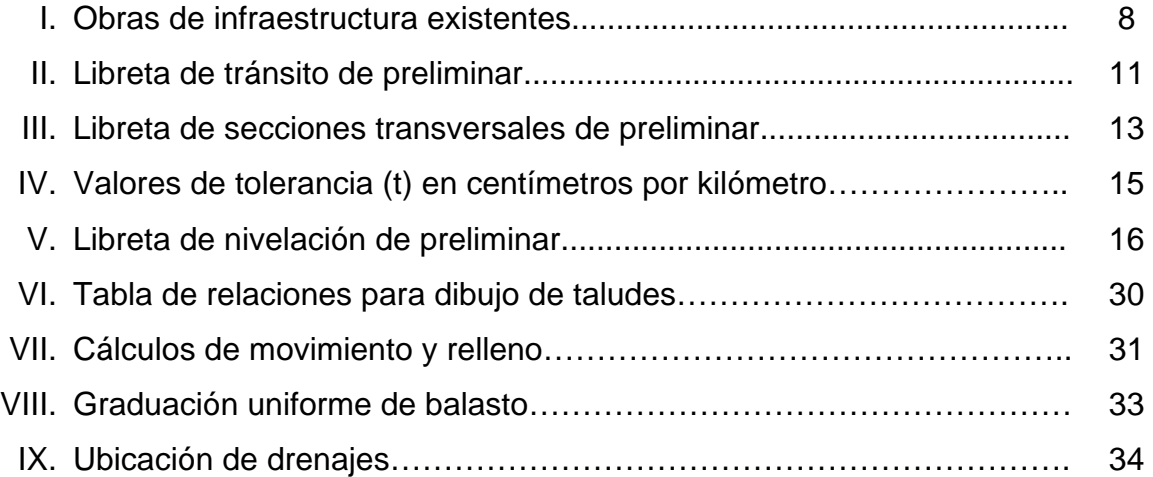

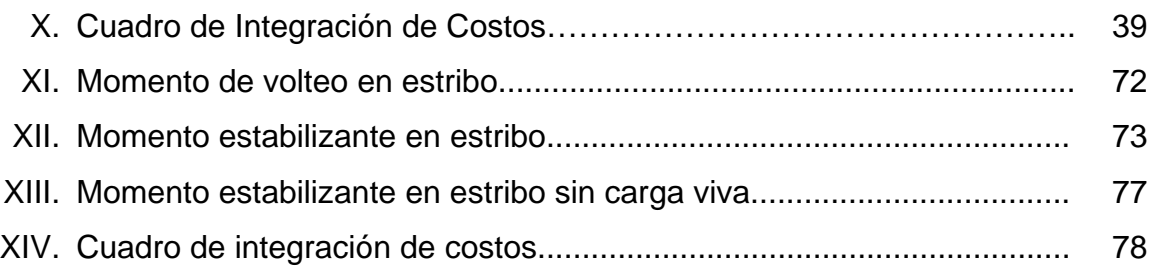

VIII

# **LISTA DE SÍMBOLOS**

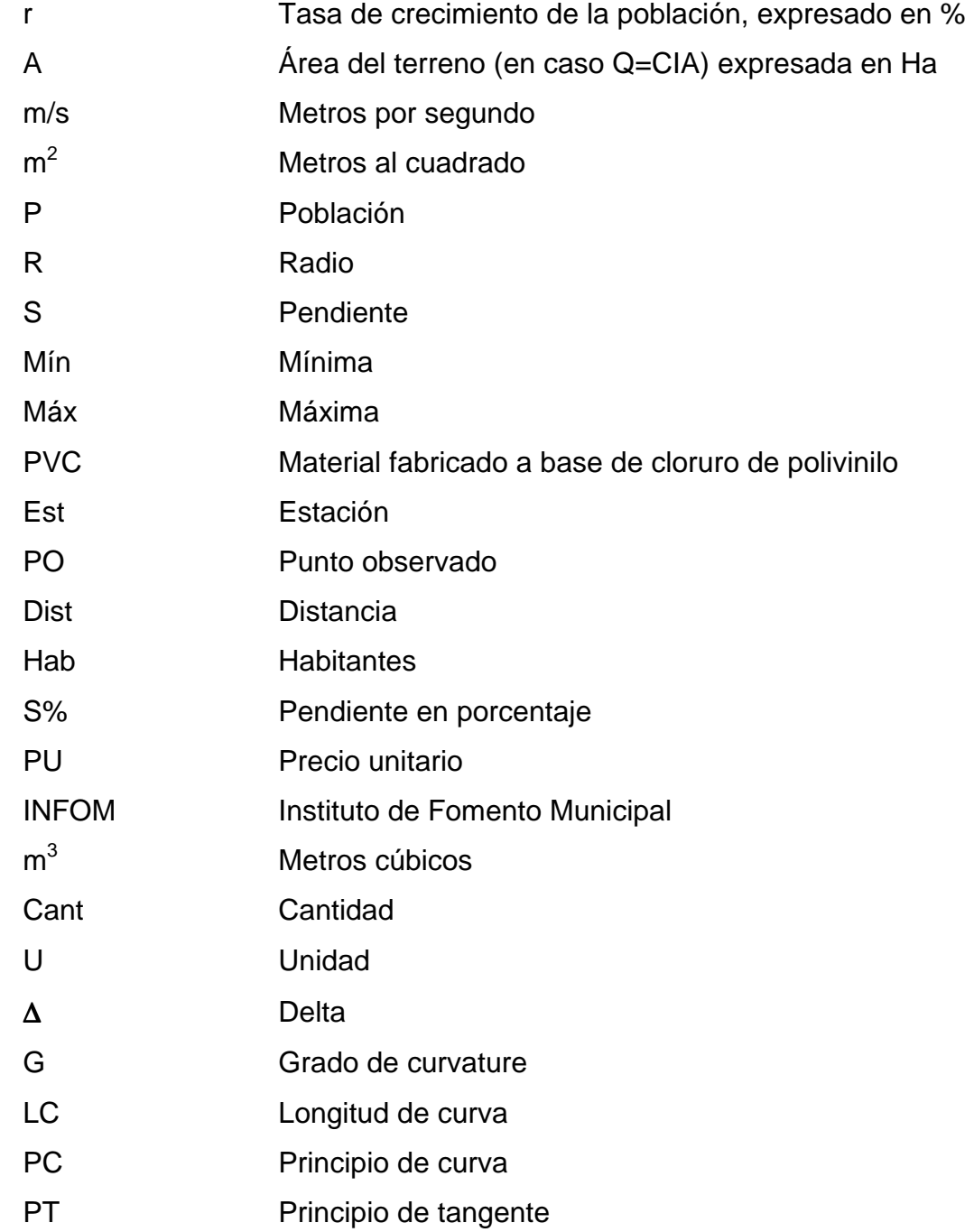

X

### **GLOSARIO**

AASTHO American Association State Highway and Transportation Officials.

**ACI** Instituto Americano del Concreto.

- **Aletón o ala** Muro lateral a los estribos, diseñado y construido como muro de protección de los rellenos y para el encauzamiento de agua.
- **Altimetría** Parte de la topografía que enseña a hacer mediciones de alturas.
- **Aproche** Del inglés "to approach" –aproximarse- y se refiere a las estructuras o rellenos que conectan a la carretera con el puente.
- **Bases de diseño** Parámetros que se utilizarán en la elaboración de un diseño, como la población, el clima, tipos de comercio, caudales.
- **Banco de marca** Punto en la altimetría cuya altura se conoce y se utilizará para determinar alturas siguientes.
- **Bombeo** Pendiente dada a la corona de las tangentes del alineamiento horizontal, hacia uno y otro lado del eje para evitar la acumulación del agua sobre la superficie del rodamiento.
- **Carga de diseño** Carga que debe soportar la estructura para el diseño.
- **Carga muerta** Carga permanente en una estructura.
- **Carga última** Suma de la carga viva con la carga muerta, afectadas ambas por su respectivo factor de incertidumbre.
- **Carga viva** Carga no permanente en una estructura.
- **Carril Superficie de rodamiento que tiene el ancho suficiente para** permitir la circulación de una hilera de vehículos.
- **Concreto** Material de construcción obtenido de una mezcla **Ciclópeo** proporcionada de cemento, arena, piedra y agua; a diferencia del concreto reforzado, los áridos son mucho más gruesos.
- **Concreto** Material de construcción obtenido de una mezcla **Reforzado** cuidadosamente proporcionada de cemento, arena, grava y agua; todo esto combinado con el acero, que es un elemento homogéneo.
- **Compactación** Procedimiento que consiste en aplicar energía al suelo **del suelo** suelto para consolidarlo y eliminar espacios vacíos, aumentando así su densidad y, en consecuencia, su capacidad para soporte de cargas.
- **Cuneta** Zanja en cada uno de los lados del camino o carretera, en la cual el agua circula debido a la acción de la gravedad.
- **Curva circular** Es un arco de curva circular de radio constante que une a **simple** dos tangentes.
- **Especificaciones** Normas que rigen el diseño geométrico de las carreteras.
- **Estribo** Cada una de las estructuras extremas que sirve de apoyo a la superestructura.
- **Grado máximo** De acuerdo con el tipo de carretera se fija un grado máximo **de curvatura** de curva a usarse. Este debe llenar las condiciones de seguridad para el transito de la velocidad de diseño.
- **Junta de** Dispositivo que permite pequeños movimientos a la **expansión** superestructura –ocasionados por cambios de temperatura o el paso de vehículos- sin que se dañe la estructura.
- **Luz** Distancia horizontal interna entre dos estribos, entre estribo y pila o entre dos pilas.
- **Mampostería** Sistemas constructivos y/o decorativos, construidos a base de piedra, ladrillo, block, etc., simplemente acomodados o bien aglutinados con mortero. Mampostería seca: la que se construye sin emplear mortero.
- **Planimetría** Parte de la topografía que enseña a hacer mediciones horizontales de una superficie.
- **Sección típica** Es la representación gráfica transversal y acotada, que muestra las partes componentes de una carretera.
- **Subestructura** Parte inferior del puente, formado por las cimentaciones, estribos, pila y aletones, siendo éstos los apoyos extremos de la superestructura que sirven para transmitir las cargas de ésta al suelo y para contener el relleno estructural o terraplén de la carretera.
- **Superestructura** Parte superior del puente, la cual permite el tránsito de vehículos transmitiendo las cargas a la subestructura, formada por las vigas, losa, diafragmas, pasamanos, torres y cables.
- **Talud** Inclinación de un terreno que pertenece a la sección típica; que delimita los volúmenes de corte o terraplén y está contenido entre la cuneta y el terreno original.
- **Terracería** Prisma de corte o terraplén, en el cual se construyen las partes de la carretera mostradas en la sección típica.

### **RESUMEN**

 Este trabajo de graduación, contiene un informe sobre una de las microregiones que integra el municipio de San Cristóbal Verapaz, Alta Verapaz, en la que se desarrolló una investigación diagnóstica acerca de las necesidades de infraestructura y servicios básicos.

 Como resultado de esta investigación, se determinó que deberá atenderse lo siguiente:

 La comunidad Cerro Verde, tiene como prioridad máxima, la apertura de una carretera, por lo cual se hizo el estudio técnico correspondiente que incluyó: Topografía, diseño geométrico, movimiento de tierras y drenajes.

 También, se desarrolló el diseño de un puente vehicular para la comunidad Pampur La Providencia; para el efecto, se procedió a realizar el levantamiento topográfico, para; posteriormente, desarrollar el diseño estructural de la superestructura y subestructura.

Al final, se presentan los planos y presupuestos de cada proyecto.

XV

XVI

## **OBJETIVOS**

#### **General**

Diseño de carretera para la comunidad Cerro Verde y puente vehicular para la comunidad Pampur La Providencia, municipio de San Cristóbal Verapaz, Alta Verapaz.

### **Específicos**

- 1. Realizar una investigación de tipo monográfica y un diagnóstico sobre las necesidades de servicios básicos e infraestructura del área rural del municipio de San Cristóbal Verapaz.
- 2. Capacitar a los miembros del Consejo Comunitario de Desarrollo de la comunidad Cerro Verde, sobre aspectos de mantenimiento de la carretera.

## **INTRODUCCIÓN**

 Este trabajo de graduación, es el resultado del diseño de dos proyectos elaborados mediante el Ejercicio Profesional Supervisado. Los proyectos consisten en el diseño de la carretera hacia la comunidad Cerro Verde y puente vehicular para la comunidad Pampur La Providencia, del municipio de San Cristóbal Verapaz.

 La carencia de vías de comunicación en las áreas rurales del país, en definitiva desfavorecen el desarrollo de las comunidades; por lo que la construcción de carreteras y puentes, mejorará la situación económica de los agricultores, por contribuir a la disminución de costos y al acceso de vender o comprar artículos de consumo, lo que los coloca en una acción competitiva. Así, también, se facilitará el acceso a instituciones de servicio y desarrollo.

El informe está conformado por los capítulos siguientes.

 Capítulo 1: se presenta una investigación diagnóstica respecto de las necesidades de infraestructura y servicios básicos de las comunidades La Providencia, Quixalito y Pampur que conforman la microregión 12 del municipio.

 Capítulo 2: aquí se describen los aspectos técnicos del diseño de la carretera hacia la comunidad Cerro Verde y del diseño del puente vehicular para la comunidad Pampur La Providencia. Así, como las conclusiones y recomendaciones, planos y presupuesto.

## **1. FASE DE INVESTIGACIÓN**

A continuación se detallan una serie de elementos que se relacionan con los aspectos monográficos referente al municipio donde se realizó este trabajo de graduación, describiendo todos aquellos elementos característicos del lugar como: Su historia, ubicación geográfica, hidrografía, religión, etc.

**Breve reseña histórica del municipio.** Antes de la venida de los frailes dominicos, este lugar se denominaba "Kaj-Koj", (León Colorado). Los poqomchíes que vinieron de Chamá al Barrio Santa Ana, bajo la dirección de Fray Francisco de Viana, el 14 de agosto de 1565 denominaron al lugar como San Cristóbal Verapaz Kaj-Koj.

**San Cristóbal en los siglos XVII Y XVIII.** San Cristóbal era la entrada a Alta Verapaz por el Occidente, lo que dio mucho desarrollo al municipio. Comercializaban con pueblos de Occidente, utilizando el cacao como moneda. Los caciques de Caccoh, encabezados por Pedro Bathaan aceptaron la enseñanza cristiana por parte de Fray Juan de la Torre.

**Etimología de su nombre.** "Kaj-Koj" (León Colorado), viene desde antes de la llegada de los españoles a este municipio, posteriormente le agregaron el nombre de San Cristóbal Verapaz.

**Ubicación geográfica.** Limita al Norte con la ciudad de Cobán; al Este con el municipio de Cobán y Santa Cruz Verapaz; al Sur con Baja Verapaz y el municipio de Chicamán, del Departamento de El Quiché; al Oeste con los municipios de San Miguel Uspantán y Chicamán, del Departamento de El Quiché, teniendo como límite el Río Negro, más conocido como Chixoy.

**Distancia del municipio a la cabecera departamental:** 24 kilómetros de carretera asfaltada.

**Distancia del municipio a la ciudad capital:** 211 kilómetros de carretera asfaltada.

**Hidrografía:** El río más importante lo constituye el Negro o Chixoy, que sirve de límite tanto municipal, como entre los Departamentos de Alta Verapaz y El Quiché, así también cuenta con la laguna denominada "Chichoj" que en español significa "Boca de Ratón".

**Sociales:** Entre las diferentes actividades sociales, sobresalen las religiosas, deportivas, estudiantiles y laborales; en las que participan sin distinción de raza, credo u otra índole. Pero hay algunas actividades en las que participan únicamente los indígenas; tales como las que celebran en las cofradías.

**Fiestas patronales:** Del 13 al 15 de enero se celebra el Día de Esquipulas; del 17 al 20 de enero el Día de San Sebastián; del 24 al 26 de abril San Felipe; del 20 al 25 de julio el Día del Patrono Santiago Apóstol, el 26 de julio Santa Ana.

 **Religión:** Profesan y asisten a las iglesias católica, evangélica, de los Santos de los Últimos Días, testigos de Jehová y adventista; aunque predomina la católica.

**Idioma:** Más del 85% de la población habla el idioma poqomchí, el resto de la población habla el español.

 $\overline{2}$ 

**Vías de telecomunicación.** TELGUA, Correos y Telégrafos, Radio-Arbom, TV cable (2) Celeste Visión y Magno Visión.

**Transporte:** Terrestre, de San Cristóbal a Cobán y viceversa; prestan servicios las empresas de transporte colectivo: "Flor de mi Tierra" y "Esmeralda".

**1.1 Investigación diagnóstica sobre las necesidades de infraestructura y servicios básicos de las aldeas que conforman la microregión 12 del municipio de San Cristóbal Verapaz.** 

**División política del municipio.** Antes del año 2003, la división del municipio de San Cristóbal Verapaz, Alta Verapaz, se establecía mediante aldeas, caseríos, fincas, parajes, etc.; pero a partir de este año, la Municipalidad, amparada por el Decreto 12-2002, avanzó en el proceso para la microregionalización del municipio, teniendo designadas 12 microregiones de desarrollo, cada una con su sede respectiva, las cuales fueron designadas mediante varios criterios como el acceso, la población, etc.

**Ubicación geográfica y situación demográfica.** La microregión está conformada por las comunidades siguientes:

- **a.** La Providencia
- **b.** Quixalito
- **c.** Pampur

Microregión No. 12 La Providencia: Se ubica al Noroeste del municipio, su sede La Providencia se sitúa a 34 kilómetros del casco urbano de San Cristóbal Verapaz, Alta Verapaz.

Según el XI censo de población, realizado en el año 2002 por el Instituto Nacional de Estadística (INE), el municipio tenía una población de 43,336 habitantes, de los cuales 1219 conformaban dicha microregión.

**Aspectos económicos y actividades productivas:** La economía es impulsada principalmente por el sector agrícola; algunos de los escasos productos obtenidos por esta actividad como el maíz y el fríjol, son empleados en su mayoría para el consumo familiar. Otros, como el cardamomo y el café, los comercializan a través de intermediarios, quienes compran el producto.

**Actividad agropecuaria y comercial.** Uso de la tierra: El territorio del municipio en el que se ubica la microregión, pertenece a las tierras sedimentarias, a orillas de la cordillera de La Sierra Madre, con montañas moderadamente escaparadas, montañas y colinas con pendientes extremadamente inclinadas.

**Suelos:** Predominan los suelos profundos de textura mediana, bien drenados y de color café; las pendientes van de 6% a 15% y más de 40%. El potencial es para frutales de clima cálido, maíz, fríjol, jocote, etc.; así también se cosecha café y cardamomo.

Se estableció la existencia de tierras de carácter comunal o de propiedad municipal, además de la ocupada por los servicios municipales y del Estado; existen fincas de gran extensión. Por lo anterior, se deduce

que en el territorio predomina la pequeña propiedad agrícola, o sea el minifundio, porque a pesar de que hay fincas, la mayor parte de la población cuenta con pocos bienes.

**Actividad agropecuaria:** El territorio destinado a la producción agrícola se dedica a los cultivos siguientes:

**Granos:** Maíz, fríjol, café y cardamomo. De éstos, la mayor parte del producto se destina al consumo familiar y los excedentes se comercializan localmente.

La producción de los cultivos anteriormente mencionados, se realiza mediante el uso de sistemas tradicionales. En algunos casos se utilizan fertilizantes.

La producción pecuaria es mínima, pero significativa para la economía de algunas familias, entre estas están las siguientes:

**Producción avícola:** Constituido por aves (pavos, patos y gallinas). La crianza es de menor cuantía, ya que se destina al consumo familiar, ocasiones especiales o bien se comercializa localmente y en los alrededores.

**Comercio y servicio:** El día destinado para el mercado es el viernes, aunque carecen de la infraestructura necesaria para ello, llegan las diferentes comunidades que conforman la microregión a la sede Microregional. Además existen personas (una minoría) que prefieren realizar sus compras en la cabecera municipal. Dentro del campo de la

artesanía se puede mencionar la fabricación de pita, lazo y redes que provienen del maguey.

**Infraestructura:** La infraestructura que contribuye social y económicamente a la población es la siguiente:

**Sistema vial:** Existe deficiencia en este componente, ya que sólo cuentan con la ruta principal que conduce hasta la Casa de Máquinas de la Hidroeléctrica Chixoy, por la cual se conectan las comunidades de la Microregion a través de caminos de herradura o veredas.

**Vivienda:** El material principal del que están construidas, las 175 viviendas de la Microregión, paredes de madera e informales el 81%; paredes de block el 12% y un 7% son extremadamente inadecuadas para vivir, porque están hechas de parales (palos que se encuentran en la región sin una forma recta). Un 74% cuenta con energía eléctrica; el 73% tiene servicio de agua entubada y ninguna casa posee un sistema de drenaje formal; el 45% tienen letrinas mejoradas y el 52% utilizan letrinas tradicionales.

**Salud:** Existen dos centros de convergencia en donde reciben el servicio de salud los habitantes de la Microregión, que es atendido por un médico ambulante, por lo regular una vez al mes; también prestan sus servicios comadronas y promotores de salud.

**Transporte:** En lo referente al transporte extraurbano, transitan por la comunidad buses de una empresa que realiza un recorrido completo diariamente.
**Cementerio:** Existe uno en la Microregión.

**Deportes:** No se cuenta con instalaciones deportivas en ninguna de las comunidades que integran la Microregión.

**Comunicaciones y turismo:** La oficina de Correos y Telégrafos más cercana se encuentra a 34 km en la cabecera municipal. No se cuenta con servicio telefónico.

Potencialmente, existen lugares que se podrían utilizar como atractivos turísticos, especialmente la "Quebrada de Pampur" y la "Catarata Pampur", pero no se les ha dado la importancia del caso, quizá por las malas condiciones del sistema vial y porque no se cuenta con la infraestructura básica para acoger al visitante.

**Educación:** En la Microregión existen escuelas en las tres comunidades que la conforman; sin embargo, no todas cuentan con la infraestructura adecuada ni el mobiliario, equipo y material didáctico necesario.

## **1.1.1. Identificación de las necesidades**

A través de un diagnóstico comunitario, se estableció que las necesidades básicas de la Microregión se enfatizan en los sectores de educación, salud y vías de comunicación.

La siguiente tabla muestra las obras de infraestructura con las que cuenta cada comunidad en dicha microregión y por lo consiguiente, las obras de infraestructura de las cuales carece cada una de éstas.

7

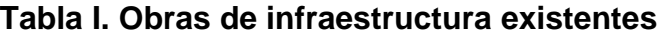

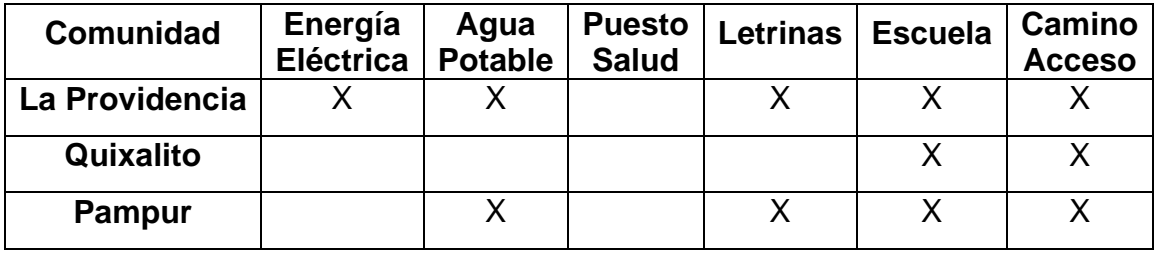

**FUENTE**: Investigación de campo. Año 2005.

De acuerdo con la información proporcionada por la Oficina Técnica de la Municipalidad, personas de las comunidades y las visitas de campo, las necesidades urgentes son las siguientes:

- **a.** Mejoramiento del sistema vial.
- **b.** Ampliación de energía eléctrica.
- **c.** Puestos de salud.
- **d.** Carreteras.
- **e.** Puente vehicular.
- **f.** Ampliación de escuelas.

## **1.1.2. Priorización de las necesidades.**

Basados en los criterios demográficos, socioeconómicos, población a beneficiar, así como en la tasa de mortalidad, se determinó la priorización de las necesidades para la microregión, entre las cuales se tienen las siguientes: Puestos de salud, caminos de acceso y puente vehicular.

# **2. SERVICIO TÉCNICO PROFESIONAL**

# **2.1. Diseño de la carretera hacia la Comunidad Cerro Verde, municipio de San Cristóbal Verapaz**

## **2.1.1. Descripción del proyecto**

El proyecto consiste en el diseño de tramo carretero que conduce a la Comunidad Cerro Verde del municipio de San Cristóbal Verapaz, el cual tiene una longitud de 1,011.31 metros de longitud. La población a beneficiar directamente es de 47 familias e indirectamente a 2,634 habitantes de las comunidades El Rancho y Chisiguán.

La diseño es de una carretera tipo G, adecuada para una región montañosa, la velocidad de diseño es de 20 Km/hora, con un promedio de tránsito diario que va de 10 a 100 vehículos y un ancho de calzada de 4.00 metros.

## **2.1.2 Preliminar de campo**

Consistió en la obtención de información en campo para realizar el diseño en gabinete, es una serie de procesos de los cuales depende en gran parte el tipo de diseño que se realice, ya que en éste se efectúa la selección de ruta y el levantamiento topográfico.

## **2.1.2.1 Selección de ruta**

Este proceso se realizó tomando dos puntos para su unión; por medio del método de círculos concéntricos y la conservación de la pendiente en mapas cartográficos en una hoja 1:50,000; se seleccionó la ruta más adecuada, tanto técnica como económica.

Para el trazo se tomó en cuenta la fisonomía del terreno, los controles primarios y secundarios y la pendiente máxima, cuidando de realizar el menor movimiento de tierras posible.

## **2.1.2.2 Levantamiento topográfico de preliminar**

Es el levantamiento de la línea preliminar trazada en la fase de la selección de ruta, éste consiste en una poligonal abierta, formada por ángulos y tangentes, donde se deberá establecer lo siguiente:

- **a.** Punto de partida
- **b.** Azimut o rumbo de salida
- **c.** Kilometraje de salida
- **d.** Cota de salida del terreno.

Al realizar este levantamiento, se debe efectuar con cuidado para tener un grado de precisión razonable, y para marcar algunos accidentes que pudieran afectar la localización final de la carretera.

Para cada levantamiento de preliminar se debe tomar en el campo: Tránsito preliminar, niveles de preliminar, secciones transversales de preliminar, radiaciones y referencias.

## **2.1.2.2.1 Tránsito preliminar**

El trazo del tránsito de preliminar se realizó por medio del método de deflexiones, utilizando un teodolito marca Wild-T-1, cinta métrica y plomada.

El punto inicial se hizo fijando un norte a un poste de energía eléctrica, el cual está referenciado de una forma clara, esto para que sea fácil de localizar y para determinar el rumbo de partida. En cada estación se colocó una estaca, con su centro debidamente marcado con un clavo.

El estacionamiento de salida se estableció basándose a una carretera existente, en caso de no existir ninguna, puede asumirse un estacionamiento arbitrario.

A continuación se presenta un ejemplo de los datos levantados en tránsito.

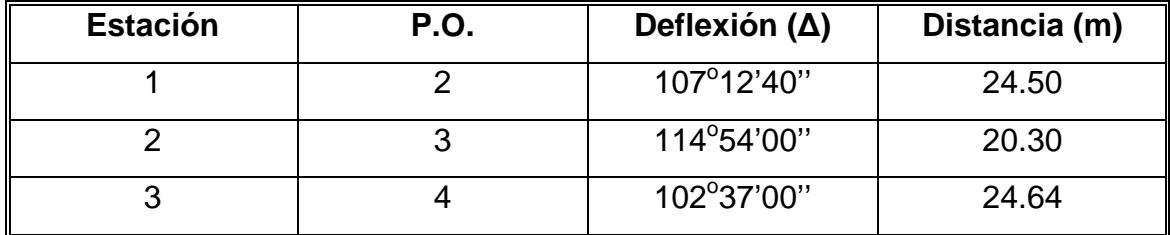

**Tabla II. Libreta de tránsito preliminar** 

**FUENTE**: Investigación de campo. Año 2004.

## **2.1.2.2.2 Niveles de preliminar**

La nivelación se efectuó tomando diferencias de nivel a cada 20 metros, y en todos los puntos fijados en el trazo de la línea o eje central, esto se realizó por el método de nivelación cerrada sobre la línea del eje central.

Se tomó como banco de marca BM, un punto fijo de un poste de energía eléctrica que se encuentra al inicio del tramo.

#### **2.1.2.2.3 Secciones transversales de preliminar**

Por medio de estas secciones, se podrá determinar la topografía de la franja de terreno en estudio, trazando las curvas de nivel para obtener un diseño apropiado.

A cada 20 metros de la línea central se trazaron perpendiculares por medio de un clinómetro, se obtuvieron los datos y se hizo un levantamiento de por lo menos 8 metros de cada lado de ésta. La longitud de las secciones puede variar de acuerdo con el terreno y criterio del topógrafo.

Además se tomó la información siguiente:

- **a.** Localización probable de drenajes y puentes
- **b.** Tipo de material que existe en la faja de terreno donde pasa el proyecto y sus características de dureza.
- **c.** Características de los puntos observados.

12

- **d.** Descripción de los terrenos que tienen que atravesarse, para fines de derecho de vía, con la clase de cultivo que hay en ellos, indicando si son del Estado o particulares.
- **e.** Características de las construcciones que se encuentran dentro de la franja de terreno levantada.

| LI2  | DI <sub>2</sub> | LI1  | DI <sub>1</sub> | Е | D <sub>D</sub> 1 | LD1  | D <sub>D</sub> <sub>2</sub> | LD <sub>2</sub> | <b>Observaciones</b> |
|------|-----------------|------|-----------------|---|------------------|------|-----------------------------|-----------------|----------------------|
| 1.05 | 8               | .51  | 3               |   |                  | 1.32 | 8                           | 2.58            | <b>SUAVE</b>         |
| 0.59 | 8               | 2.05 |                 | 2 | 3                | 0.86 |                             | 0.15            | <b>SUAVE</b>         |
| 2.48 |                 | .00. | 5               | 3 |                  | 1.05 |                             | 0.36            | <b>SUAVE</b>         |
| 0.86 | 8               | .13  | 3               |   | 5                | 0.73 | 8                           | 0.13            | <b>SUAVE</b>         |

**Tabla III. Libreta de secciones transversales de preliminar** 

**FUENTE**: Investigación de campo. Año 2004.

## **2.1.3 Cálculo topográfico de preliminar**

Consiste en procesar en gabinete los datos proporcionados por la brigada de campo encargada del levantamiento preliminar, estos trabajos se detallan a continuación.

## **2.1.3.1 Cálculo del tránsito de preliminar**

Con la información recopilada en campo, se realizó el cálculo de la libreta de tránsito, luego se calcularon las coordenadas parciales de cada punto de intersección, teniendo la distancia y el rumbo entre cada uno.

Para el cálculo de coordenadas, es recomendable tomar como valor inicial de 10,000 para X e Y respectivamente, esto; para evitar tener coordenadas con signos negativos que dificultan el cálculo.

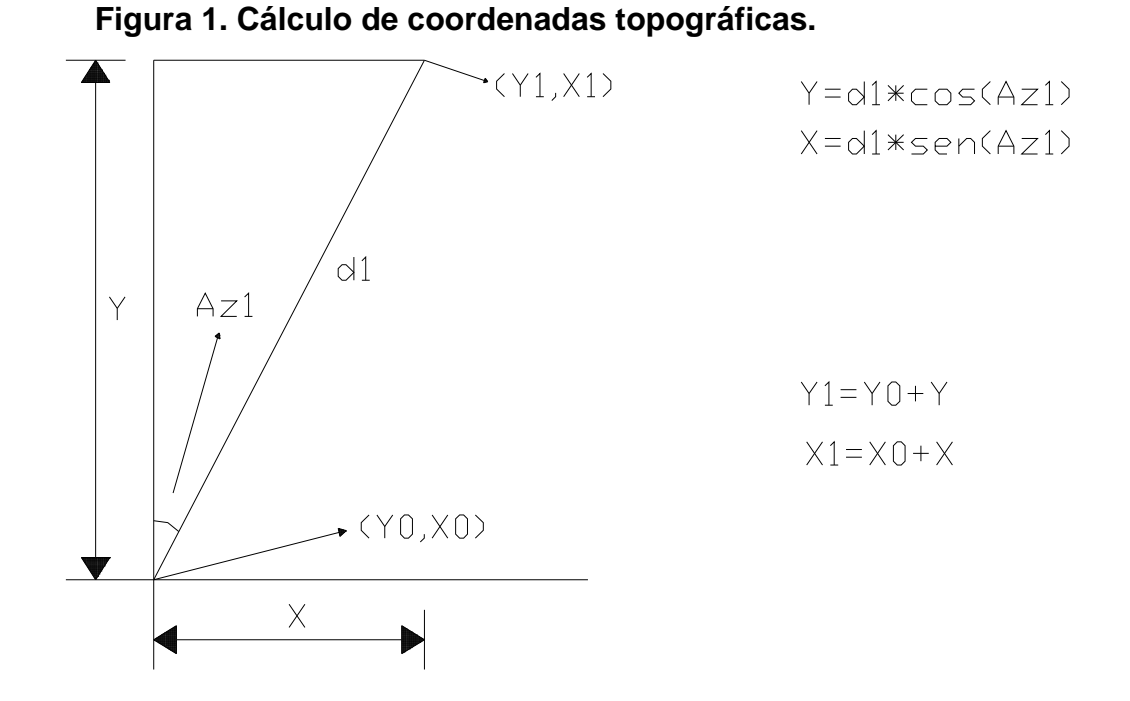

Ejemplo de cálculo de coordenadas de la estación E-6 a la estación E-7.

Coordenadas parciales

 $y = d * cos(Az)$   $x = d * sen(Az)$  $= 48.91*cos(159.99)$   $= 48.91*sen(159.99)$  $= 45.96$   $= 16.74$ Coordenadas totales  $Y1 = Y0 + y$   $X1 = X0 + x$  $=$  3985.32 + 45.96  $=$  4683.52 + 16.74  $= 4031.28$   $= 4700.26$ 

 Al tener las coordenadas se pudo trazar la planta de la preliminar como se muestra en los planos planta-perfil.

## **2.1.3.2 Cálculo de niveles de preliminar**

 El cálculo consiste en la nivelación del eje central, se llevó a cabo por el método de nivelación diferencial; el cual muestra la topografía real de la línea preliminar de diseño.

El procedimiento para el cálculo de las cotas es el siguiente:

- a. Se asumió una cota inicial de mil.
- b. Se estableció un error permisible de **E = 2.5 x em**, por kilómetro, el error medio total **em =** √**Lxt**, en donde L**,** es la longitud total del caminamiento en kilómetros y t**,** es la tolerancia por kilómetro.

Los valores de "t" varían con el orden de la nivelación y con los diversos reglamentos que existen, a continuación se muestra una tabla de valores de "t".

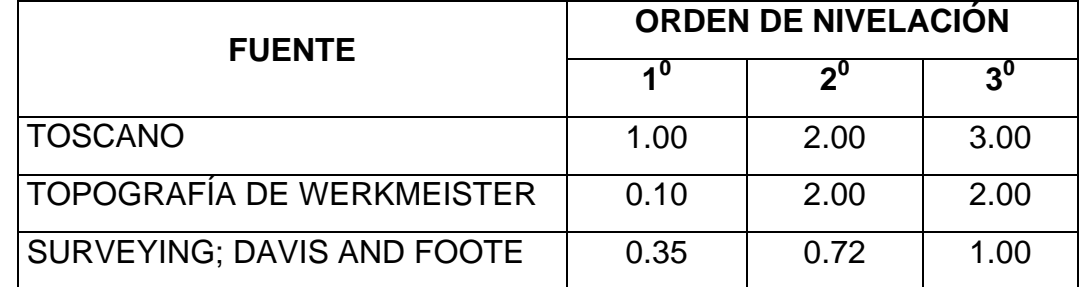

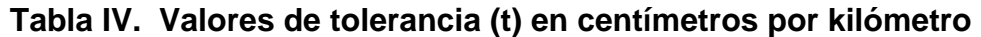

**Fuente: Sajcabun, Juan, diseño de carretera al Bojonal, San Marcos. Pág. 29. Año 1998.** 

 Con los anteriores datos, se calcula el error medio total, el error permisible para Guatemala, por tener en su mayoría una topografía quebrada, se utilizan los valores de tolerancia por kilómetro de Toscano.

| P.O       | VA   | Αl      | V١   | <b>PV</b> | <b>COTA</b> |
|-----------|------|---------|------|-----------|-------------|
| BM        | 1.41 | 1001.41 |      |           | 1,000.00    |
| $0+000$   |      |         | 1.62 |           | 999.79      |
| $0 + 020$ |      |         | 0.96 |           | 1,000.45    |
| <b>PV</b> | 2.94 | 1004.23 |      | 0.12      | 1001.29     |
| PV        | 3.02 | 1007.19 |      | 0.06      | 1004.17     |

**Tabla V. Libreta de nivelación de preliminar** 

**FUENTE**: Investigación de campo. Año 2004.

# **2.1.3.3 Cálculo de secciones transversales de preliminar**

Este cálculo se realizó según la nivelación del eje central, seccionando a cada 20 metros sobre el eje central y 5 metros en ambos lados, para determinar el volumen de corte y relleno para la construcción de las carreteras.

El método de cálculo, consiste en obtener las cotas de los puntos medidos, referenciados a la cota del eje central obtenidos anteriormente.

## **2.1.4 Dibujo preliminar**

Consiste en llevar los datos topográficos calculados de preliminar a un dibujo, el cual se desarrolla por medio de la planta y el perfil.

## **2.1.5 Diseño de localización**

Consiste en diseñar la línea final, conocida como línea de localización, la cual será la definitiva para el proyecto, se realizará con toda la información que se recabe en campo según el levantamiento topográfico.

Para el diseño se realizan los pasos siguientes:

- a. Diseño de subrasante de preliminar.
- b. Traslado de subrasante a planta.
- c. Diseño de la línea de localización.
- d. Deducción de perfil y afinamiento de diseño.

## **2.1.5.1 Diseño de subrasante de preliminar**

La subrasante se diseñará sobre el perfil de preliminar, trazando tangentes para el diseño de la misma, en cada cambio de pendiente se determinará la longitud de curva vertical mínima con base a la velocidad de diseño y a las pendientes.

El objetivo de esta subrasante, es fijar una línea base, a la cual se tratará de ajustar el perfil de la línea final o de localización, diseñándose sobre la misma, para obtener una nueva subrasante que cumpla con los requisitos de balance en el movimiento de tierras. Lo principal en este diseño, es que no se exceda la pendiente longitudinal máxima permitida, que en este caso es de 18%, además de la conveniencia de no usar contrapendientes innecesarias, ni excesiva cantidad de quiebres que darían un alineamiento vertical defectuoso, inadecuado para el tránsito de vehículos el cual debe ser seguro y cómodo.

#### **2.1.5.2 Traslado de subrasante a planta**

Del perfil donde se diseñó la subrasante se obtiene la elevación de ésta para cada estación, buscando dicha elevación en la planta de preliminar, sobre la sección transversal de la misma estación, la curva de nivel correspondiente exacta se marca con un punto; a continuación se hace lo mismo con todas las

estaciones, uniendo todos los puntos con una línea discontinua, dando por resultado una línea que servirá como base al diseñador para aproximar el diseño de la línea de localización al perfil preliminar en planta.

## **2.1.5.3 Diseño de la línea de localización**

Se realizó la primera aproximación tratando en lo posible de seguir la línea fijada por la curva de la subrasante trasladada del perfil a la planta.

Las curvas de diseño deben de adaptarse lo mejor posible a las características del terreno y a la curva de la subrasante; luego con líneas, unir a través de tangentes las curvas, moviendo constantemente dichas tangentes y curvas hasta que el proyecto obtenga una forma lógica.

## **2.1.5.4 Deducción del perfil y afinamiento de diseño**

Para realizar la deducción de perfil, se deben marcar estacionamientos a cada 20 metros, cada estación tendrá una elevación que se determinará interpolando entre las curvas de nivel, estas elevaciones se colocarán en el perfil preliminar para cada estación correspondiente, uniendo estos puntos con una línea punteada. Trazando así sobre este nuevo perfil, una nueva subrasante, teniendo siempre en cuenta los puntos obligados y todas las especificaciones para el diseño.

El diseño del alineamiento horizontal y del alineamiento vertical, no se debe considerar independientemente uno del otro, debido a que ambos se complementan entre sí, sobre todo por criterio de economía y de seguridad al tránsito.

18

## **2.1.6 Cálculo de localización**

La realización del cálculo de localización consiste en un procedimiento matemático por medio del cual se definen totalmente las características geométricas y trigonométricas de la línea de localización.

# **2.1.6.1 Cálculo de puntos de intersección de localización**

Las coordenadas que deben calcularse son las de cada punto de intersección (PI) de preliminar, además se debe colocar los rumbos y distancias entre cada uno.

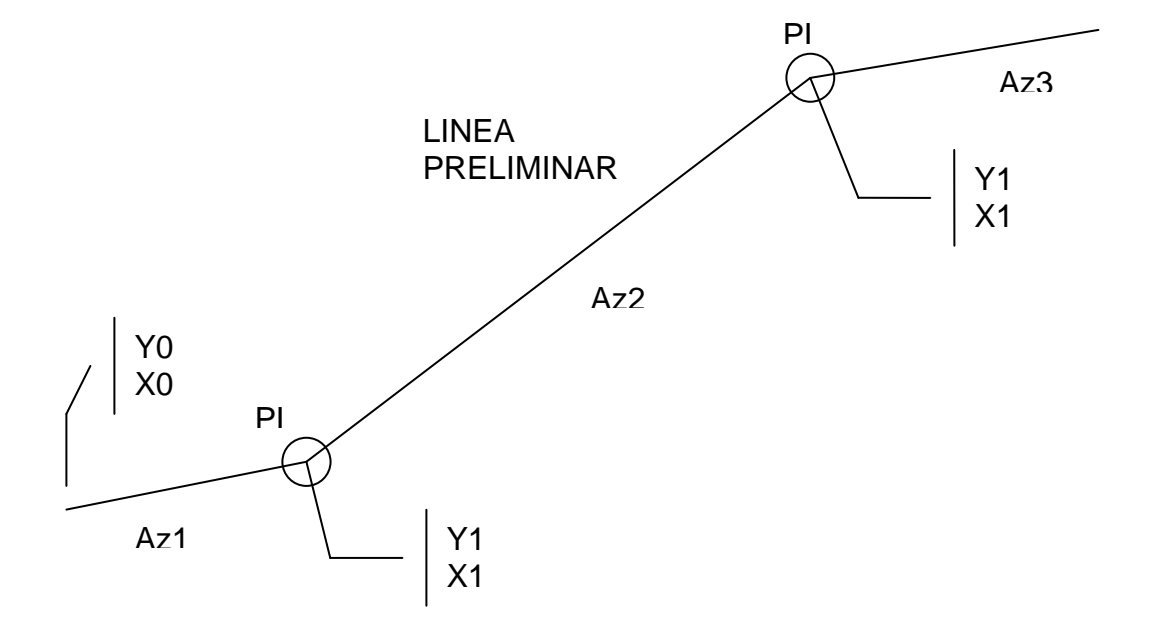

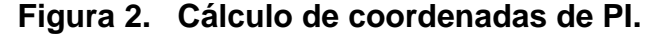

Después de calcular las coordenadas de todos los puntos de intersección, se procede a calcular las distancias y los rumbos de la línea de

localización. De la misma manera en que se procedió al cálculo de coordenadas topográficas (ver figura 1).

 Para calcular el rumbo de cada línea se utiliza un rumbo de salida; los que se calcularán con el delta (∆), entre cada dos líneas de la preliminar y se restará o se sumará según sea la dirección de la curva. El cual variará respecto a la ubicación del cuadrante donde se encuentre el azimut.

Para el cálculo final es importante utilizar relaciones de triángulos, ley de senos y cosenos, intersecciones o alguna otra relación trigonométrica que proporcione un dato para seguir con el cálculo.

En algunos de los diseños horizontales, existirán casos donde la línea de localización coincida con la línea de preliminar; además, cuando sea necesario, se recurrirá a efectuar medidas gráficas para relacionar la línea de localización diseñada, con la línea de preliminar colocada en el campo.

En la mayoría de los cálculos para afinar distancias o encontrarlas, se hace necesario calcular una intersección, que consiste en encontrar las distancias y las coordenadas del punto de intersección entre dos rectas, conociéndose un punto de cada una de ellas y su dirección.

# **2.1.6.2 Cálculo de elementos de curva y estacionamientos**

Para el cálculo de elementos de curva, es necesario tener las distancias entre los puntos de intersección de localización, los deltas (∆) y el grado de curva (G) que será colocado por el diseñador.

Con el grado (G) y el delta (∆), se calculan los elementos de la curva.

Para la deducción de fórmulas, se tomará como ejemplo la curva horizontal número 1 de la carretera Cerro Verde

Datos:

Caminamiento 0+029.86  $\Delta = 13.60$  $G = 12$ 

**Grado de Curvatura (G).** Es el ángulo central que subtiene un arco de circunferencia de 20 metros, de esta definición se obtienen las fórmulas de los diferentes elementos de una curva horizontal circular.

**Longitud de curva (LC).** La longitud de curva es la distancia, siguiendo la curva, desde el principio de curva (PC), hasta el principio de tangente (PT).

LC =  $(20 * Δ) / G$  $LC = (20*13.60) / 12$  $LC = 22.67$  metros.

**Subtangente (St).** Es la distancia entre el PC y el punto de intersección (PI) o entre el PI y el PT, en curvas circulares simples forman un ángulo de 90º con el radio.

St = R  $*$  tg ( $\Delta/2$ )  $St = 95.49 * tg (13.60/2)$  $St = 11.39$  metros

**Cuerda máxima (Cm)**. Es la distancia entre una línea recta trazada entre el PC al PT.

Cm =  $2 * R *$  Sen (∆/2)  $\text{Cm} = 2 * 95.49 * \text{Sen}(13.60/2)$  $Cm = 22.62$  metros

**External (E).** Es la distancia comprendida entre el PI al punto medio de la curva.

 $E = R * (sec (\Delta/2) - 1)$  $E = 95.49 * (sec (13.60/2) - 1)$  $E = 0.68$  metros

**Ordenada media (OM).** Es la distancia dentro del punto medio de la curva y el punto medio de la cuerda máxima.

OM = R  $*(1 - (cos (Δ/2)))$  $OM = 95.49 * (1 - (cos (13.60/2)))$  $OM = 0.67$  metros

**Cálculo de estacionamientos:** Éstos se calculan con base a las distancias entre los PI de localización, calculando la estación para cada PI, restando la estación del PI menos la subtangente se ubicará el principio de la curva (PC).

Sumando el PC más la longitud de curva se ubicará el principio de tangente (PT), final de la curva.

Para el ejemplo anterior se tiene:

 $PC = PI - St$  $PC = 0 + 041.25 - 11.39$  $PC = 0 + 029.86$  $PT = PC + LC$  $PT = 0 + 029.86 + 22.67$  $PT = 0 + 0.52.53$ 

## **2.1.7 Movimientos de tierras**

## **2.1.7.1 Dibujo de secciones transversales**

Esta actividad se desarrolla sobre pliegos de papel milimetrado, con los datos de la libreta de secciones transversales de localización, consiste en plotear distancias con sus respectivas elevaciones a ambos lados de la línea central del caminamiento, que por lo general está a 20 metros.

El ploteo se realiza con coordenadas relativas, obtenidas del cálculo de niveles y distancias de la libreta de secciones transversales de preliminar, además, se debe rotular la estación, el nivel o cota, y de preferencia se plotearán las secciones a escala 1:100.

En el caso de que el diseño sea de una ampliación o rehabilitación de carretera, o sea que ya exista un camino, se deben trasladar todos los datos sobre cercos, casas, fondos, ríos, etc., que estén cerca de la línea central a la sección transversal, además si hay alcantarillas existentes, también se debe plotear en las secciones transversales, esto para tener información al momento de realizar el diseño del drenaje menor.

## **2.1.7.2 Diseño de subrasante**

La subrasante se proyecta sobre el perfil longitudinal del terreno, a través de aproximaciones, y el alineamiento vertical debe combinarse con el horizontal.

La subrasante es la que define el volumen del movimiento de tierras, la economía del proyecto depende de un buen diseño y debe contar con lo siguiente:

- a. Definir la sección típica de la carretera.
- b. El alineamiento horizontal del tramo.
- c. El perfil longitudinal del mismo.
- d. Las secciones transversales.
- e. Las especificaciones necesarias.
- f. Datos de la clase del terreno.
- g. Haber determinado puntos obligados.

Se debe balancear el corte con el relleno en una distancia no mayor de quinientos metros, dejando arriba el corte para facilitar el transporte del mismo, solamente en pendientes menores de 4% se permitirá que el corte quede pendiente debajo de los rellenos.

Además de su diseño, se debe tener en cuenta lo siguiente:

- a. Coeficiente de contracción e hinchamiento.
- b. Pendiente máxima y mínima.
- c. Condiciones topográficas.

Las condiciones topográficas de la región, determinan tres tipos de terreno, según la clasificación usada en la Dirección General de Caminos y son los siguientes:

- 1. Terreno llano.
- 2. Terreno ondulado.
- 3. Terreno montañoso.

En este proyecto es terreno montañoso, el perfil obligó a grandes movimientos de tierra debido a lo accidentado del terreno. En algunos de los tramos se emplearon pendientes máximas, en los cuales no fue posible el balance de cortes y terraplenes.

## **2.1.7.3 Determinación de curvas verticales**

Los elementos que forman el perfil longitudinal de la subrasante, deben enlazarse por medio de curvas verticales cóncavas o convexas, de longitud variable.

El propósito de las curvas verticales, consiste en suavizar los caminos en el movimiento vertical, puesto que a través de su longitud se efectúa un paso gradual de la pendiente de la tangente de entrada a la tangente de salida, proporcionando una transición segura y confortable.

Las curvas verticales son parábolas que se calculan por las fórmulas:

 $m = pL/800$ , (solo en curvas simétricas) y =  $px^2/200L$ 

## Donde:

- m = Ordenada media de la parábola o sea la correspondiente al vértice de las tangentes.
- p = Diferencia algebraica de pendientes.
- $L =$  Longitud de la curva, en metros.
- x = Abscisas a contar de los extremos de la curva, en metros.

## **Figura 3. Tipos de curvas verticales.**

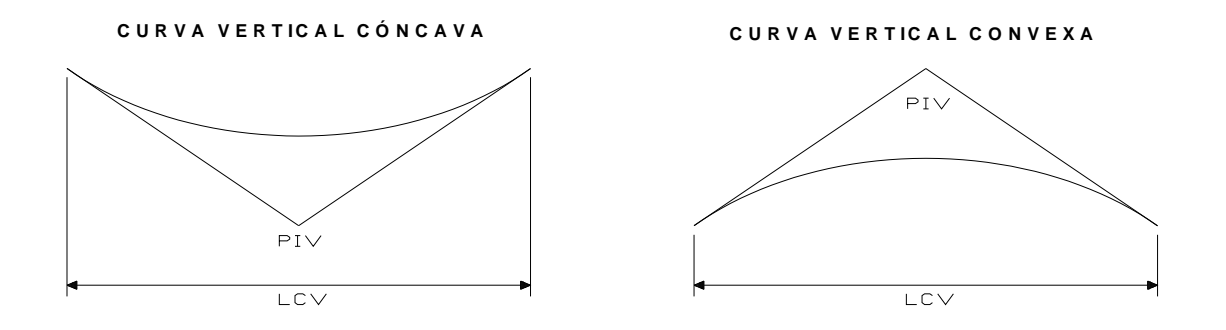

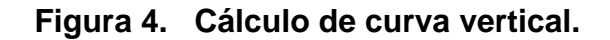

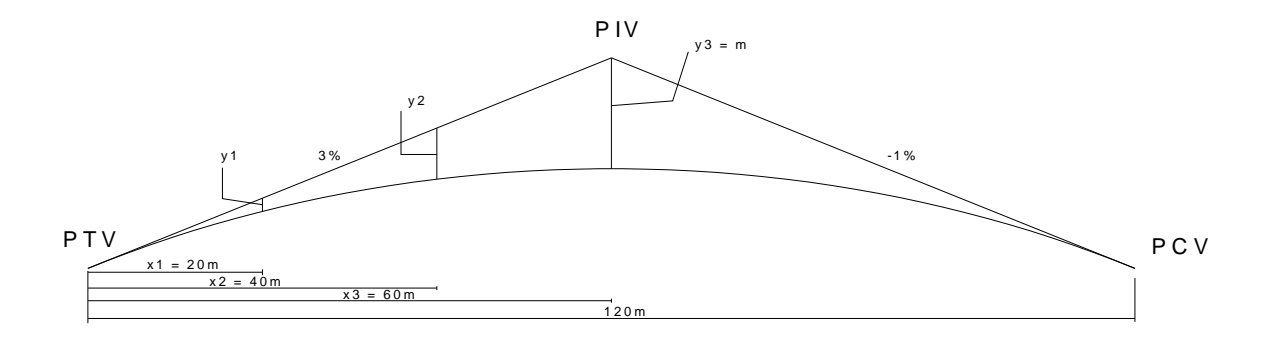

Diferencia de pendientes

 $p = (3-(-1)) = 4$ 

Primer punto de la parábola (y1), a una distancia de 20.00 metros  $(x_1)$ 

 $y1 = px^2/200L = 4(20)^2/200*120 = 1600/24000 = 0.067$  m

$$
y2 = px^2/200L = 4(40)^2/200*120 = 6400/24000 = 0.267 m
$$

$$
y3 = m = pL/800 = 4*120/800 = 0.60 m
$$

## **2.1.7.4 Trazo de subrasante**

El trazo de la subrasante se efectúa en dos fases:

**Cálculo de subrasante en rollo de perfil longitudinal**. Consiste en encontrar las elevaciones de los puntos de intersección vertical **PIV**, con base a las pendientes y a las estaciones de los **PIV**, que se colocaron al momento de realizar el diseño de la subrasante. Las pendientes podrán variar al ser afinadas.

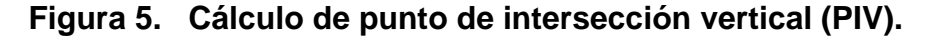

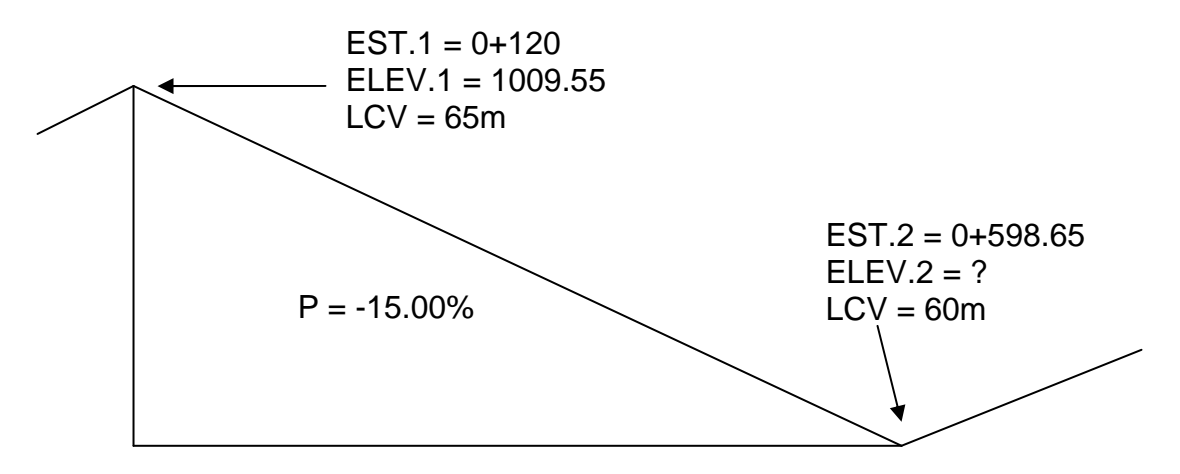

Para este cálculo se utiliza la fórmula siguiente:

 $H = (Est<sub>2</sub> - Est<sub>1</sub>) * (P)/100$  $E$ lev<sub>2</sub> = H + Elev<sub>1</sub>

- La pendiente (P) deberá introducirse a la fórmula con su signo.

Elev<sub>2</sub> =  $(0+598.65 - 0+120)^*(-15)/100 + 1009.55$ Elev<sub>2</sub> =  $-71.80 + 1009.55$ Elev<sub>2</sub> =  $937.75 \text{ m}$ 

**Cálculo de subrasante en hojas de movimiento de tierras.** Consiste en colocar los estacionamientos del **PIV** con sus elevaciones y la longitud de curva (**LCV**), en el listado de estacionamientos que se tiene para el movimiento de tierras. Colocar las pendientes entre cada **PIV**.

## **2.1.7.5 Dibujo de secciones típicas**

Depende del tipo de la carretera a diseñar, es decir, del diseño de la sección típica.

**Sección típica en tangente.** Consiste en plotear la deferencia entre la subrasante y el nivel, arriba o debajo de la sección transversal, según sea el caso; a partir de este punto se debe trazar la sección típica haciendo uso de dos escuadras; dibujar la mitad de la típica a ambos lados de la línea central, siendo la inclinación de la típica de 3% (bombeo normal) a ambos lados, dicho bombeo puede llegar a variar.

**Sección típica en curva.** Se plotea la diferencia como se menciona en la sección típica en tangente, colocándose a la izquierda o derecha de acuerdo con el valor del corrimiento de la curva. El peralte indica la inclinación de la sección típica; cuando el peralte es menor del 3% y la curva es hacia la izquierda, este lado de la sección típica, permanece con el 3% y el lado derecho de la sección se suma o resta el peralte con el porcentaje calculado en esa estación para el lado hacia donde va la curva.

El sobreancho se suma al ancho de la sección de adentro de la curva. Si el ancho de la típica se midió a partir de la línea central, restar el corrimiento del lado opuesto a la curva. Cuando esta va hacia la derecha, el procedimiento es el mismo, sólo que a la inversa.

En casos en que el peralte sea mayor del 3%, se inclina toda la sección típica hacia el lado donde va la curva, de acuerdo con el porcentaje calculado en cada estación.

**Dibujo de taludes:** Consiste en el trazo de líneas inclinadas en los extremos de la sección de terracería, haciéndolas coincidir con la sección transversal típica.

La inclinación del talud de la carretera está en función de las propiedades de los materiales. Sin embargo, cuando no se tienen mayores datos y para fines de estimación de volúmenes de movimiento de tierras, es recomendable usar la tabla siguiente:

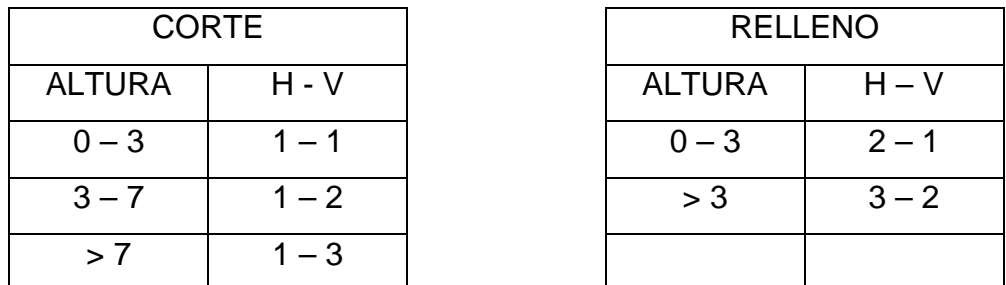

**Tabla VI. Tabla de relaciones para dibujo de taludes** 

**Fuente: Pérez, Augusto. Metodología de actividades para el diseño de carreteras. Pág. 62.**

Donde:

H = HORIZONTAL  $V = VERTICAL$  $>$  = MAYOR QUE

Una vez dibujados los taludes, el área arriba de la sección típica se considerará corte (excavación no clasificada) y el área de abajo se denominará relleno (terraplén).

## **2.1.7.6 Determinación de áreas**

Para la determinación de las áreas se utilizó un software.

## **2.1.7.7 Cálculo de volúmenes**

Una vez se han determinado las áreas de las secciones, se procede al cálculo de volúmenes de tierra.

|                       |        | <i>AREAS</i>  | <b>VOLUMES</b><br>CUMULATIVE VOLUMES |              |              |                  |  |
|-----------------------|--------|---------------|--------------------------------------|--------------|--------------|------------------|--|
| <i><b>STATION</b></i> |        | Square Meters |                                      | Cubic Meters | Cubic Meters |                  |  |
|                       | CUT    | <b>FILL</b>   | CUT                                  | <b>FILL</b>  | CUT          | <b>FILL</b>      |  |
| $0 + 000$             | 0.00   | 0.00          | 0.00                                 | 131.53       | 0.00         | 131.53           |  |
| $0 + 020$             | 0.00   | 13.15         | 11.35                                | 130.41       | 11.35        | 261.94           |  |
| $0 + 040$             | 1.14   | 0.00          | 227.44                               | 0.00         | 238.79       | 261.94           |  |
| $0 + 060$             | 21.47  | 0.00          | 258.86                               | 0.00         | 497.65       | 261.94           |  |
| $0 + 080$             | 4.42   | 0.00          | 306.3                                | 0.00         | 803.95       | 261.94           |  |
| $0 + 100$             | 26.21  | 0.00          | 718.30                               | 0.00         | 1522.25      | 261.94           |  |
| $0 + 120$             | 45.62  | 0.00          | 1331.20                              | 0.00         | 2853.45      | 261.94           |  |
| $0 + 140$             | 87.5   | 0.00          | 2097.00                              | 0.00         | 4950.45      |                  |  |
| $0 + 160$             | 122.2  | 0.00          | 3159.00                              | 0.00         | 8109.45      | 261.94<br>261.94 |  |
| $0 + 180$             | 193.7  | 0.00          | 4253.50                              | 0.00         | 12362.95     | 261.94           |  |
| $0 + 200$             | 231.65 | 0.00          |                                      |              |              |                  |  |
| $0 + 220$             | 205.87 | 0.00          | 4375.20                              | 0.00         | 16738.15     | 261.94           |  |
| $0 + 240$             | 199.25 | 0.00          | 4051.20                              | 0.00         | 20789.35     | 261.94           |  |
| $0 + 260$             | 190.00 | 0.00          | 3892.50                              | 0.00         | 24681.85     | 261.94           |  |
| $0 + 280$             | 178.10 | 0.00          | 3681.00                              | 0.00         | 28362.85     | 261.94           |  |
| $0 + 300$             | 151.83 | 0.00          | 3299.30                              | 0.00         | 31662.15     | 261.94           |  |
| $0 + 320$             | 148.62 | 0.00          | 3004.50                              | 0.00         | 34666.65     | 261.94           |  |
| $0 + 340$             | 131.97 | 0.00          | 2805.90                              | 0.00         | 37472.55     | 261.94           |  |
| $0 + 360$             | 109.98 | 0.00          | 2419.50                              | 0.00         | 39892.05     | 261.94           |  |
| $0 + 380$             | 83.81  | 0.00          | 1937.90                              | 0.00         | 41829.95     | 261.94           |  |
| $0 + 400$             | 43.67  | 0.00          | 1274.80                              | 0.00         | 43104.75     | 261.94           |  |
| $0 + 420$             | 50.46  | 0.00          | 941.30                               | 0.00         | 44046.05     | 261.94           |  |
| $0 + 440$             | 57.45  | 0.00          | 1079.10                              | 0.00         | 45125.15     | 261.94           |  |
| $0 + 460$             | 55.05  | 0.00          | 1125.00                              | 0.00         | 46250.15     | 261.94           |  |
| $0 + 480$             | 54.41  | 0.00          | 1094.60                              | 0.00         | 47344,75     | 261.94           |  |
| $0 + 500$             | 24.80  | 0.00          | 792.10                               | 0.00         | 48136.85     | 261.94           |  |
| $0 + 520$             | 12.30  | 0.00          | 371.00                               | 0.00         | 48507.85     | 261.94           |  |
| $0 + 540$             | 0.68   | 6.00          | 129.80                               | 60.00        | 48637.65     | 321.94           |  |
| $0 + 560$             | 13.47  | 0.00          | 141.50                               | 60.00        | 48779.15     | 381.94           |  |
| $0 + 580$             | 4.34   | 0.00          | 178.10                               | 0.00         | 48957.25     | 381.94           |  |
| $0 + 600$             | 0.00   | 5.17          | 43.40                                | 53.01        | 49000.65     | 434.95           |  |
| $0 + 620$             | 2.21   | 0.00          | 22.80                                | 51.87        | 49023.45     | 486.82           |  |
| $0 + 640$             | 2.02   | 0.00          | 41.00                                | 0.00         | 49064.45     | 486.82           |  |
| $0 + 660$             | 14.30  | 0.00          | 163.23                               | 0.00         | 49227.68     | 486.82           |  |
| $0 + 680$             | 13.20  | 0.00          | 274.94                               | 0.00         | 49502.62     | 486.82           |  |
|                       |        |               | 131.95                               | 16.30        | 49634.57     | 503.12           |  |
| $0 + 700$             | 0.00   | 1.63          | 0.04                                 | 27.23        | 49634.61     | 530.35           |  |
| $0 + 720$             | 0.00   | 1.09          | 11.61                                | 10.93        | 49646.22     | 541.28           |  |
| $0 + 740$             | 1.16   | 0.00          | 11.56                                | 0.00         | 49657.78     | 541.28           |  |
| $0 + 760$             | 0.00   | 0.00          | 131.80                               | 0.00         | 49789.58     | 541.28           |  |
| $0 + 780$             | 13.18  | 0.00          | 281.80                               | 0.00         | 50071.38     | 541.28           |  |
| $0 + 800$             | 15.00  | 0.00          | 150.00                               | 91.42        | 50221.38     | 632.70           |  |
| $0 + 820$             | 0.00   | 9.14          | 0.00                                 | 156.80       | 50221.38     | 789.50           |  |
| $0 + 840$             | 0.00   | 6.54          | 106.77                               | 65.44        | 50328.15     | 854.94           |  |
| $0 + 860$             | 10.68  | 0.01          | 172.29                               | 0.69         | 50500.44     | 855.63           |  |
| $0 + 880$             | 6.55   | 0.06          | 75.38                                | 0.64         | 50575.82     | 856.27           |  |
| $0 + 900$             | 0.99   | 0.00          | 43.08                                | 1.60         | 50618.90     | 857.87           |  |
| $0 + 920$             | 3.32   | 0.16          | 25.46                                | 1.22         | 50644.36     | 859.09           |  |
| $0 + 935.32$          | 0.00   | 0.00          | 0.00                                 | 0.00         | 50644.36     | 859.09           |  |

**Tabla VII. Cálculos de movimiento y relleno** 

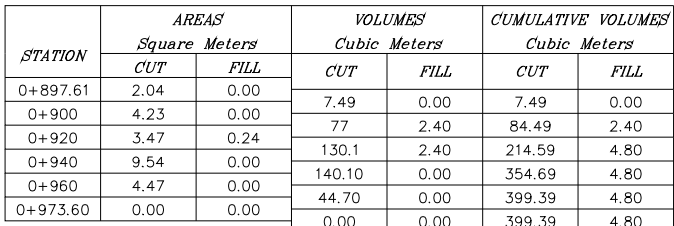

Total Volumen de Corte =  $51043.75$ Total Volumen de Relleno = 863.89

#### **2.1.8 Carpeta de Rodadura**

Las terracerías del camino pueden reunir características favorables para ser utilizadas como superficie de rodamiento, ya sea en su estado natural, o bien, mezcladas con algún material que modificando sus características, las hagan aceptables como superficie de rodamiento.

Sin embargo, estas condiciones son excepcionales, por lo que en general se requiere protegerlas, a fin de que bajo la acción del tránsito y las precipitaciones pluviales, no experimenten un rápido deterioro. Esta protección se efectúa mediante una capa de balasto de espesor variable (10 a 25 centímetros), para lo cual se utilizan materiales seleccionados de acuerdo con las **Especificaciones Generales para la Construcción de Carreteras y Puentes de la Dirección General de Caminos** o las especificaciones complementarias del proyecto, para tomar en cuenta las circunstancias técnicas específicas.

**Balasto**. Debe ser de calidad uniforme y estar exento de residuos de madera, raíces o cualquier material perjudicial o extraño. El balasto debe tener un peso unitario suelto, no menor de 1,450 kg/m<sup>3</sup> (90 lb/pie<sup>3</sup>), determinado por el método AASHTO T 19. El tamaño máximo del agregado grueso no debe exceder de 2/3 del espesor de la capa y en ningún caso debe ser mayor de 100 milímetros. El que sea mayor, debe ser separado, ya sea por tamizado en el banco de material o en el lugar donde se deposite.

La porción del balasto retenida en el tamiz  $N^{\circ}$  4 (4.75 mm), debe estar comprendida entre el 60% y el 40% en peso y debe tener un porcentaje de abrasión no mayor de 60, determinado por el método AASHTO T 96. La porción que pase el tamiz Nº 40 (0.425 mm), debe tener un límite líquido no

32

mayor de 35, determinado por el método AASHTO T 89 y un índice de plasticidad entre 5 y 11, determinado por el método AASHTO T 90. La porción que pase el tamiz  $N^{\circ}$  200 (0.075 mm), no debe exceder de 15% en peso, determinado por el método AASHTO T 11.

| <b>TAMIZ No.</b> | <b>ESTANDAR mm</b> | % QUE PASA UN TAMIZ DE ABERTURA |  |  |
|------------------|--------------------|---------------------------------|--|--|
|                  |                    | <b>CUADRADA (AASHTO T 27)</b>   |  |  |
| $\overline{2}$   | 50.000             | 100                             |  |  |
| 1.5              | 37.500             | 100                             |  |  |
| 1                | 25.000             | 65-85                           |  |  |
| 3/4              | 19.000             | 50-80                           |  |  |
| 3/8              | 9.500              | 50-80                           |  |  |
| $\overline{4}$   | 4.750              | $30 - 60$                       |  |  |
| 10               | 2.000              | 30-60                           |  |  |
| 40               | 0.425              | $10 - 25$                       |  |  |
| 200              | 0.075              | $03 - 10$                       |  |  |

**Tabla VIII. Graduación uniforme de balasto** 

## **2.1.9 Drenajes**

Su función consiste en la eliminación del agua o la humedad en la carretera, ya que puede ser perjudicial para la misma, elevando costos de construcción, mantenimiento y hasta se puede llegar a paralizar el tránsito.

El estudio del drenaje no sólo debe realizarse para el cruce de ríos o riachuelos, sino para cualquier obra de drenaje por pequeña que sea, ya que su diseño depende en gran parte la vida útil de la carretera.

## **2.1.9.1 Ubicación de drenajes**

Los drenajes se ubicaron en planos planta y perfil, teniendo en cuenta la topografía del terreno y la escorrentía superficial.

| No.            | Tubería   | Estación | Diámetro (plg) |
|----------------|-----------|----------|----------------|
| 1              | Corrugada | 0+080.43 | 36             |
| $\overline{2}$ | Corrugada | 0+284.03 | 36             |
| 3              | Corrugada | 0+462.86 | 36             |
| 4              | Corrugada | 0+649.29 | 36             |
| 5              | Corrugada | 0+940    | 36             |

**Tabla IX. Ubicación de drenajes.** 

## **2.1.9.2 Localización de drenajes**

Consiste en realizar un recorrido del tramo en estudio, determinando la información siguiente:

- a. Tipo y sentido de la corriente.
- b. Pendiente media con un clinómetro.
- c. Condiciones del lecho como ancho, angosto, rocoso, arenoso, piedras sueltas y su tamaño.
- d. Condiciones de correntadas o caídas de agua.
- e. Vegetación de la cuenca.
- f. Esviaje.
- g. Perímetro, área y forma del lecho.
- h. Probables canalizaciones de entrada y salida.
- i. Determinación de tramos de subdrenaje.

j. Puntos de erosión.

En este proyecto se colocaron drenajes transversales en los puntos más bajos de la carretera, así como en puntos intermedios donde el tramo era demasiado largo y se podía llegar a tener un caudal muy alto. (Ver figuras en planos planta-perfil).

## **2.1.10 Elaboración de planos**

Los planos finales contienen todos los detalles de planta y perfil del terreno. En planta se colocaron todos los datos necesarios de curvas horizontales, longitudes de tangentes y el kilometraje de cada principio de tangente y principio de curva; en el perfil se especifican los diferentes niveles de cada punto, cambios de pendientes y los datos de las curvas verticales.

Para completar el juego de planos, se incluyeron los planos de sección típica de balasto, así como de sección típica y planta de empedrado, y detalles de drenajes longitudinal y transversal.

#### **2.1.11 Impacto ambiental**

En los proyectos existen diferentes fases de ejecución, donde cada uno tiene sus respectivos impactos ambientales adversos, entonces deberá considerarse el establecimiento de políticas o estrategias ambientales, la aplicación adicional de equipo, si el caso así lo amerita; sistemas, acciones y cualquier otro tipo de medidas encaminadas a contrarrestar o minimizar los impactos adversos propios de la opción del proyecto, dando prioridad a aquellos particularmente significativos.

35

Para un proyecto de carreteras se pueden utilizar diversas medidas de mitigación que van desde obras de infraestructura, hasta barreras vivas y muertas u otras obras sencillas construidas con materiales propios del lugar.

## **Medidas de mitigación recomendadas son:**

- a. La remoción del material vegetal debe seleccionarse para no perjudicar especies decorativas de la región o escasez relativa de la misma.
- b. No realizar la quema de material vegetal por ningún motivo, por efectos de combustión sobre la atmósfera, sobre el suelo que pierde humedad y la flora, fauna, microflora y microfauna que se ven afectadas en la alteración de su ciclo biológico, destrucción de su hábitat y contaminación de suelos y ríos por partículas que lleva el agua de lluvia o el viento.

## **Medidas de mitigación para construcción:**

- a. La manipulación del suelo y agregados pétreos, deberá ser con los contenidos adecuados de humedad, a fin de no contaminar la atmósfera con partículas sólidas que podrían causar problemas de salud a la población asentada en el área, usuarios de la carretera durante su construcción y los propios trabajadores del proyecto.
- b. Todo el material de corte del terreno se deberá depositar en sitios ubicados a más de 100 mts de un cuerpo de agua superficial, en caso que se deposite en sitios donde esté expuesto nuevamente a

erosión, se recomienda la construcción de obras complementarias como taludes y/o gaviones de piedra sostenidos con malla de alambre para que desempeñen la función de muro de retención y que establezcan especies vegetales locales o gramíneas sobre el suelo depositado.

- c. La construcción de estructuras de drenaje transversales es importante, debido a que el tipo de terreno o parte de la subcuenca, drena el agua de lluvia hacia la carretera, dando lugar al arrastre de material fino hacia la superficie de rodadura.
- d. La tubería de drenaje transversal será de diámetro adecuado y a intervalos convenientes, con un mínimo de 3 por Km.
- e. Se deben hacer aletones de mampostería, en la entrada de la tubería, para ayudar a contener el material que arrastre el agua. En la salida de la tubería, se recomienda construir disipadores y/o zampeados de piedra ligados con mortero de cemento o disipadores con gramíneas, muros de piedra, bambú o cualquier material propio de lugar, ayudando con esto a la protección de la tubería, y evitar la formación de cárcavas si la pendiente del terreno es fuerte.

## **Medidas de mitigación para operación y mantenimiento.**

a. El proceso de erosión es fácil de controlar mediante la conservación de la cubierta vegetal existente y estableciendo nuevas plantas o vegetación, en lugares escasos o desprovistos de las mismos.

- b. Debe considerarse la habilitación de sitios para parqueo, destinados a la reparación de vehículos durante su recorrido, o para el descanso de los automovilistas.
- c. Es necesario que la proporción de cortes de los taludes sea el adecuado de acuerdo con su altura, no excediéndose en el mismo. Cuando el suelo tenga problemas de estabilidad o presenta dificultad en lograr el ángulo de corte indicado, se puede lograr mediante el establecimiento de plantas y la aplicación de cemento inyectado. Se recomienda cuando los taludes sean mayores de 4 metros, se construyan terrazas provistas de cubierta vegetal.

#### **2.1.12 Elaboración de presupuesto**

Para la elaboración del presupuesto, primero se definieron los renglones de trabajo, cuantificando cada uno; luego se calcularon los costos directos. Con estos resultados se establecieron las relaciones que deben existir entre ellos para el éxito de la ejecución del proyecto, teniendo en cuenta los rendimientos de maquinaria, y el valor de los materiales a precios de mercado en el municipio de San Cristóbal Verapaz. El valor de arrendamiento de maquinaria incluye operador y combustible.

 El costo de la mano de obra se basó en lo salarios que se devengan en el municipio; el precio de arrendamiento de maquinaria se cotizó en la ciudad de Cobán, Alta Verapaz. Se incluyó un 30% del costo total de la obra en lo que concierne al renglón de indirectos.

# **Tabla X. Cuadro de Integración de Costos**

Proyecto: Construcción Carretera Cerro Verde, San Cristóbal Verapaz.

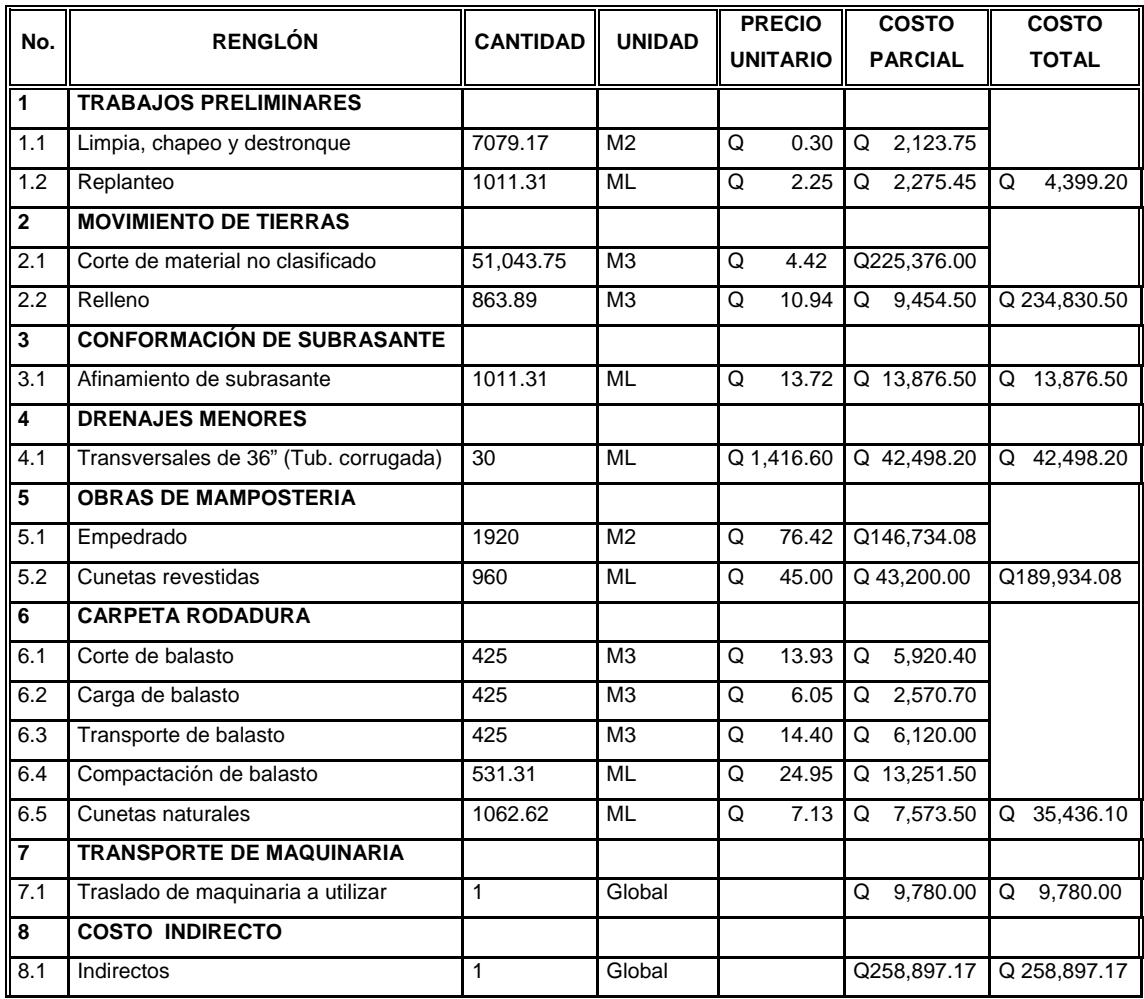

**GRAN TOTAL** Q 789,651.75

Este costo incluye el costo de la mano de obra no calificada local

# **2.2 Diseño del puente vehicular para la comunidad Pampur La Providencia, municipio de San Cristóbal Verapaz.**

## **2.2.1 Descripción del proyecto**

Éste consiste en un puente de una vía, de aproximadamente 14.00 ml y un ancho de rodadura de 3.40 m, compuesto de una sección de viga y losa, simplemente apoyada, vigas de apoyo, estribos de concreto ciclópeo y barandales de protección.

 Actualmente en este lugar está ubicado un puente peatonal, el cual no satisface las necesidades de la comunidad, ya que sobrepasó su vida útil y se encuentra en mal estado, por falta de mantenimiento.

 El diseño de los elementos estructurales se basa en las normas AASHTO y ACI para elementos de concreto, utilizando la teoría de esfuerzo último.

## **2.2.2 Levantamiento topográfico**

Constituye uno de los elementos básicos para realizar el diseño de puentes, ya que proporciona datos necesarios para la determinación de la geometría de las partes constitutivas del puente. Para el levantamiento topográfico se utilizó el método taquimétrico, obteniendo los resultados en los planos que se presentan en el apéndice.

Equipo utilizado:

- 1 Teodolito marca Wild Heerbrugg.
- 1 Cinta métrica de 100 m/330 ft Stanley.
- 1 Estadal de 4.00 m.
- 1 Altímetro Lietz.
- 1 Garmin GPS 45.

## **2.2.3 Diseño del puente vehicular**

## **2.2.3.1 Datos para el diseño**

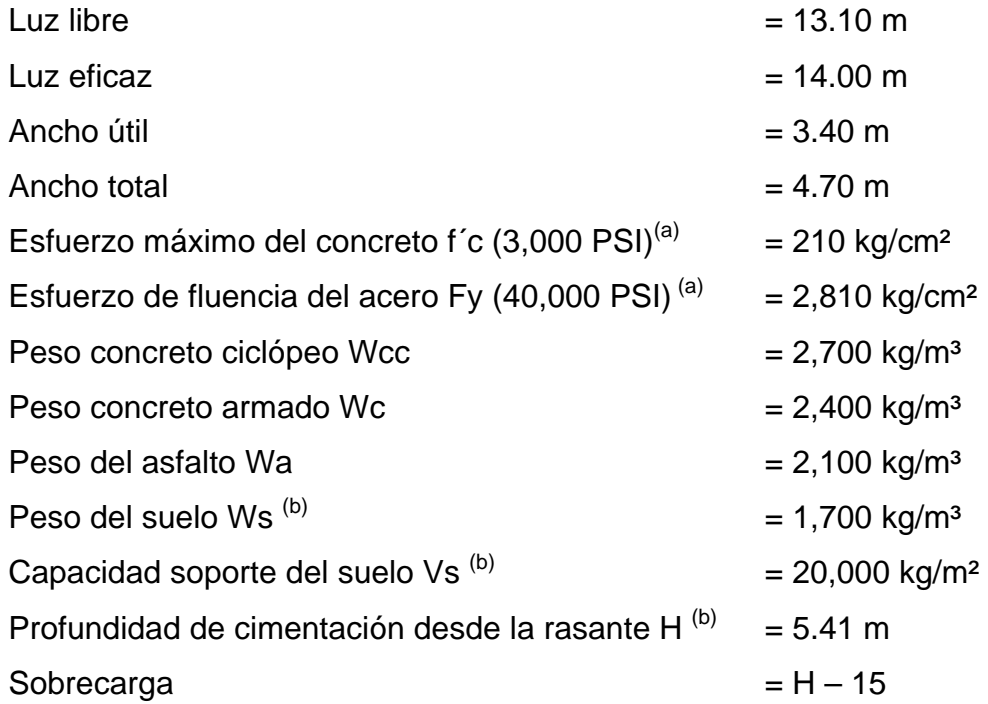

(a) Esfuerzo a compresión a los 28 días.

(b) Estudio de suelos.

Para el diseño de las vigas se utilizará esfuerzo máximo del concreto f'c de 281 kg/cm² (4,000 PSI) y un esfuerzo de fluencia del acero Fy de 4,200 kg/cm² (60,000 PSI).

#### **2.2.3.2 Diseño de la superestructura**

## **2.2.3.2.1 Diseño de la losa**

## **2.2.3.2.1.1 Cálculo de momentos**

**Momento debido a peso muerto.** Para las losas deberá calcularse un momento máximo negativo y uno positivo, perpendicular a las vigas principales, de la forma siguiente:

## **Figura 6. Modelo matemático de dos tramos con voladizo**

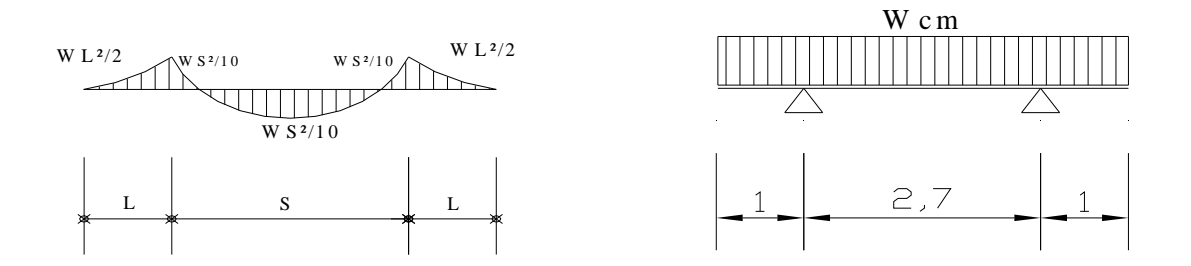

La AASHTO recomienda que el espesor de losa no debe ser menor de 6 pulgadas. Para este diseño se utilizará un peralte de losa de 18 cm.

Determinando las cargas muertas por causa del concreto u otras cargas, tenemos:

Wlosa =  $\text{We*}t\text{*}b = 2,400 \text{ kg/m}^3 \text{ * } 0.18 \text{ m} \text{ * } 1 \text{ m} = 432.00$ Wasfalto = Wa\*ta\*b = 2,100 kg/m<sup>3</sup> \* 0.05 m \* 1 m = 105.00 kg/m Wbarandales  $=$ kg/m dependiendo del fabricante  $= 9.52$  kg/m

 $Wcm = 546.52$  kg/m
Para el cálculo de momentos se utilizará la fórmula siguiente:

#### $Mcm = WS<sup>2</sup>/10$  ó  $WL<sup>2</sup>/2$

Mcm = Wcm\*S<sup>2</sup>/10 = ( 546.52 kg/m ) ( 2.70 m )  $^{2}$ / 10 = 398.41 Mcm = Wcm\*L<sup>2</sup>/2 = ( 546.52 kg/m ) ( 1.00 m )  $^{2}$ / 2 = 273.26 kg-m kg-m tomando el mayor

$$
Mcm = 398.41 \text{ kg-m}
$$

## **Momento debido a sobrecarga**

**Cargas vivas en el sentido transversal:** Para lograr la combinación crítica, se puede realizar una infinidad de pruebas, pero AASHTO simplifica el caso por medio de la tabla 3.23.1. En ella se recomiendan diferentes distribuciones de carga en función de la separación de vigas, el material de construcción, los carriles del puente y la posición de la viga.

La fórmula más usual (AASHTO 3.24.3.1.) es:

, , Mcv = 381.998 kg-m Mcv =  $[0.80 (7.21 + 2)/32]$  \* 12,000 # = 2,763.00 #-pie  $Mcv = [0.80(S+2)/32]^*P$  Donde: S = espaciamiento entre vigas en pies = 7.21 P = carga del camión del eje más pesado en libras  $= 12,000$  #

#### **2.2.3.2.1.2 Factor de impacto**

La aplicación de las cargas dinámicas producidas en los puentes por los camiones, no se efectúa de manera suave y gradual, sino violenta. Ello produce incrementos notables en las fuerzas internas de la estructura. Por esta razón se deben tomar en cuenta las cargas adicionales, denominadas cargas de impacto, las cuales se calculan como una fracción de la carga viva, la cual incrementa en un porcentaje que según AASHTO 1.2.12., se calcula así:

$$
I = 50/(L+125)
$$
   
  $\acute{o}$   $I = 15.24/(L+38)$ ,  $\acute{sl}$  L es en metros

Asimismo, la AASHTO considera que no es necesario usar un porcentaje de impacto mayor que el 30%, independiente del valor dado por la fórmula. De manera que  $I \leq 0.30$ 

$$
I = 50 / (7.21' + 125) = 0.378 > 0.30
$$
  
Por lo tanto, tomar 
$$
I = 0.30
$$

#### **Cargas últimas:**

Mu = Mu ( ) ( 382 1.3[Mcm+(5/3)(Mcv\*I)] = 1.3 [ 398.41 kg-m \* + 5 3 kg-m 1.3 kg-m ) ] = 1,593.90

#### **2.2.3.2.1.3 Comprobación de peralte**

Con base en el momento máximo actuante en la losa, se emplea con la fórmula siguiente:

d = 
$$
\sqrt{\frac{Mu}{\emptyset * \pi * F y * b(1-0.59 * \pi * F y/f^c)}}
$$
  
d =  $\sqrt{\frac{159,390.00}{0.9 * 0.0277 * 2,810 * 100 (1 - 0.59 * 0.0277 * 2,810/210)}}$   
d = 5.40 cm  $\langle$  deficaz utility d = 18 - 2.50 = 15.50 cm

Como el peralte mínimo calculado es menor al canto eficaz, se comprueba que el espesor de losa de 18 cm cumple con los requerimientos de diseño.

## **2.2.3.2.1.3 Cálculo del refuerzo**

#### **Para refuerzo transversal en la cama inferior**

Se usarán las fórmulas y los datos siguientes:

$$
\begin{aligned}\n\rho_{min} &= 14.1/Fy &\qquad A \text{5min} &= \rho_{min} * b * d \\
\rho_{max} &= 0.5 \rho_{bal} &\qquad \rho_{bal} &= B_1{}^2[0.003/((Fy/\epsilon s) + 0.003)]*(f'c/Fy) &\qquad A \text{5max} &= \rho_{max} * b * d \\
&\qquad A \text{s} &= [d \pm \sqrt{(d^2 - 2^* M u/\mathcal{O}^* \beta_1 * f c^* b)}]/(Fy/\beta_1 * f c^* b) \\
\text{Donde:} &\qquad Mu &= 159,390 \text{ kg-cm} &\qquad Fy &= 2,810 \text{ kg/cm}^2 &\qquad f'c &= 210 \text{ kg/cm}^2 \\
&\qquad d &= 15.5 \text{ cm} &\qquad \mathcal{O} &= 0.90 &\qquad \epsilon s &= 2.10E + 06 \text{ kg/cm}^2 \\
&\qquad b &= 100 \text{ cm} &\qquad \beta_1 &= 0.85 \implies f'c < 6 \text{ igual a } 4,000 \text{ PSI}\n\end{aligned}
$$

Al determinar el refuerzo, es necesario que sea mayor o igual que el refuerzo mínimo. Resolviendo la ecuación y calculando las cuantías de acero se determina:

$$
\rho_{min} = 14.1/Fy = 14.1/2,810 = 0.00502
$$
\n
$$
A_{Smin} = \rho_{min} * b * d = 0.005 * 100 * 15.50 = 7.78 \text{ cm}^2
$$
\n
$$
\rho_{bal} = B_1^2[0.003/((Fy/\epsilon s) + 0.003)] * (f'c/Fy) = 0.03734
$$
\n
$$
= 0.85 \quad 2 \quad [ 0.003 \quad \text{(} (\quad 2,810 \quad \text{/} 2.10E + 06 \quad \text{)} + 0.003 \quad \text{)}] * ( 210 \quad \text{/} 2.810 \quad \text{)}\n\rho_{max} = 0.5 \rho_{bal} = 0.5 * 0.03734 = 0.01867
$$
\n
$$
A_{Smax} = \rho_{max} * b * d = 0.01867 * 100 * 15.50 = 28.94 \text{ cm}^2
$$
\n
$$
As = [d \pm ?(d^2 - 2 * Mu/\emptyset * \beta * f c * b)]/(Fy/\beta_1 * f c * b) = \{ 15.50 - \sqrt{15.50^2 - (2 * 159.390 \quad \text{)} / ( 0.90 * 0.85 * 210 * 100 \quad \text{)} ] \}
$$
\n
$$
= 4.15 \quad cm^2
$$
\n
$$
A_{Smin} < A_s < A_{Smax}
$$
\n
$$
A_{Smin} = 7.78 \quad cm^2 > As = 4.15 \quad cm^2 < A_{Smax} = 28.94 \quad cm^2
$$

Como Asmin es mayor que al As, tomar Asmin = 7.78 cm²

Este cálculo equivale a distribuir una varilla No. 4 a cada 15.00 cm como espaciamiento máximo (ver planos incluidos en el apéndice).

#### **Refuerzo transversal de la cama superior**

Se calcula solamente por temperatura:

Astemp =  $0.002 * b * t = 0.002 * 100$  cm \* 18 cm = 3.60 cm<sup>2</sup>

Este cálculo equivale a distribuir una varilla No. 4 a cada 30.00 cm como espaciamiento máximo (ver planos incluidos en el apéndice).

#### **Refuerzo longitudinal (AASHTO 3.24.10.2.):**

Se deberá calcular con la fórmula siguiente:

$$
FL = 2.20/\sqrt{(S)}
$$
 Donde:  $FL \le 0.67$   
S=espaciamiento entre vigas en pies = 7.21'

 El factor longitudinal (FL) se deberá multiplicar por el acero transversal calculado para obtener el acero longitudinal.

FL = 
$$
2.2/\sqrt{7.21}
$$
 = 0.82 > 0.67,   
AsL = FL\*As = 0.67 \* 7.78 cm<sup>2</sup> = 5.21 cm<sup>2</sup>

 Esto equivale a distribuir una varilla No. 4 a cada 20.00 cm (ver planos incluidos en el apéndice).

#### **2.2.3.2.2 Diseño de acera (banqueta)**

 La acera del puente se refuerza por temperatura, ya que solamente será para peatones. Se verificó que tiene un momento último menor que la losa interna, por lo tanto, no se tiene ningún problema en dejar el mismo armado de la losa.

#### **Diseño de barandal (pasamanos y postes)**

#### **Pasamanos**

Se diseña como viga continua con dimensiones de 0.15x0.30 m y se tomará la carga mayor, o sea, 300 #/pie = 447.27 kg/m.

El refuerzo equivalente será de 4 varillas No. 4, corridos más estribos No. 2 a cada 0.135 m (ver planos incluidos en el apéndice).

## **Postes**

Se colocarán postes de concreto con dimensiones de 0.17x0.225 m a cada 2.20 m. Se diseñarán a flexo compresión, es decir, una carga axial + un momento.

Para la sección de los postes de 0.17x0.225 m, se proponen usar 4 varillas No. 4, más estribos No. 2 a cada 0.18 m (ver planos incluidos en el apéndice).

#### **2.2.3.2.3 Diseño de vigas**

El espaciamiento entre vigas queda a criterio del diseñador. Una práctica muy usual es espaciar a 10 ó 12 pies. La sección de las vigas principales se determina basándose en la luz de las mismas; para no tener que hacer un chequeo por deflexiones, se recomienda que el peralte no sea menor que L/16. La base no deberá ser menor que el peralte sobre 3.5 para no chequear alabeo, en el entendido de que las secciones rectangulares y en forma de **I** son las más idóneas para trabajar a flexión.

47

De lo anterior, se establecieron las dimensiones de las vigas utilizadas, así: Base de 0.50 m y peralte de 0.90 m.

#### **2.2.3.2.3.1 Momento por carga muerta**

## **Momento debido al peso propio**

Para obtener el momento máximo debido a sobrecarga, se suman todas las cargas que soporta la viga, así como el peso propio.

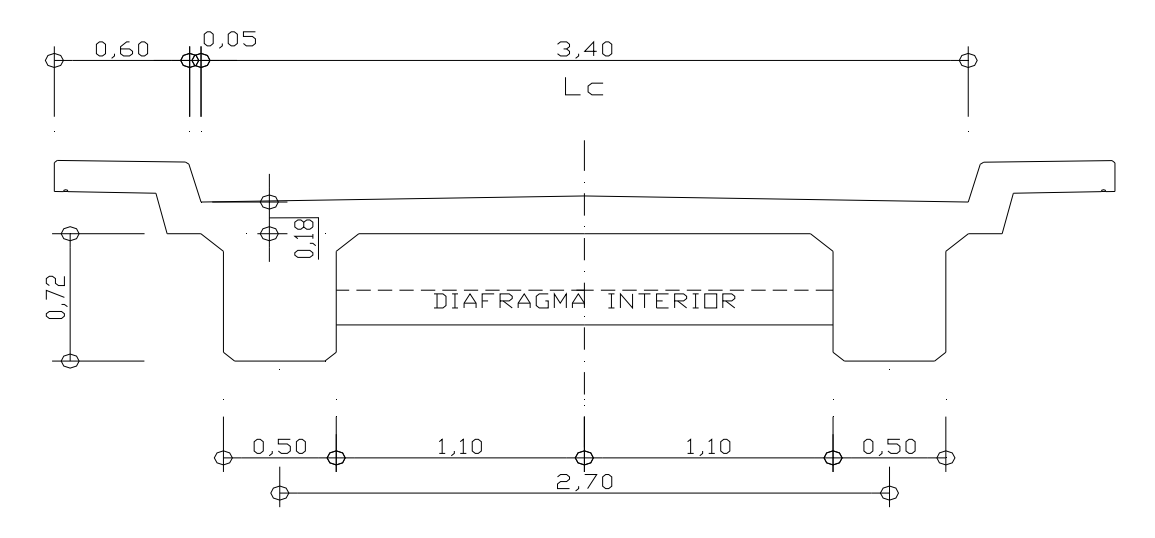

**Figura 7. Sección transversal de losa y viga** 

Wpp = 1,897.80 kg/m Wacera = 2,400 kg/m<sup>3 \*</sup> 0.18 m <sup>\*</sup> 0.65 m = 280.80 kg/m  $Wviga = 2,400 \text{ kg/m}^3 * 0.50 \text{ m} * 0.90 \text{ m} = 1,080.00 \text{ kg/m}$ Wasfalto = 2,100 kg/m<sup>3 \*</sup> 0.05 m <sup>\*</sup> 1.00 m = 105.00 kg/m kg/m Wlosa = 2,400 kg/m<sup>3 \*</sup> 0.18 m  $\text{*}$  1.00 m = 432.00

El momento debido a peso propio como viga simplemente soportada se calcula con la fórmula siguiente:

$$
M = WL2/8
$$
  
 Mpp(máximo) = ( 1.897,80 kg/m) ( 14,0 m) <sup>2</sup>/8 = 46.496,10 kg-m  
 Mpp(3m del apoyo) = 46.496,10 - ( 1.897,80) ( 8,0 m) <sup>2</sup>/8 = 31.313,70 kg-m

# **Momento debido al peso de diafragma interno**

# **Figura 8. Diagrama de carga, corte y momento en viga, debido al peso del diafragma**

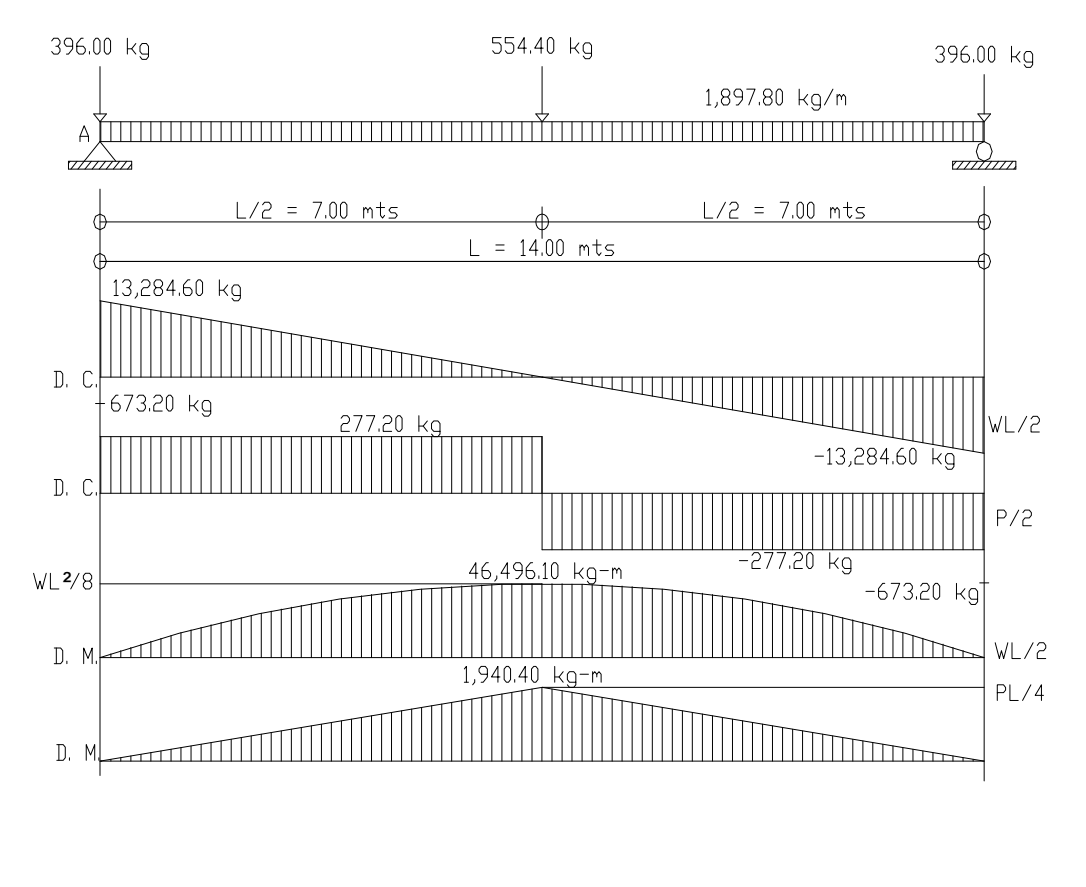

Pdi' = ( 2,400 kg/m³\* 0.30 m\* 0.70 m ) \* 1.10 m= 554.40 kg Pde'= ( 2,400 kg/m³\* 0.30 m\* kg 0.50 m ) \* 1.10 m= 396.00

El momento debido a la carga del diafragma interno como viga simplemente soportada se calcula con la fórmula siguiente:

 $M = PI/4$ 

 $\rm{Mpd}$ (máximo) = 554,40 kg/m)( 14,0 m)/4 = 1.940,40 kg-m  $\rm Mpd$ (3m del apoyo) =  $\rm 1.940,40$  - (  $\rm 554,40$  kg/m)(  $\rm 8,0$  m)/  $\rm 4$  =  $\rm 831,60$  kg-m

#### **Momento total**

 $MCM(máximo) = 46,496.10$  kg-m + 1,940.40 kg-m = 48,436.50 kg-m MCM(3m del apoyo) = 31,313.70 kg-m + 831.60 kg-m = 32,145.30 kg-m

## **2.2.3.2.3.2 Momento por carga viva**

El análisis estructural consistirá en que la carga que afecte se encuentre en movimiento, lo que significa que cambia de posición a cada instante. Por eso es difícil determinar las condiciones realmente críticas.

Para vigas simples de luces cortas en donde no cabe más de un camión, no se complica la determinación de las condiciones críticas, de modo que:

- a. El corte máximo por carga viva sentido longitudinal, ocurre sobre el apoyo cuando la carga mayor se encuentra sobre él.
- b. El momento máximo por carga viva móvil ocurre en la carga más cercana al centro de gravedad, cuando ésta se encuentra tan lejos del soporte como su centro de gravedad del otro.

Lo anteriormente descrito es la simplificación máxima de lo que se conoce como el método de líneas de influencia para cortes, momentos y reacciones.

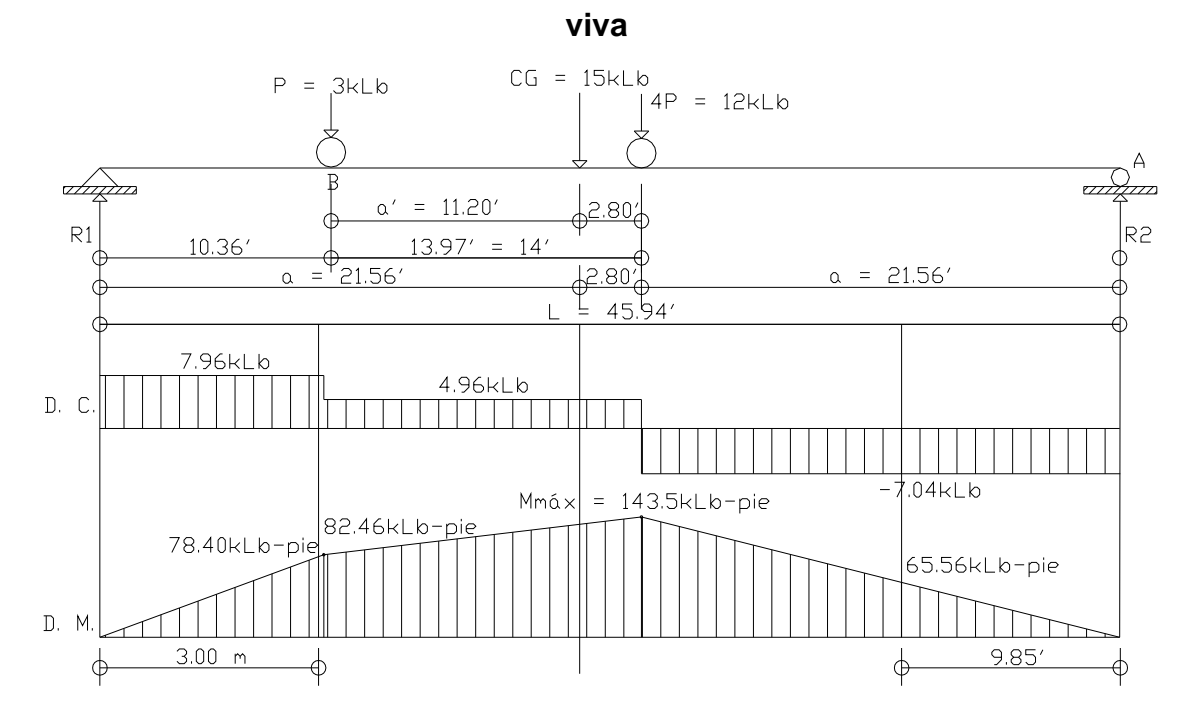

**Figura 9. Diagrama de carga, corte y momento en viga, debido a carga** 

 Para obtener el momento máximo debido a sobrecarga (puesto que la separación entre vigas  $S = 2.20$  m > 1.83 m = 6<sup>'</sup>, por el espaciamiento entre llantas de seis pies), se determina la posición de las cargas que producen momento máximo.

Para hallar "a", calcular el momento en el punto "B":

$$
\mathcal{L} + \mathcal{L} \Sigma M_B = 0 \qquad a' = (12.00 * 14 \text{ '}) / 15.00 = 11.2'
$$
  
 
$$
a = (45.92 \text{ '} - 2.80 \text{ '}) / 2 = 21.56
$$

Para hallar "R1", calcular el momento en el punto "A":

$$
\angle +\angle \Sigma M_A = 0 \qquad R1 = (15.00 \text{ kLb} * 24.36 \text{ '}) / 45.92 \qquad = 7.96 \text{ klb}
$$

Para hallar "Mmax", calcular el momento en el punto, aplicado por la carga central:

$$
\sqrt{4}
$$
  $\sum$  Mmáx = 7.96 klb \* 24.36  $\sim$  3.0 klb \* 16.80  $\sim$  = 143.50 klb-pie  
Mcv(máx) = 19,839.59 kg-m

 Para obtener el momento debido a sobrecarga a 3.00 m (9.85´) del apoyo, tenemos:

Para hallar "R2", calcular el momento en el punto "A":

 $\sqrt{+2}$ 8M<sub>A</sub> = 0 R2 = (15.00 klb \* 33.27 ´)/ 45.92 ´ = 10.87 klb

Para hallar "Mcv(3m del apoyo)", calcular el momento en el punto, aplicado a una distancia de 3.00 m del apoyo:

$$
\sqrt{4}
$$
 8 M<sub>(3m del apoyo)</sub> = 10.87 klb \* 9.85  $\degree$  = 107.07 klb-pie

 $Mcv$ (3m del apoyo) = 14,802.96 kg-m

 $Mcv(max) = 19,839.58$  kg-m

 $Mcv$ (3m del apoyo) = 14,802.96 kg-m

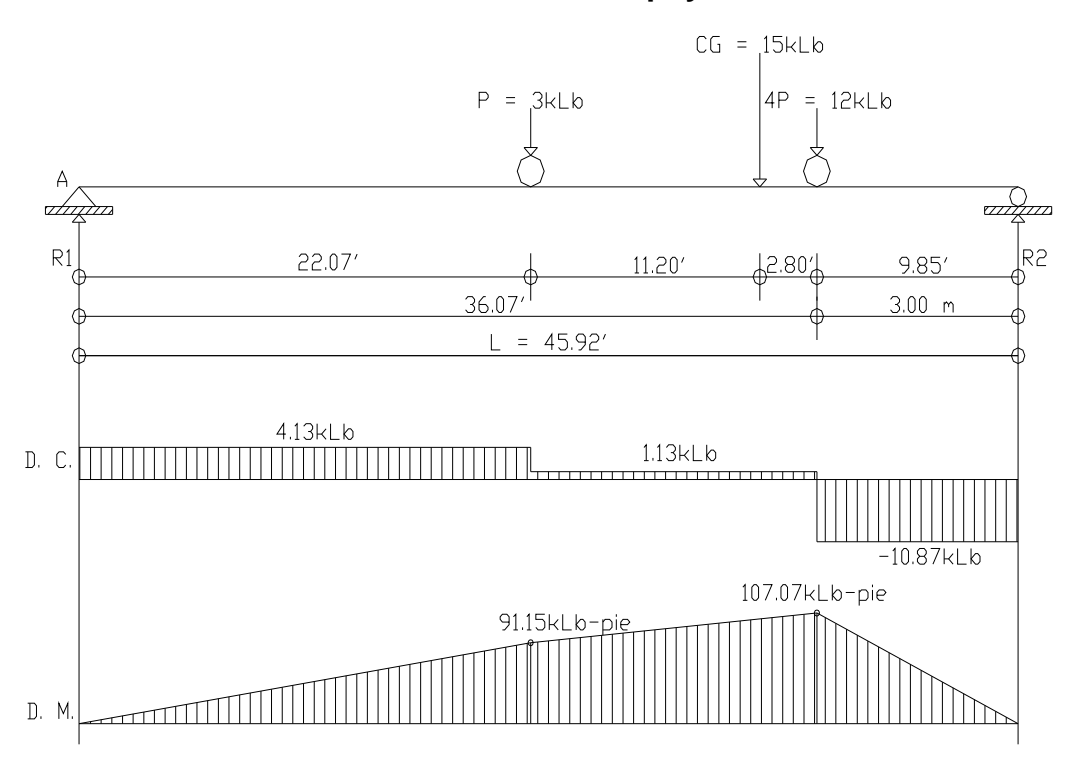

**Figura 10. Diagrama de carga, corte y momento en viga, debido a carga viva a 3.00 m del apoyo** 

**2.2.3.2.3.3 Factor de impacto** 

Factor de impacto: 
$$
I = \frac{15.24}{L + 38} = \frac{15.24}{14.00 + 38} = 0.29 < 0.30 \qquad I = 29\%
$$

Como el factor de impacto calculado es menor que 0.30, el factor de impacto será 1.29.

## **2.2.3.2.3.4 Factor de distribución para viga**

El factor de distribución FD se interpreta de la manera siguiente: Es la proporción de la carga viva que absorbe cada viga (AASHTO 3:23.1.).

Para hallar "R", calcular el momento en el eje de R2 :

$$
\begin{array}{c}\n\text{(1)} \\
\text{(1)} \\
\text{(1)} \\
\text{(2)} \\
\text{(3)} \\
\text{(4)} \\
\text{(5)} \\
\text{(6)} \\
\text{(7)} \\
\text{(8)} \\
\text{(9)} \\
\text{(1)} \\
\text{(1)} \\
\text{(1)} \\
\text{(1)} \\
\text{(1)} \\
\text{(1)} \\
\text{(1)} \\
\text{(1)} \\
\text{(1)} \\
\text{(1)} \\
\text{(1)} \\
\text{(1)} \\
\text{(1)} \\
\text{(1)} \\
\text{(1)} \\
\text{(1)} \\
\text{(1)} \\
\text{(1)} \\
\text{(1)} \\
\text{(1)} \\
\text{(1)} \\
\text{(1)} \\
\text{(1)} \\
\text{(1)} \\
\text{(1)} \\
\text{(1)} \\
\text{(1)} \\
\text{(1)} \\
\text{(1)} \\
\text{(1)} \\
\text{(1)} \\
\text{(1)} \\
\text{(1)} \\
\text{(1)} \\
\text{(1)} \\
\text{(1)} \\
\text{(1)} \\
\text{(1)} \\
\text{(1)} \\
\text{(1)} \\
\text{(1)} \\
\text{(1)} \\
\text{(1)} \\
\text{(1)} \\
\text{(1)} \\
\text{(1)} \\
\text{(1)} \\
\text{(1)} \\
\text{(1)} \\
\text{(1)} \\
\text{(1)} \\
\text{(1)} \\
\text{(1)} \\
\text{(1)} \\
\text{(1)} \\
\text{(1)} \\
\text{(1)} \\
\text{(1)} \\
\text{(1)} \\
\text{(1)} \\
\text{(1)} \\
\text{(1)} \\
\text{(1)} \\
\text{(1)} \\
\text{(1)} \\
\text{(1)} \\
\text{(1)} \\
\text{(1)} \\
\text{(1)} \\
\text{(1)} \\
\text{(1)} \\
\text{(1)} \\
\text{(1)} \\
\text{(1)} \\
\text{(1)} \\
\text{(1)} \\
\text{(1)} \\
\text{(1)} \\
\text{(1)} \\
\text{(1)} \\
\text{(1)} \\
\text{(1)} \\
\text{(1)} \\
\text{(1)} \\
\text{(1)} \\
\text{(1)} \\
\text{(1)} \\
\text{(1)} \\
\text{(1)} \\
\text{(1)} \\
\text{(1)} \\
\text{(1)} \\
\text{(1)} \\
\text{(1)} \\
\text{(1)} \\
\text{(1)} \\
\text{(1)} \\
\text{(1)} \\
\text{(1)} \\
\text{(1)} \\
\text{(1)} \\
\text{(1)} \\
\text{(1)} \\
\text{(1)} \\
\text{(1)} \\
\text{(1)} \\
\text{(1)} \\
\text{(1)} \\
\text{(1)} \\
\text{(1)} \\
\text{(1)} \\
\text{(1)} \\
\text{(1)} \\
\text{(1)} \\
\text
$$

Entonces, el FDexterna = 1.32%. Esto sucede cuando un trailer coloca una llanta en la viga 32% de la otra llanta.

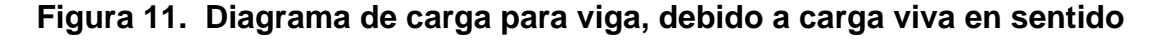

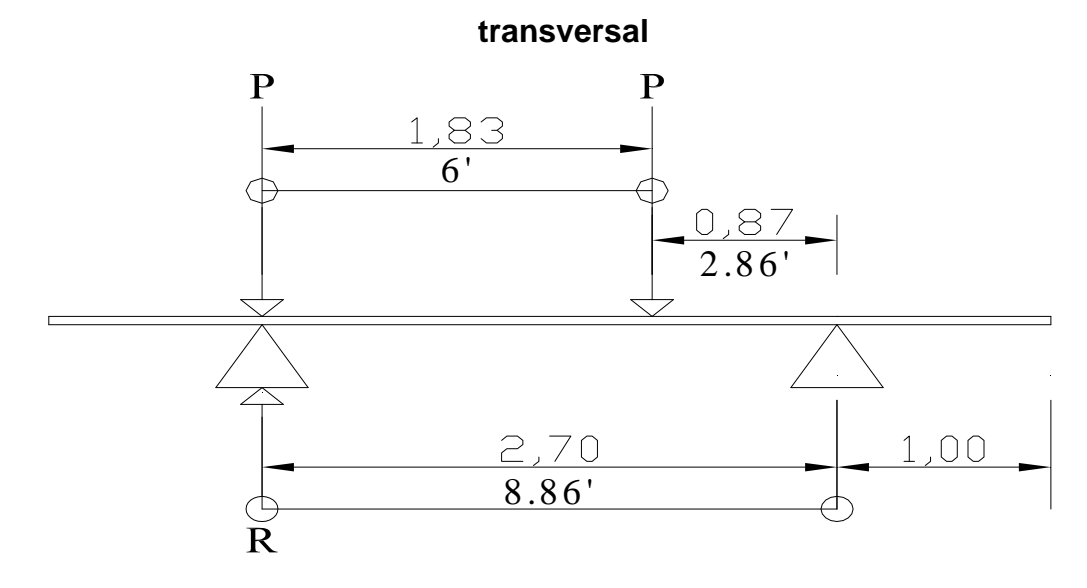

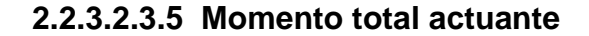

El momento último se calculará de la manera siguiente:

 $Mu = 1.3(M<sub>CM</sub>+5/3(M<sub>CV</sub>*I*FD))$ 

 $Mu$ (3m del apoyo) = 77,157.69 kg-m  $M{\mu_{\text{m\'aximo)}}} = 1.3$  [  $48,436.50 + 5$  (  $19,839.58 * 1.29 * 1.32$  )/ 3 ]  $Mu$ (3m del apoyo) = 1.3 [ 32,145.30 + 5 ( 9,586.60 \* 1.29 \* 1.32 )/ 3 ]  $Mu_{(m\'aximo)} = 136,163.60 \text{ kg-m}$ 

#### **2.2.3.2.3.6 Cálculo de refuerzo**

En el cálculo del refuerzo de vigas, se utilizará un esfuerzo máximo del concreto de 281 kg/cm<sup>2</sup> y un esfuerzo de fluencia del acero de 4,200 kg/cm<sup>2</sup>.

#### **Refuerzo en el centro de la viga**

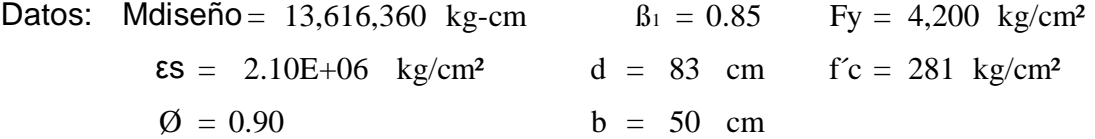

Cálculo del refuerzo mínimo y máximo:

 $\rho_{\text{min}} = 0.003$  As<sub>min</sub> = 13.93 cm<sup>2</sup>  $\rho_{\text{max}} = 0.0145$  As<sub>max</sub> = 60.18 cm<sup>2</sup>

Cálculo del refuerzo a tensión:

$$
As+ = 48.35 \text{ cm}^2
$$

El refuerzo equivalente distribuido a tensión es de 10 varillas No.8 (ver planos incluidos en el apéndice).

Cálculo del refuerzo, cama superior:

Se refuerza aplicando los criterios siguientes:

Asmin  $=$  13.93 cm<sup>2</sup> As + = 33 %\* 48.35 cm<sup>2</sup> = 15.96 cm<sup>2</sup>

es de 3 varillas No.8 (ver planos incluidos en el apéndice). Utilizar 33%As+, ya que es mayor que Asmin. El refuerzo equivalente distribuido

## **Refuerzo a 3.00 m del apoyo**

Al resolver la ecuación y calcular las cuantías de acero, utilizando las ecuaciones descritas en el inciso 2.6.3.1.31., se tiene:

 $\epsilon$ s = 2.10E+06 kg/cm<sup>2</sup> d = 83 cm f<sup> $\epsilon$ </sup>c = 281 kg/cm<sup>2</sup>  $b = 50$  cm Mdiseño = 7,715,769 kg-cm  $B_1 = 0.85$  Fy = 4,200 kg/cm<sup>2</sup>  $\varnothing = 0.90$ Datos:

Cálculo del refuerzo mínimo y máximo:

 $= 0.003$  Asmin  $= 13.93$  cm<sup>2</sup>  $\rho_{\text{max}} = 0.0145$  Asmax  $= 60.18$  cm<sup>2</sup>  $\rho_{\text{min}} = 0.003$  Asmin = 13.93 cm<sup>2</sup>

Cálculo del refuerzo a tensión:

 $\text{As}(\text{3m} \text{ del apoyo}) = 26.03 \text{ cm}^2$ 

Este resultado debe compararse con el refuerzo corrido que es de:

50 %\* As + = 50 %\* 48.35 cm<sup>2</sup> = 24.18 cm<sup>2</sup>

distribuido a tensión es de 5 varillas No.8 (ver planos en apendice) Utilizar As(3m del apoyo), ya que es mayor a 50%As+. El refuerzo equivalente

## **Refuerzo adicional**

Se recomienda un refuerzo adicional de 0.25 plg<sup>2</sup> por pie de alto  $(5.29)$  $cm<sup>2</sup>$  por metro de alto, en el sistema internacional).

#### **Cálculo del refuerzo adicional**

Ra = 1.61 cm<sup>2</sup>/pie \* h = 1.61 cm<sup>2</sup>/pie \* 2.46 pie = 3.96 cm<sup>2</sup> Distribuidos a 1 pie de distancia en ambas caras de la viga.

El refuerzo adicional distribuido es de 2 varillas No. 5 en ambas caras.

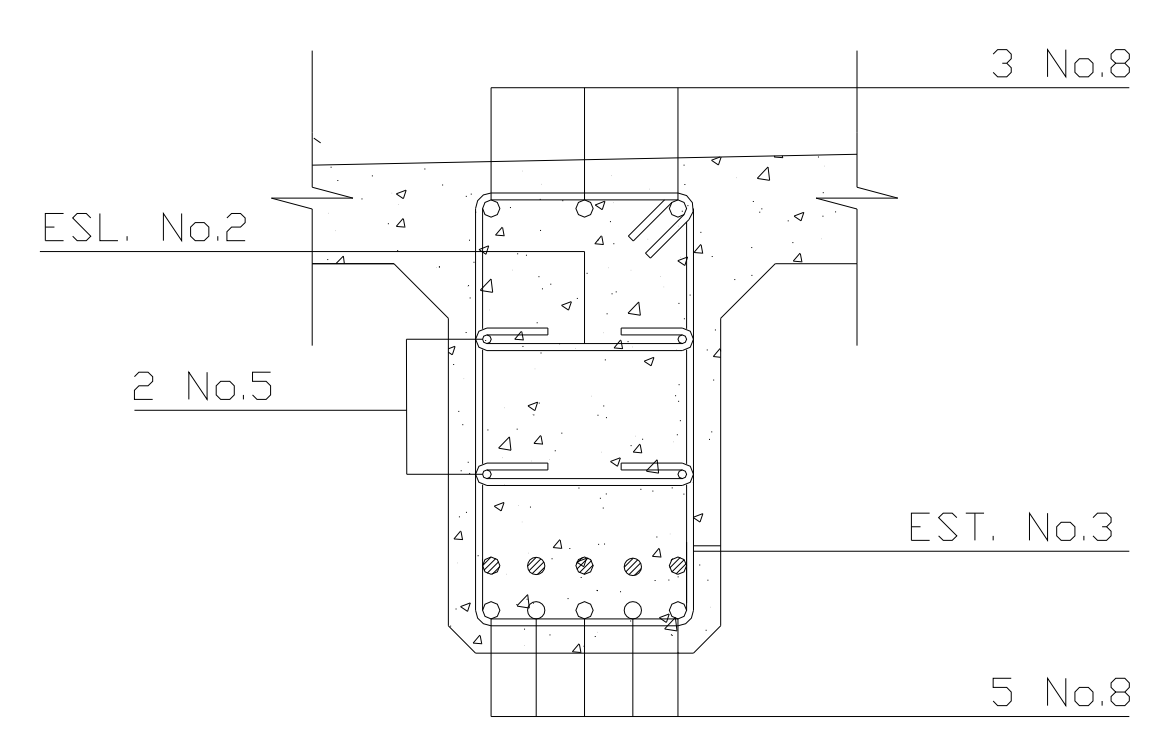

**Figura 12. Esquema de armado de viga** 

**2.2.3.2.3.7 Cálculo de esfuerzos cortantes** 

Para el cálculo de refuerzo por corte, es necesario calcular el esfuerzo cortante total actuante en la viga, compuesta por el esfuerzo cortante, debido a su peso muerto, el esfuerzo cortante debido a sobrecarga y el esfuerzo cortante debido a impacto.

## **Esfuerzos cortantes debido a carga muerta**

El esfuerzo cortante máximo se obtiene en los apoyos y se calcula por la fórmula:

$$
VCM = W^*L/2
$$
 Y si hubiesen cargas concentradas:  $\Sigma P/2$ 

Cálculo del esfuerzo cortante máximo:

Cálculo del esfuerzo cortante a 3.00 m del apoyo: Cálculo del esfuerzo cortante al centro de la viga:  $V_{CM(max)} = 1,897.80 * 14.0 / 2 + (-554 + 2 * 396) / 2 = 13,957.80 kg$  $VCM (3m$  del apoyo) = 1,897.80 \* 8.0  $/2$  + (554 )/ 2 = 7,868.40 kg

 $VCM(7m \text{ del apoyo})$  = 1,897.80 \* 0.0 /2 + ( 0.0 )/ 2  $0.00$  kg

## **Figura 13. Diagrama de carga, corte y momento en viga, debido a carga muerta**

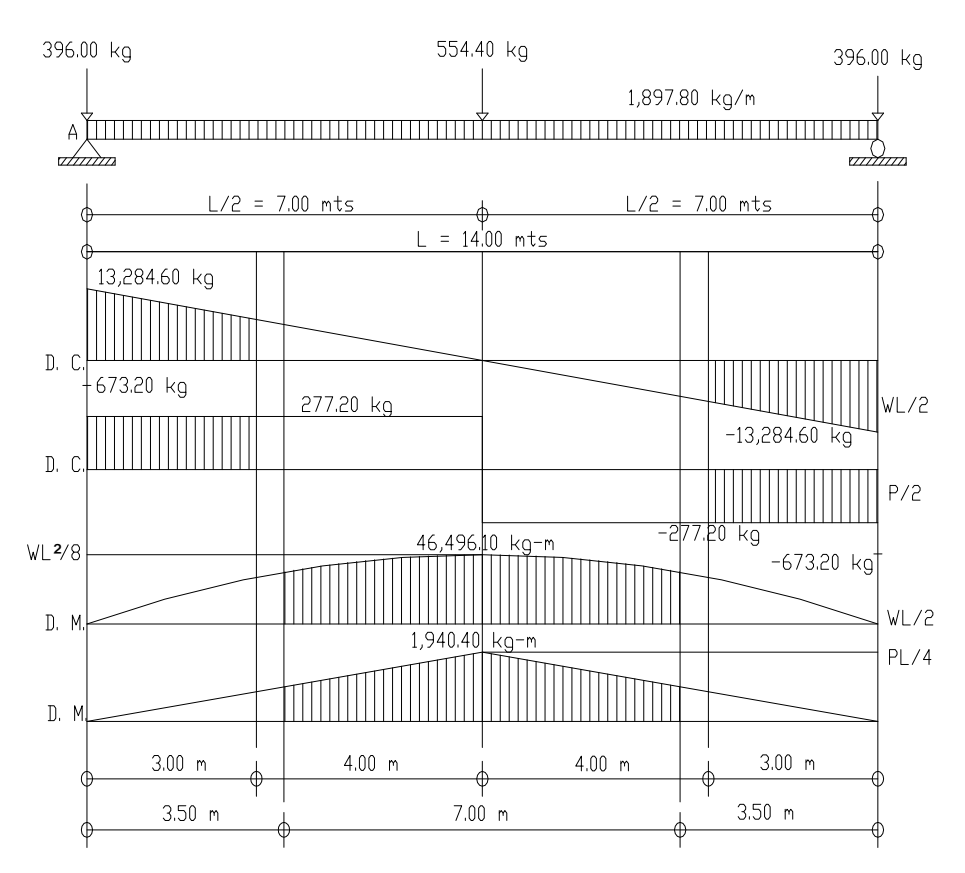

# **Esfuerzos cortantes por carga viva**

El esfuerzo cortante, debido a sobrecarga se calcula sacando la reacción de la siguiente posición de cargas:

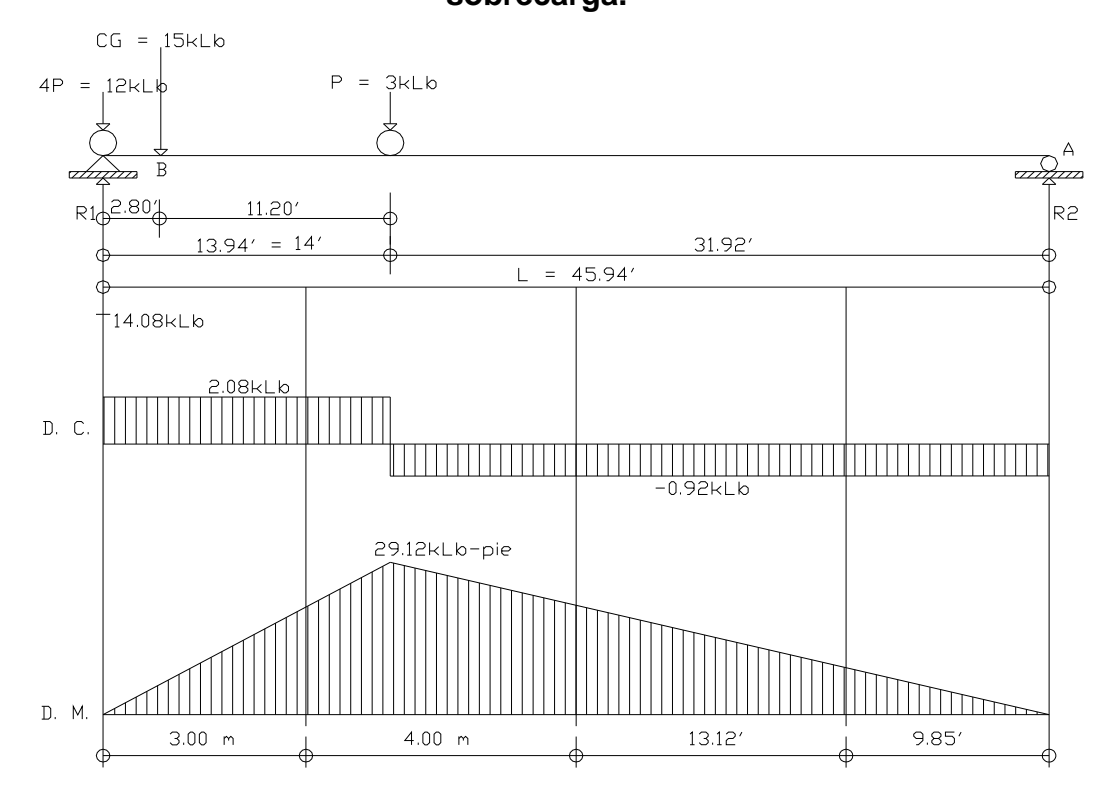

**Figura 14. Diagrama de carga, corte y momento en viga, debido a sobrecarga.** 

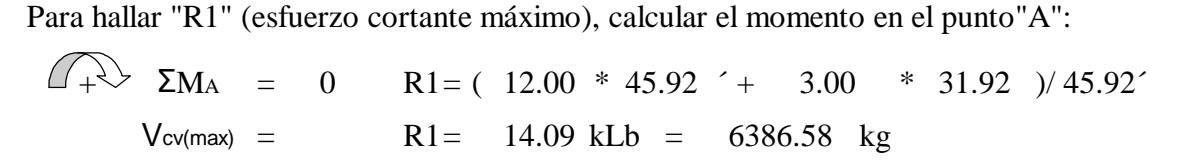

Cálculo de esfuerzo cortante en el punto aplicada a una distancia de 3.00 m del apoyo:

$$
\begin{array}{rcl}\n\text{Vcv}(\text{3m del apoyo}) & = & (12 \text{ klb} \cdot 36.07 \cdot + 3.0 \text{ klb} \cdot 33.27 \cdot)/ & 45.92 \\
& = & 11.60 \text{ kLb} = 5,261.67 \text{ kg}\n\end{array}
$$

Cálculo de esfuerzo cortante en el punto aplicada al centro de la viga:

 $V$ CV(7m del apoyo)  $=$  $(12 \text{ klb} * 22.97' + 3.0 \text{ klb} * 8.97') / 45.92$  $= 6.59$  kLb  $= 2,989.17$  kg

#### **Factor de impacto**

Calculado en el inciso 2.2.3.2.3.3, tenemos que el factor de impacto será 1.29.

## **Esfuerzos cortantes totales**

El esfuerzo cortante último se calculará de la manera siguiente:

 $1.3(V<sub>CM</sub>+5/3(V<sub>CV</sub>*I))$  $Vu =$ 

Cálculo de esfuerzo cortante último:

 $Vu$ (max diseño) = 1.3 [ 13,957.80 + 5 ( 6,386.58 \* 1.29 )/ 3 ]  $Vu<sub>(max discño)</sub> = 35,995.63$  kg

Cálculo de esfuerzo cortante en el punto aplicada a una distancia de 3.00 m:

kg  $Vu$ (3m del apoyo) = 1.3 [  $7,868.40 + 5$  (  $5,261.67 * 1.29$  )/ 3 ]  $Vu$ (3m del apoyo) = 24,935.29

Cálculo de esfuerzo cortante en el punto aplicada al centro de la viga:

 $Vu$ (7m del apoyo) = 1.3 [ 0.00 + 5 ( 2,989.17 \* 1.29 )/ 3 ]  $Vu$ (7m del apoyo) =  $8,354.73$  kg

## **Cálculo de refuerzo**

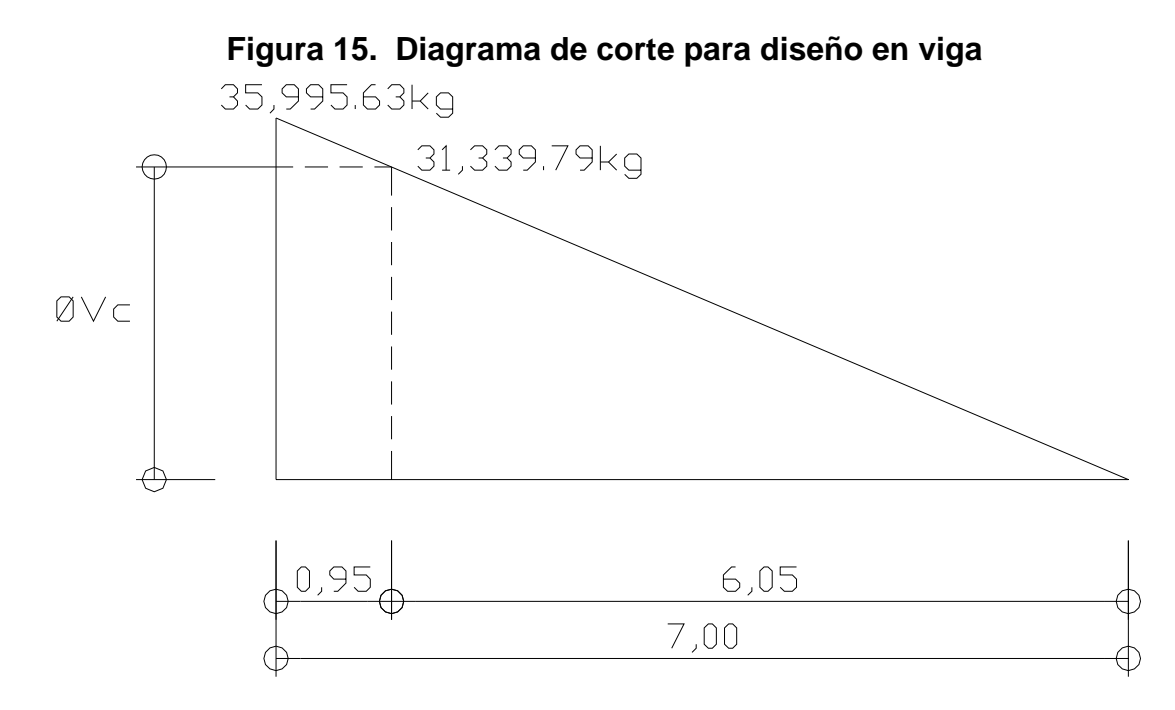

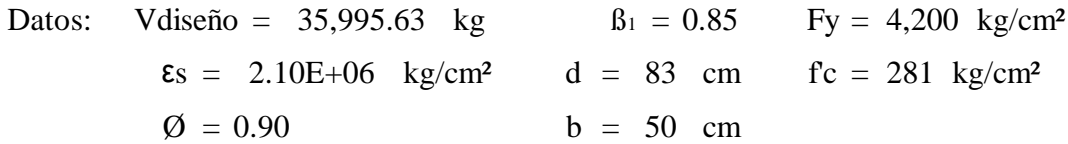

 $\textcircled{Vc} = \beta_1 * 0.53(\sqrt{f}c) * bw * d = 0.85$  ( 0.53 )  $\sqrt{281}$  ( 50 )( 83 ) = 31,339.79 kg

Cálculo de separación de estribos para ØVc = 31,339.79 kg:  
\n
$$
\frac{35,995.63}{7} = \frac{31,339.79}{X} \times 1 = \frac{31,339.79}{X} \times 1 = \frac{31,339.79}{X} = 6.05 \text{ m}
$$
\n
$$
X' = X - 7.00 = 6.05 - 7.00 = -0.95 \text{ m}
$$

Con relación de triángulos semejantes (ver figura 13), teniendo como dato la altura de V(max diseño) y de ØVc, se calculó la distancia que será cubierta por d/2 y es de 6.05 m. Se deberá colocar estribo No. 3 a cada 0.30 m, para mayor seguridad en la resistencia al corte (ver figura 14).

Una vez determinados estos esfuerzos, se calcula el esfuerzo cortante que será absorbido por el refuerzo del apoyo:

Vud =  $35,995.63$  kg

Cálculo de espaciamiento: se utilizará varilla No. 3 (0.71 cm²).

 $S = 0.85$  ( 2,810 )( 83 )( 2 \* 0.71 )/ 35,995.63 = 7.82 cm

estribo No.3 a cada 0.05 m (ver figura 14). Se recomienda que los estribos no vayan a más de H/4. Por lo tanto, se deberá colocar

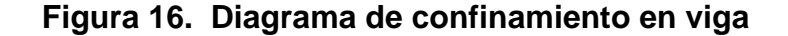

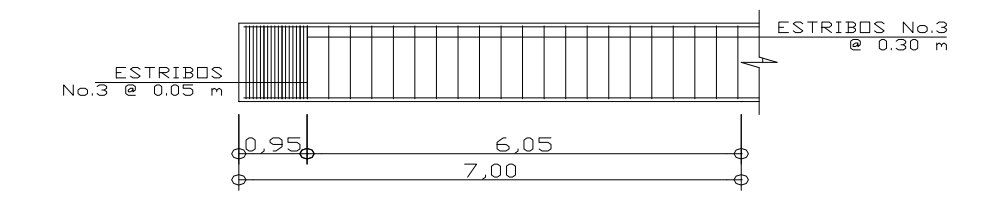

#### **2.2.3.2.4 Diseño de diafragmas**

Se utilizan al centro y/o en los tercios de la luz cuando se tiene una superestructura mayor de 40 pies. El ancho usual de los mismos es de 30 cm, y el recubrimiento mínimo es de 2". El alto de los interiores es de ¾ de la altura de las vigas principales, no menor de 50 cm. Si se colocan diafragmas en los extremos, éstos podrán ser ½ de la altura de las vigas.

 Los diafragmas exteriores transmiten su peso a los apoyos interiores de las vigas como cargas puntuales P'.

P' = P/N Donde: P = Peso propio N = No. de vigas

 El esfuerzo que se coloca es acero mínimo = 200/Fy (Sistema Inglés), en dos camas, superior e inferior, y se recomienda un refuerzo extra de 0.25 plg<sup>2</sup> por pie de alto.

 Con base a los criterios anteriores, se procede a dimensionar las alturas de los elementos:

Diafragma central = h =  $0.75H = 0.75 * 90$  cm =  $67.5$  cm  $\rightarrow$  Utilizar 70 cm Diafragma exterior =  $h = 0.50H = 0.50 * 90 cm = 45 cm$   $\rightarrow$  Utilizar 50 cm

De acuerdo con lo anterior, las secciones de los diafragmas quedan así:

Diafragma central  $= 70$  cm x 30 cm Diafragma exterior  $= 50$  cm x 30 cm

Se colocará refuerzo mínimo:

Datos:

\n
$$
Fy = 2,810 \, \text{kg/cm}^2 \quad \text{ddc} = 65 \, \text{cm} \qquad \text{hdc} = 70 \, \text{cm} \qquad b = 30 \, \text{cm}
$$
\n
$$
f'c = 210 \, \text{kg/cm}^2 \qquad \text{dde} = 45 \, \text{cm} \qquad \text{hde} = 50 \, \text{cm} \qquad r = 5 \, \text{cm}
$$

$$
A_{Smin} = (14.1/Fy)^*b^*d
$$

En el diafragma central se utilizarán 3 varillas No. 7. En el diafragma exterior se utilizaran varillas No. 6 (ver planos incluidos en el apéndice). Diafragma exterior =  $(14,1/2.810)$  (30 cm) (45 cm) = 6,77 cm<sup>2</sup> Diafragma central =  $(14,1/2.810)$  (30 cm) (65 cm) = 9,78 cm<sup>2</sup>

## **Refuerzo adicional**

Diafragma exterior =  $(5.29 \text{ cm}^2/\text{m})$  $(0.50 \text{ m}) = 2.65 \text{ cm}^2$ Diafragma central =  $(5.29 \text{ cm}^2/\text{m})$  $(0.70 \text{ m}) = 3.70 \text{ cm}^2$ 

El refuerzo equivalente distribuido en el diafragma central es de 2 varillas No.5. En el diafragma exterior se utilizarán 2 varillas No.4.

El refuerzo para estribos se calcula de la manera siguiente:

## **S = (1/2)(hd – r)**

 $Sc = (1/2)(70 - 5) = 32.5$  cm  $Se = (1/2)(50 - 5) = 22.5$  cm

El refuerzo de corte será el mínimo a espaciamiento máximo. Se reforzará con estribos No. 3 a cada 0.35 m en el diafragma central y con estribos No. 3 a cada 0.25 m en el diafragma exterior.

## **2.2.3.3 Diseño de la subestructura**

#### **2.2.3.3.1 Diseño de estructura de viga de apoyo**

Se deberán considerar las reacciones de los extremos de cada viga y las presiones laterales, debido a: Sismo (S), fuerza longitudinal (LF) y presión del suelo (E).

## **E = Esob + Es**

Donde: Esob = Es la sobrecarga de 2' aplicada al centro de la cortina Es = Es la carga del suelo aplicada a un tercio de la cortina  $S = 0.12W$  (W = peso de la cortina)

**La fuerza longitudinal (LF)**, será la producida por las llantas de un camión o trailer en el terraplén o aproche, la cual es transmitida a la cortina de la viga de apoyo de la manera siguiente:

Según AASHTO 3:9.1. Donde: P=Peso del camión y actúa a 6' sobre el piso **LF = 0.05 (P/2H)** De manera que el brazo es 6' + H

 Según AASHTO 3:20. se deberá considerar una sobrecarga del suelo del equivalente líquido de 2 pies de alto, con una presión de 480kg/m<sup>3</sup>.

# $Sob = 480 \text{kg/m}^3 \text{*} 2'$

 El empuje de la cortina (F) se deberá calcular como el empuje de la sobrecarga calculado a 2', a lo largo de todo el alto de la misma, más el empuje de la sobrecarga en la base de la cortina aplicado al centro de la misma.

## **F = Sob\*H + Sobc\*H/2**

 El sismo hay que calcularlo como 0.12W y aplicarlo al centro de la cortina. Finalmente, cuando hay sismo se deberán comparar las fórmulas del grupo III y las del grupo VII para aplicar la más crítica de las dos.

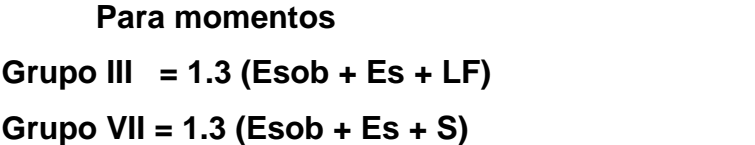

**Grupo III = 1.3 (Esob + Es + LF)** AASHTO 3:22.1a.

En donde:

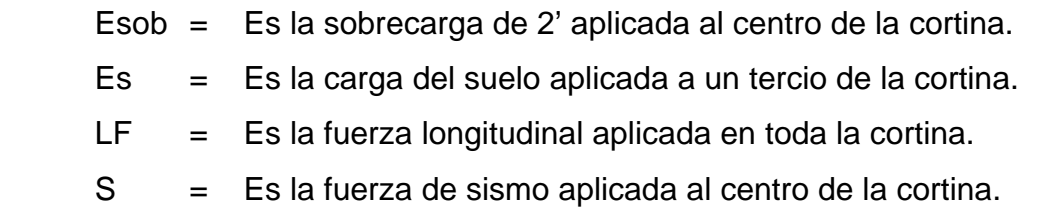

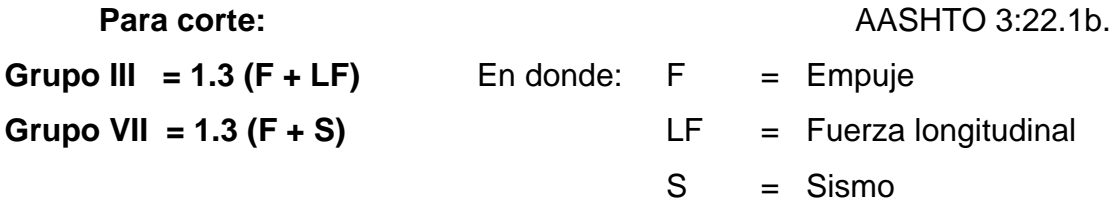

 La cortina de la viga de apoyo no deberá ser menor de 30 cm de espesor y se diseña a flexión y corte, de acuerdo con las fórmulas de los grupos III y VII, tomando la mayor de las dos (incluye sismo).

 La base de la viga de apoyo no podrá ser menor de 40 cm. Se coloca refuerzo longitudinal por temperatura y se deberá chequear aplastamiento y colocarle el acero mínimo.

# **ASmin = (14.1/Fy)\*b\*h**

 El refuerzo deberá colocarse de manera que no esté espaciado a más de 40 cm y para el refuerzo transversal, se colocan estribos de acero corrugado a no menos de H/2.

 Los apoyos se deberán resolver siempre con neopreno, que es una especie de caucho, del cual hay diferentes resistencias según las cargas.

Colocando específicamente el necesitado, no es necesario colocar neopreno en toda la superficie de contacto de la viga de la superestructura con la viga de apoyo.

#### **2.2.3.3.1.1 Diseño de asiento o base**

 $b = \sqrt{241.42} = 15.54$  cm  $=\frac{33,333.03}{0.71 * 0.10} = 241.42$ Aplastamiento Área de aplastamiento:  $Ap = P/\mathcal{O}^*$ f'c  $\frac{35,995.63}{0.71 * 210} = 241.42 \text{ cm}^2$  $=$  Área del corte último o de diseño, será  $P = 35,995.63$  kg.

Utilizar una base de neopreno de 20x20 cm.

A continuación se presentan los diagramas de cargas, corte y momento, necesarios para el cálculo del refuerzo de la viga de apoyo. Se determinan el esfuerzo máximo para el diseño de estribos y el momento máximo para el diseño por flexión.

#### **Figura 17. Diagrama de carga, corte y momento en viga de apoyo**

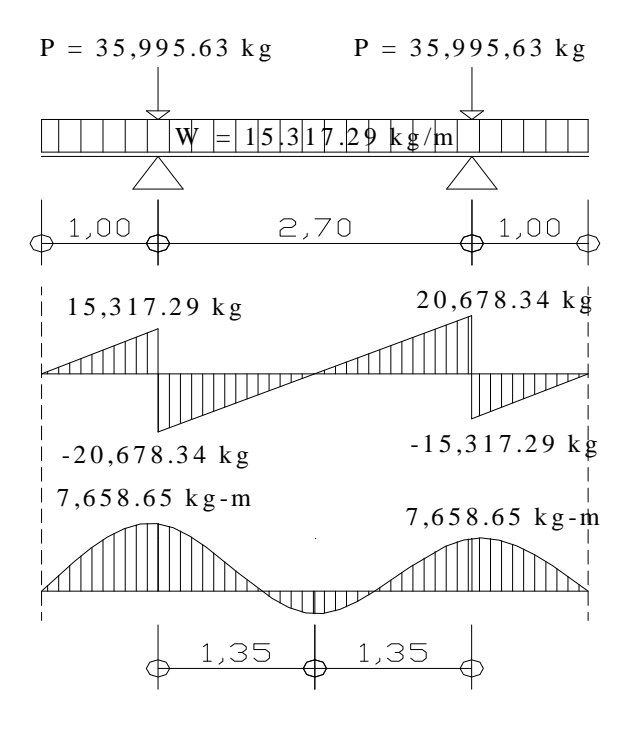

## **Cálculo de refuerzo por flexión**

Se utilizará el Asmin, el refuerzo equivalente 4 No. 6, distribuido en la viga de apoyo (ver planos incluidos en el apéndice).

#### **Cálculo de refuerzo por corte**

Diseñar a refuerzo mínimo y espaciamiento máximo. Utilizar estribo No. 3 a cada 0.25 m (ver planos incluidos en el apéndice).

### **2.2.3.3.1.2 Diseño de cortina**

Se presume que la cortina está empotrada sobre el asiento o base de la viga de apoyo. Las fuerzas que intervienen son:

## **Empuje de tierra**

Según AASHTO 3.20., se considera una sobrecarga del suelo con un equivalente líquido de 2' (0.61 m) de alto, con una presión de 480 kg/m $3$  (30 lb/pie<sup>3</sup>). Para el peso del suelo tomamos el equivalente líquido de 480 kg/m<sup>2</sup> y tomamos una base de 100 cm.

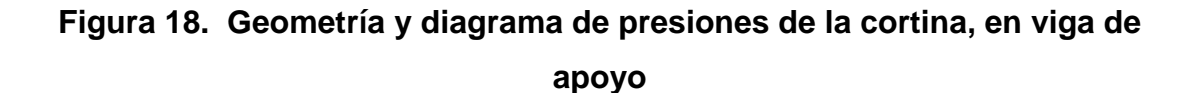

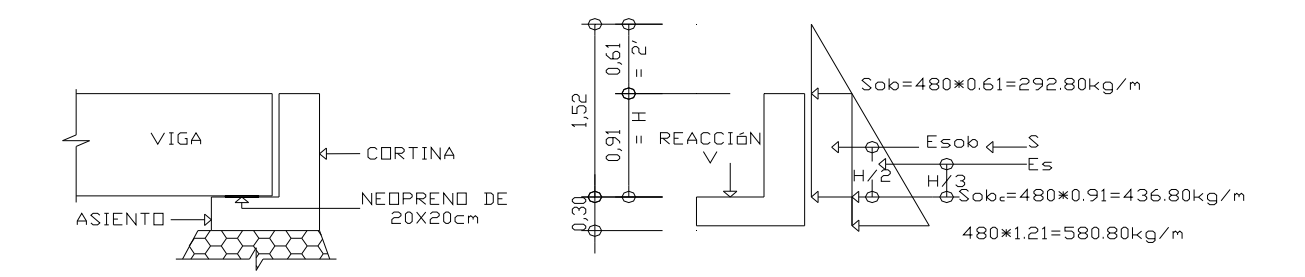

ESobrecarga = Esob = Carga equivalente del rectángulo aplicado a H/2

$$
F = Empuje = (Esob + Es) = 292.80 * 0.91 + 436.80 * 0.91 / 2
$$

$$
= 266.45 + 198.74 = 465.19 kg
$$

## **Fuerza longitudinal (LF)**

Según AASHTO 1.2.13., la fuerza longitudinal debe ser el 5% de la carga viva, y su centro de gravedad se supone a 1.83 m sobre la rodadura.

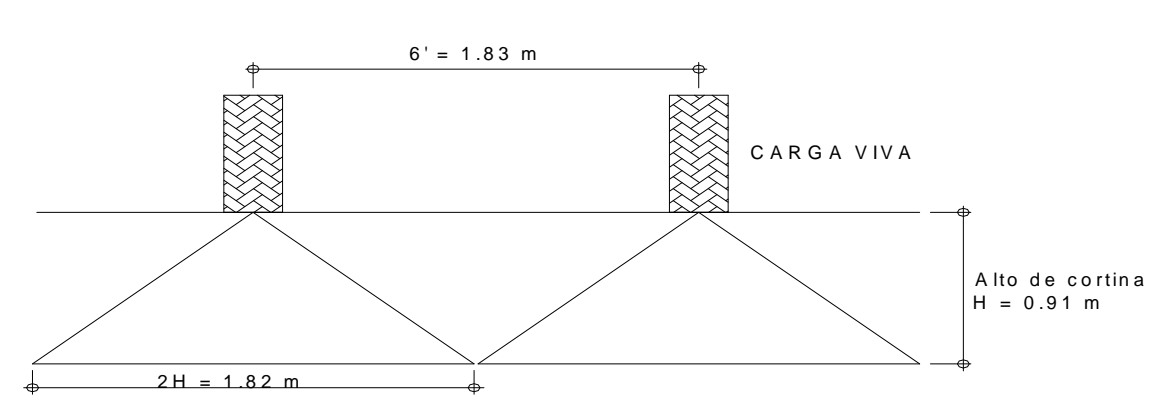

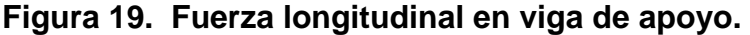

#### **Fuerza de sismo (S)**

El coeficiente sísmico dependerá del cálculo efectuado para el sitio. Siguiendo las especificaciones AASHTO 3.21., el coeficiente asumido, por ser zona de alto riesgo sísmico, es del 12% y se aplicará al centro de la cortina.

```
Brazo al centro de gravedad Brazo = 0.91/2 = 0.455 m
Peso de la cortina W = (2,400 \text{ kg/m}^3)(0.30 \text{ m})(0.91 \text{ m})(1 \text{ m}) = 655.20 \text{ kg}S = 0.12W = 0.12 (655.20 ) = 78.62 kg
```
## **Combinación de cargas**

Lo especificado en AASHTO 3.22.1a. se aplica en este caso:

Para momento:

Grupo III = 
$$
1.3
$$
(Esob + Es + LF) =  $1,569.79$  kg-m/m

\n=  $1.3$  ( $266.45 * 0.91 / 2 + 198.74 * 0.91 / 3 + 374.62 * 2.7388$ )

\nGrupo VII =  $1.3$ (Esob + Es + S) =  $282.48$  kg-m/m

\n=  $1.3$  ( $266.45 * 0.91 / 2 + 198.74 * 0.91 / 3 + 78.62 * 0.455$ )

Siguiendo lo especificado en AASHTO 3.22.1b. se aplica en este caso:

Para corte:

Grupo III =  $1.3(F + LF)$  = 1.3 (465.19 + 374.62) = 1,091.75 kg Grupo VII =  $1.3(F + S)$  = 1.3 (465.19 + 78.62 ) = 706.95 kg

De los grupos calculados, el mayor corresponde al grupo III:

 $M_{\text{max}} = 1,569.79 \text{ kg-m/m}$   $V_{\text{max}} = 1,091.75 \text{ kg}$ 

## **Cálculo de refuerzo**

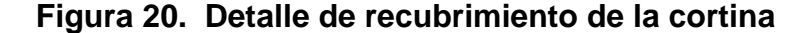

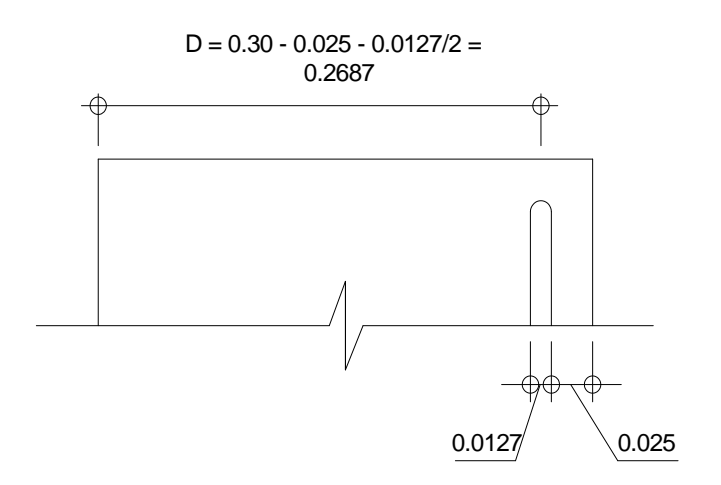

## **Refuerzo por flexión**

Tenemos: Asmin =  $12.27 \text{ cm}^2 > \text{As} = 2.33 \text{ cm}^2 < \text{As}_{\text{max}} = 45.65 \text{ cm}^2$  $\epsilon s = 2.10E + 06$  kg/cm<sup>2</sup>  $b = 91$  cm  $d = 26.87$  cm  $f'c = 210$  kg/cm<sup>2</sup>  $\beta_1$ Donde: M<sub>max</sub> = 1,569.79 kg-m Fy = 2,810 kg/cm<sup>2</sup>  $\varnothing$  = 0.90  $\beta_1 = 0.85$ 

Utilizar varillas corridas No. 6, distribuidas en la cortina (ver planos incluidos en el apéndice).

#### **Refuerzo por corte:**

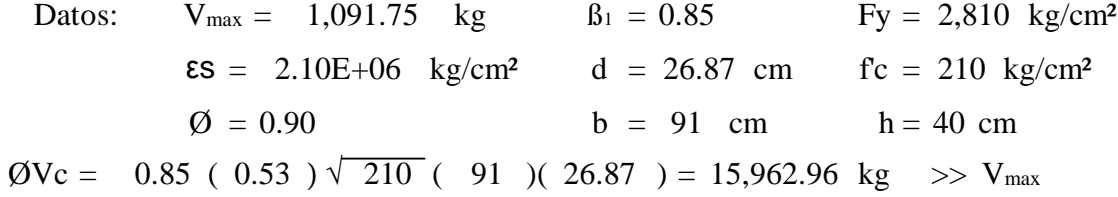

Diseñar a refuerzo mínimo y espaciamiento máximo. Utilizar estribo No. 4 a cada 0.25 m (ver planos incluidos en el apéndice).

#### **2.2.3.3.2 Diseño de estribo de concreto ciclópeo**

Es difícil establecer un límite de altura para poder utilizar un determinado tipo de subestructura, pero en general puede indicarse que se emplea cuando la subestructura a utilizar sea de poca altura y no pase los 6.00 metros, después de la cual, la estructura resulta muy masiva. Con las reacciones de las vigas principales de la superestructura actuando verticalmente, el peso propio de la viga de apoyo y el peso propio de los estribos, se proceden a diseñar los mismos, así como el cimiento.

 La ventaja de este tipo de subestructura, es que su diseño es más simple, ya que consiste en asumir una sección de muro. Hay que verificar tres condiciones que son:

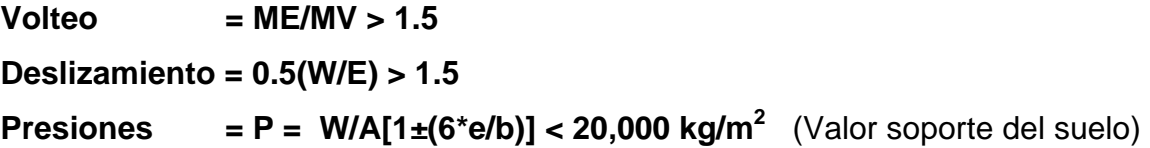

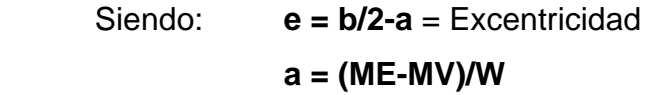

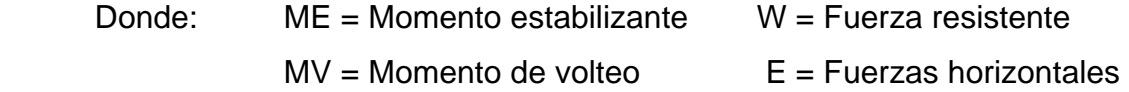

 Estas verificaciones se efectúan para el muro solo, el muro con superestructura y carga viva, y para la verificación por sismo, en el cual no se considera carga viva.

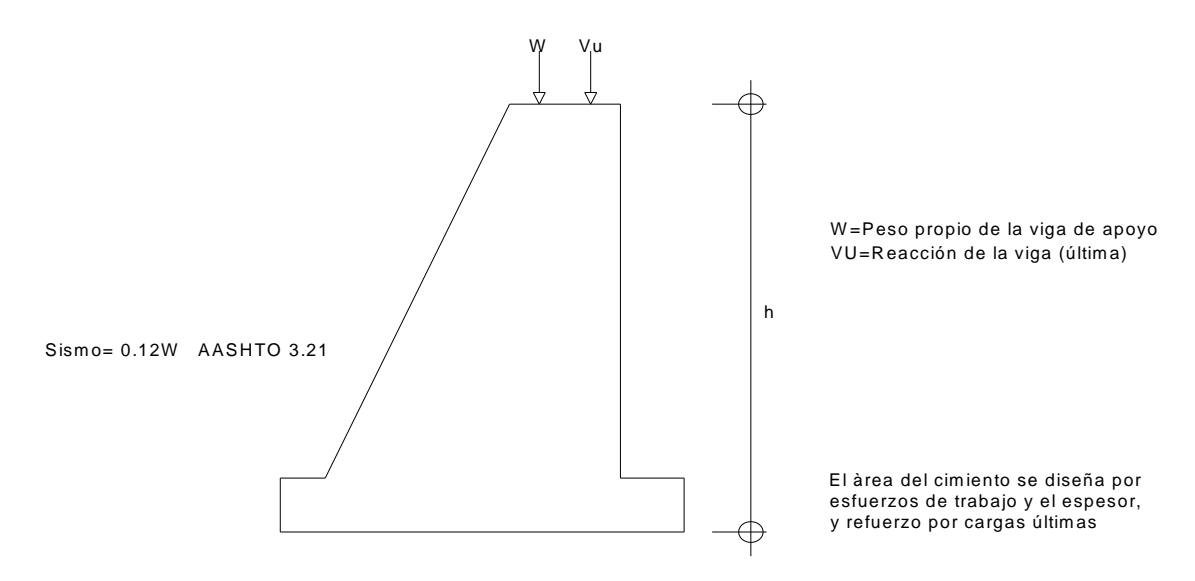

**Figura 21. Cargas actuantes en diseño de estribos** 

Para este cálculo se utilizaron los datos siguientes:

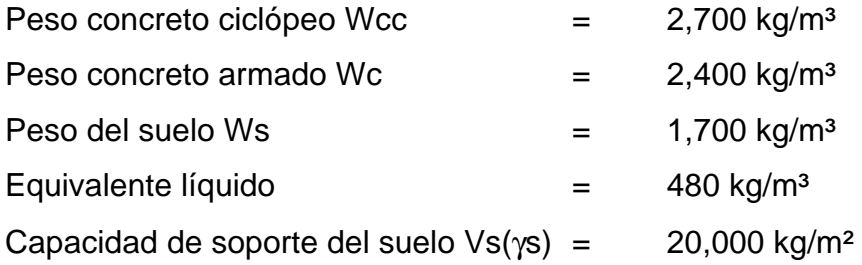

(480)(0.61)=292.80kg/m<sup>2</sup>  $\overline{\downarrow}$ ಸ  $\bar{\rm H}$  $\bar{1}$  $\epsilon$  $\begin{array}{c}\n\downarrow \\
\downarrow\n\end{array}$  $h = 5,21$  $\theta$ -Ei  $H = 4,00$ ⊄  $\begin{array}{c} 2 \\ 4 \end{array}$ н∤г  $\overline{\overline{4}}$  $H/3$ (480)(5.21)=2,500.80kg/m<sup>2</sup>  $\overline{B}$  $0.90$  $1,50$  $1,20$  $3,60$ 

**Figura 22. Geometría y diagrama de presiones en estribo** 

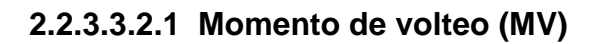

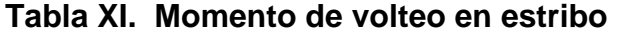

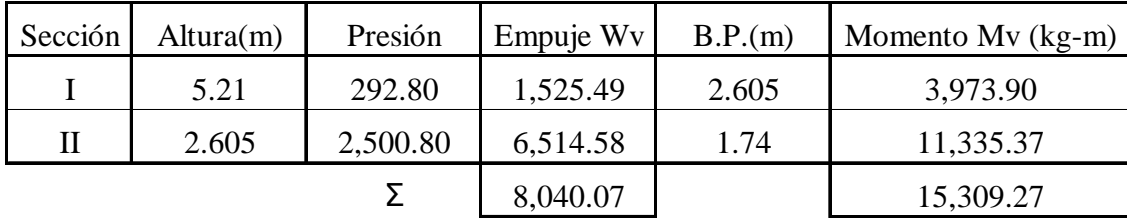

# **2.2.3.3.2.2 Momento estabilizante (ME), respecto a "B"**

Este momento es debido al peso propio y al relleno (el momento obtenido es por metro de ancho).

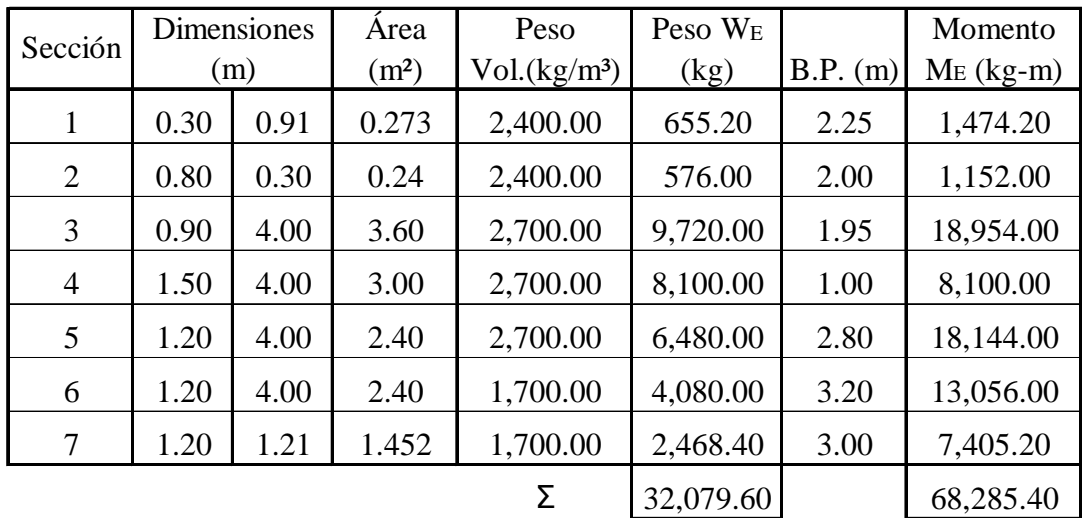

# **Tabla XII. Momento estabilizante en estribo**

# **2.2.3.3.2.3 Chequeo del muro sin Superestructura**

I. Volteo = Me/Mv = 
$$
68,285.40/15,309.27 = 4.46 > 1.5
$$
 OK

II. Deslizamiento =  $0.5(W_E/W_V) = 0.5$  (32,079.60/8,040.07) = 1.99 > 1.5 OK

III. Presiones

$$
a = (M_E - M_V)/W_E = (68,285.40 - 15,309.27) / 32,079.60 = 1.65 m
$$
  

$$
3a = 3 * 1.65 = 4.95 > 3.60 m
$$

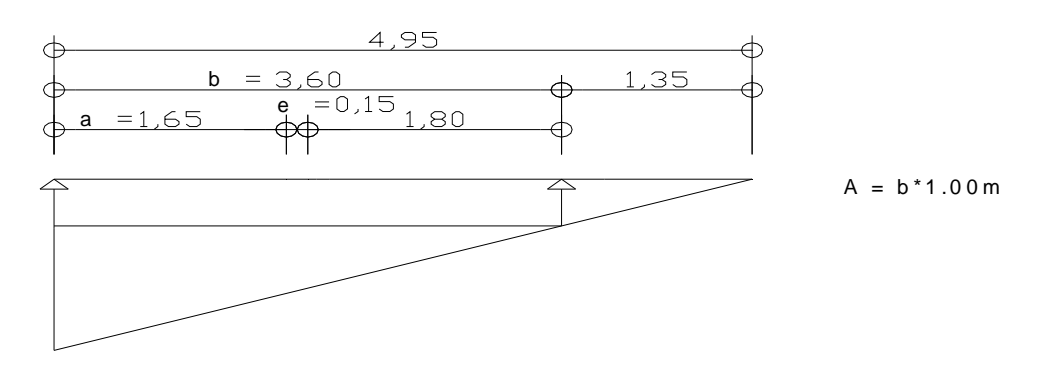

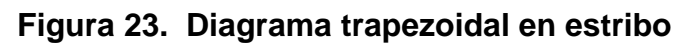

Excentricidad:

\n
$$
e = b/2 - a = 3.60 \, \text{/} \, 2 - 1.65 = 0.15
$$
\n
$$
P = W \times A[1 \pm (6 \cdot e/b)] = \frac{32,079.60}{3.60 \cdot 1} \left[ 1 \pm \frac{6 \cdot 0.15}{3.60} \right]
$$
\nPmax = 11,138.75 kg/m<sup>2</sup> < 20,000 kg/m<sup>2</sup> OK

\nPmin = 6,683.25 kg/m<sup>2</sup> > 0.00 kg/m<sup>2</sup> OK

**2.2.3.3.2.4 Chequeo del muro con superestructura (carga viva)** 

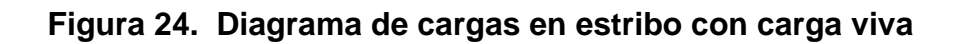

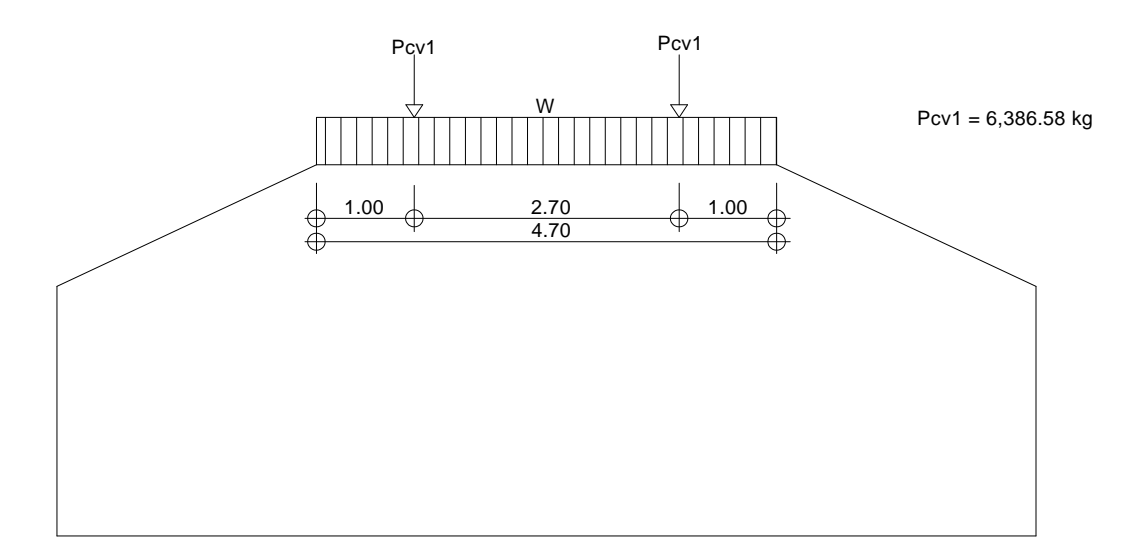

 $W_{\text{CCV}}$  quivalenrte) = ( 6,386.58 + 6,386.580 )/ 4.70 = 2,717.69 kg/m  $W_{\text{(Viga de apoyo)}} = (2,400)(0.30 * 0.91 + 0.80 * 0.30) = 1,231.20 \text{ kg/m}$  $W_{\text{(total)}2} = 1,231.20 + 2,717.69 = 3,948.89 \text{ kg/m}$  $Brazoz = 1.80$  m

Momento estabilizante (ME):

 $ME(Total2} = 68,285.40 + 7,108.01 = 75,393.41$  kg-m  $ME_2 = 3,948.89 * 1.80 = 7,108.01$  kg-m

I. Volteo =  $75,393.41 / 15,309.27 = 4.92 > 1.5$  OK II. Deslizamiento=  $0.5$  (  $3,948.89 + 32,079.60$  )/  $8,040.07 = 2.24 > 1.5$  OK III. Presiones

 $a = (75,393.41 - 15,309.27) / (3,948.89 + 32,079.60) = 1.67 \text{ m}$  $3a = 3 * 1.67 = 5.00 > 3.60$  m

 $P = (W_{(Total)2} + W_E) / A[1 \pm (6 \cdot e/b)] = (\frac{3,948.89 + 32,079.60}{3,60 \cdot 1}) (1 + \frac{6 \cdot 13}{3,60 \cdot 1})$ Excentricidad:  $e = b/2 - a = 3.60 / 2 - 1.67 = 0.13$ 3.60 \* Pmax = 12,176.30 kg/m<sup>2</sup>  $<$  20,000 kg/m<sup>2</sup> ( 1  $(1 \pm \frac{6}{1})$ Pmin =  $7,839.53$  kg/m<sup>2</sup> >  $0.00$  kg/m<sup>2</sup> OK OK 3.60 \* 0.13

# **2.2.3.3.2.5 Chequeo del muro con sismo (sin carga viva)**

Para el chequeo de sismo se deben tomar momentos de volteo en el sentido horizontal.

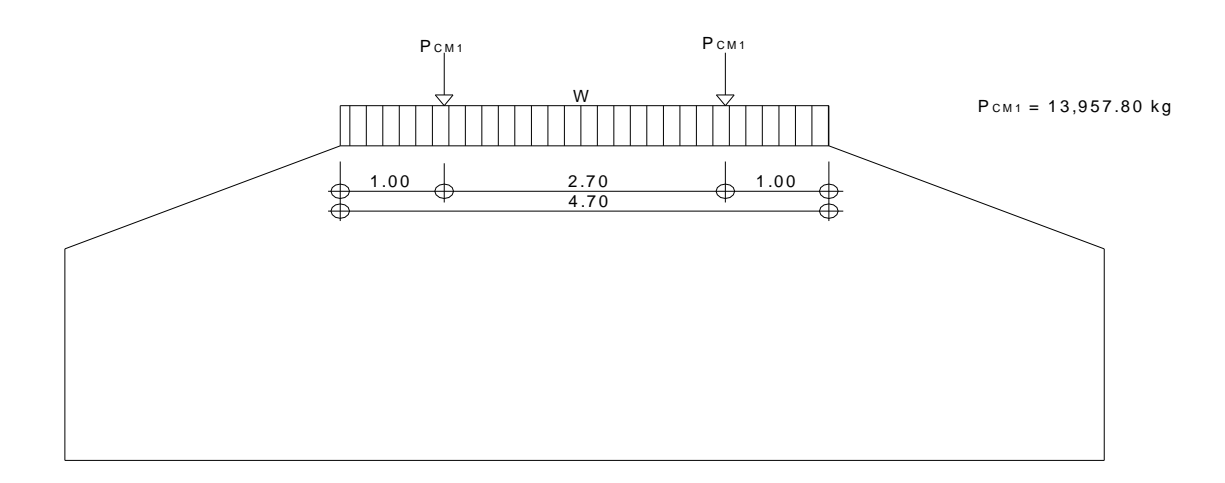

**Figura 25. Diagrama de cargas en estribo sin carga viva** 

 $W$ (Subestructura) = 32,079.60 kg W(CM quivalente) = (2 \* 13,957.80)/ 4.70 = 5,939.49 kg/m  $W$ (total)3 = 32,079.60 + 5,939.49 = 38,019.09 kg/m  $Brazo3 = 1.80 m$ 

# **Momento estabilizante (ME)**

 $ME3 = 5,939.49 * 1.80 = 10,691.08 kg-m$  $ME(Total)3 = ME+ME3 = 68,285.40 + 10,691.08 = 78,976.48 kg-m$ 

# **Fuerza horizontal (FH)**

FH = 
$$
1.08*Wv+0.08*W(\text{Total})3 = 11,724.80 \text{ kg}
$$
  
=  $(1.08 * 8,040.07) + (0.08 * 38,019.09)$ 

Momento de volteo (MV), respecto a "A":

| Sección        | <b>Dimensiones</b> |      | Área              | Peso                     | Peso W <sub>E</sub> |          | Momento      |
|----------------|--------------------|------|-------------------|--------------------------|---------------------|----------|--------------|
|                | (m)                |      | (m <sup>2</sup> ) | Vol.(kg/m <sup>3</sup> ) | (kg)                | B.P. (m) | $Mv3$ (kg-m) |
| 1              | 0.30               | 0.91 | 0.273             | 2,400.00                 | 655.20              | 4.755    | 3,115.48     |
| 2              | 0.80               | 0.30 | 0.24              | 2,400.00                 | 576.00              | 4.15     | 2,390.40     |
| 3              | 0.90               | 4.00 | 3.60              | 2,700.00                 | 9,720.00            | 2.00     | 19,440.00    |
| $\overline{4}$ | 1.50               | 4.00 | 3.00              | 2,700.00                 | 8,100.00            | 11/3     | 10,800.00    |
| 5              | 1.20               | 4.00 | 2.40              | 2,700.00                 | 6,480.00            | 11/3     | 8,640.00     |
| 6              | 1.20               | 4.00 | 2.40              | 1,700.00                 | 4,080.00            | 22/3     | 10,880.00    |
| 7              | 1.20               | 1.21 | 1.452             | 1,700.00                 | 2,468.40            | 4.605    | 11,366.98    |
|                |                    |      |                   | Σ                        | 32,079.60           |          | 66,632.86    |

**Tabla XIII. Momento estabilizante en estribo sin carga viva** 

 $MEQ = 0.08 * Mv3 = 0.08 * 66,632.86 = 5,330.63$  kg-m

 $M_{\text{(Volteo)}3} = 1.08*Mv+0.08*CM*h'+MEQ = 23,907.82 kg-m$ 

Chequeos:  $= (1.08 * 15,309.27) + (0.08 * 5,939.49 * 4.30) + 5,330.63$ 

I. Volteo = ME(Total)3/Mv3 =  $78,976.48 / 23,907.82 = 3.30 > 1.5$  OK

II. Deslizamiento =  $0.5W$ (Total)3/FH =  $1.62 > 1.5$  OK

 $3a = 3 * 1.45 = 4.35 > 3.60$  m  $=$  ( 78,976.48 - 23,907.82 )/ 38,019.09 III. Presiones  $a = (ME(Total)3-M(Volteo)3)/W(Total)3 = 1.45 m$  $= 0.5$  ( 38,019.09 )/ 11,724.80

> Se concluye que chequean las dimensiones dadas en la figura 42.  $P = W(Total)3/A[1\pm(6^*e/b)] = \frac{30,013,03}{2.60*1} [1 + \frac{0}{2.60*1}]$ Excentricidad:  $< 20,000 \text{ kg/m}^2$  OK Pmin = 4,400.36 kg/m<sup>2</sup> > 0.00 kg/m<sup>2</sup> OK Pmax =  $16,721.36$  kg/m<sup>2</sup>  $3.60 * 1$   $1 - 3.60$  $\frac{38,019.09}{2,60 \times 1}$  [ 1  $\pm \frac{6 * 0.35}{2,60}$  $b/2-a = 3.60 / 2 - 1.45 = 0.35$

# **2.2.4 Elaboración de presupuesto**

Para la elaboración del presupuesto, se tomó el mismo criterio del diseño de la carretera hacia la Comunidad Cerro Verde.

# **Tabla XIV. Cuadro de Integración de Costos**

Proyecto: Construcción puente vehicular Pampur La Providencia, San Cristóbal

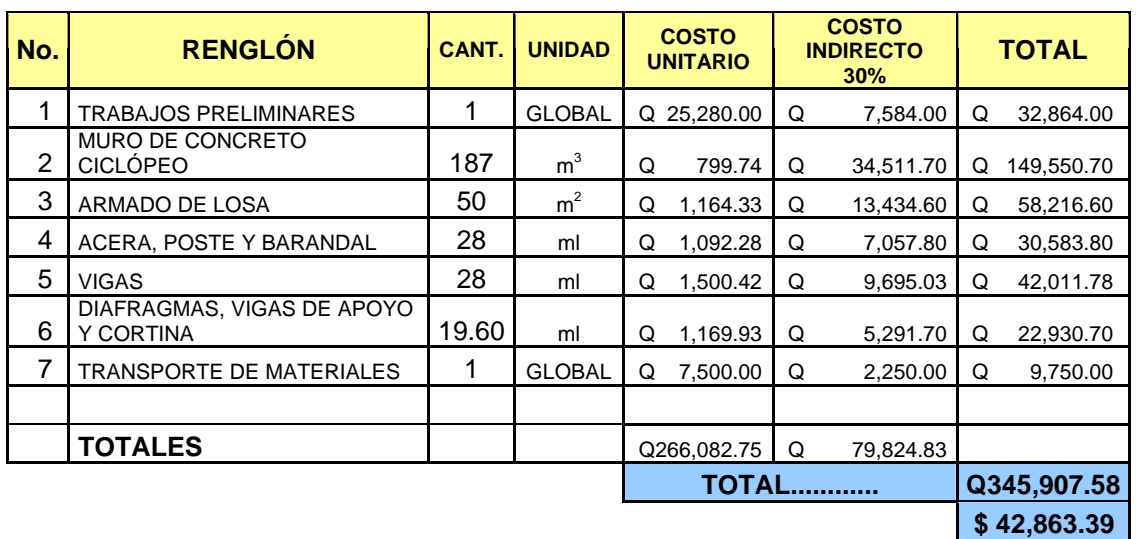

Verapaz.
## **CONCLUSIONES**

- **1.** La construcción del proyecto, carretera hacia la comunidad Cerro Verde, beneficiará, directamente, a los habitantes de dicha comunidad, así como a los de la microregión a la que pertenecen; pues, traerá un desarrollo tanto social, como económico para el lugar, con lo cual podrá elevar su nivel de vida.
- **2.** El puente vehicular Pampur La Providencia, beneficiará a la población de dicha comunidad, en el traslado de productos agrícolas, así como de los propios pobladores. La falta de un puente vehicular ha ocasionado el poco desarrollo a dicha comunidad; por lo que la construcción de éste vendrá a elevar el nivel de vida de la población.
- **3.** La realización del Ejercicio Profesional Supervisado, como apoyo a la Municipalidad de San Cristóbal Verapaz, Alta Verapaz, permitió corroborar las diferentes necesidades existentes, tanto en el área de servicios básicos e infraestructura, como en las de salud, educación y otras. Además de servir como un complemento para la formación profesional y académica del estudiante, ya que, permite la confrontación teórica y práctica de la carrera.
- **4.** De acuerdo con los costos de los proyectos, se considera que éstos son viables para que la Municipalidad de San Cristóbal Verapaz los ejecute en el menor tiempo posible; por cuanto, gracias a ellos, se resolverán problemas de transporte y locomoción para las comunidades beneficiadas.

## **RECOMENDACIONES**

A la Municipalidad de San Cristóbal Verapaz, Alta Verapaz.

- **1.** Contribuir al plan de mantenimiento de carreteras, es decir, aportar los recursos económicos necesarios para la realización del mismo.
- **2.** Garantizar la supervisión técnica en la construcción de los proyectos, contratando un Ingeniero Civil, tanto en el tramo carretero a la Comunidad Cerro Verde, como el puente vehicular Pampur La Providencia, para que, de esta manera, se cumpla con las especificaciones contenidas en los planos.
- **3.** Contratar personal calificado para la construcción del puente para la Comunidad Pampur La Providencia, para garantizar la calidad de la obra, asimismo éste contribuirá al desarrollo de esta comunidad.

## **BIBLIOGRAFÍA**

- **1.** Dirección General de Caminos, Ministerio de Comunicaciones y Obras Públicas. **Especificaciones generales para construcción de carreteras y puentes.** Guatemala, 1975.
- **2.** Juárez Izem, Henry Otoniel. Diseño de carretera comunidad San Sebastián El Refugio y sistema de alcantarillado sanitario Barrio Vista Hermosa, municipio de San Cristóbal Verapaz, Alta Verapaz. Tesis de graduación de Ingeniero Civil, Facultad de Ingeniería. USAC, Guatemala, 2004.
- **3.** Ligorría Leal, Byron Darío. Diseño de salón de usos múltiples y carretera hacia comunidad Chamisun, del municipio de San Juan Chamelco, Departamento de Alta Verapaz. Tesis de graduación de Ingeniero Civil, Facultad de Ingeniería. USAC, Guatemala, 2004.
- **4.** Macz Mó, Ronald Fernando. Diseño de dos puentes vehiculares para las aldeas de Saquijá y Purhá y sistema de agua potable para la aldea de Granadillas, del municipio de San Juan Chamelco, Departamento de Alta Verapaz. Tesis de graduación de Ingeniero Civil, Facultad de Ingeniería. USAC, Guatemala, 2004.

**APÉNDICE** 

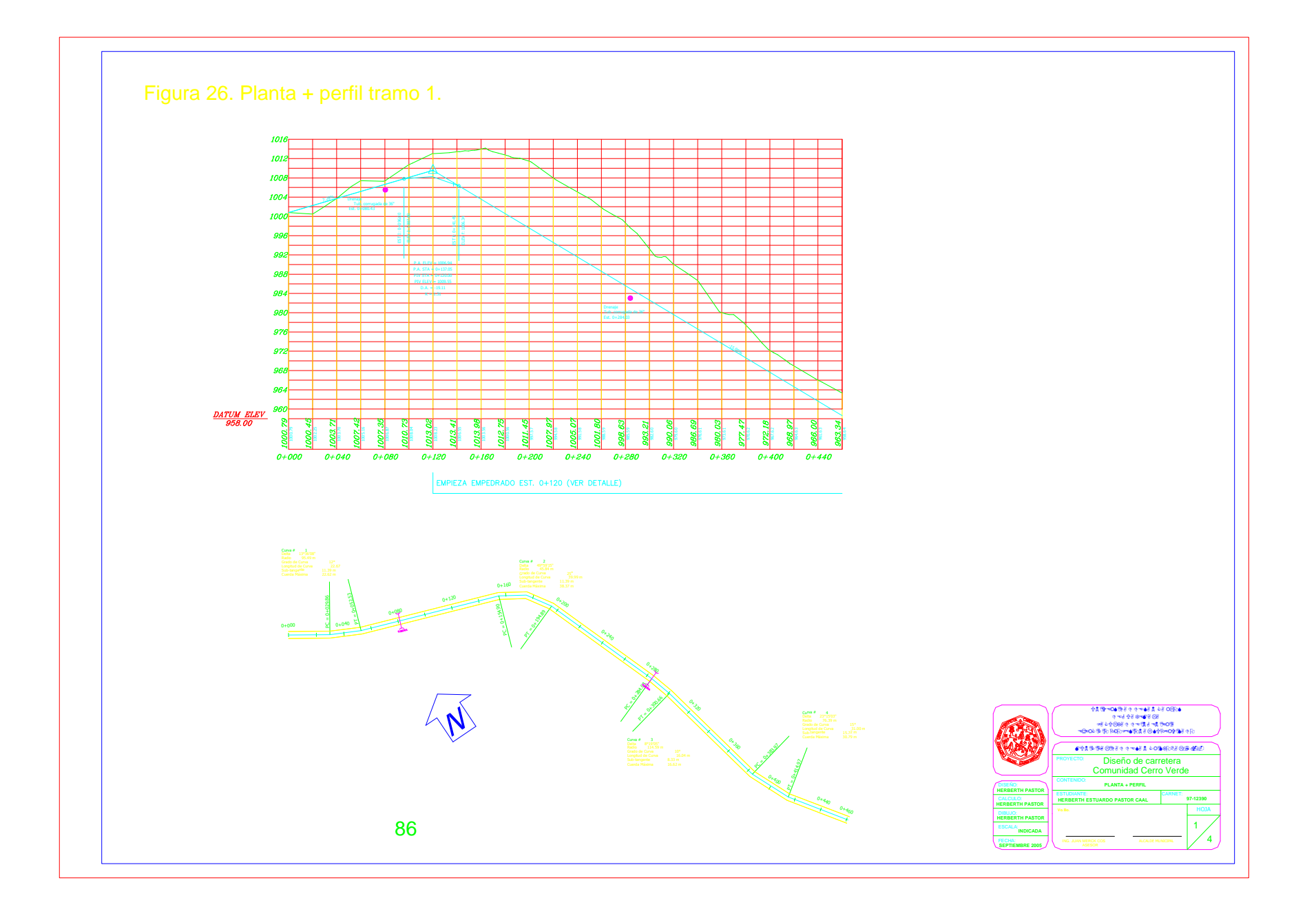

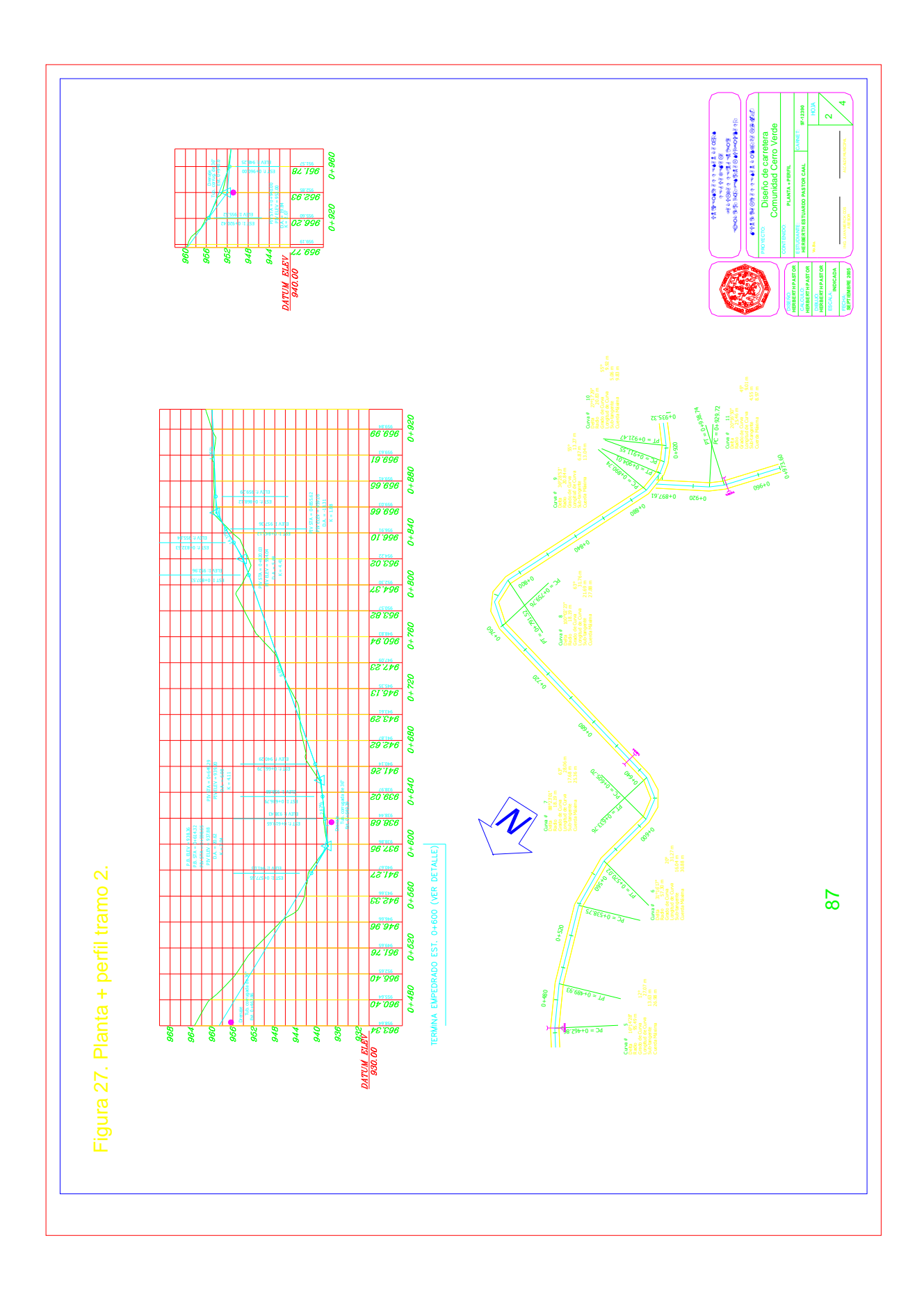

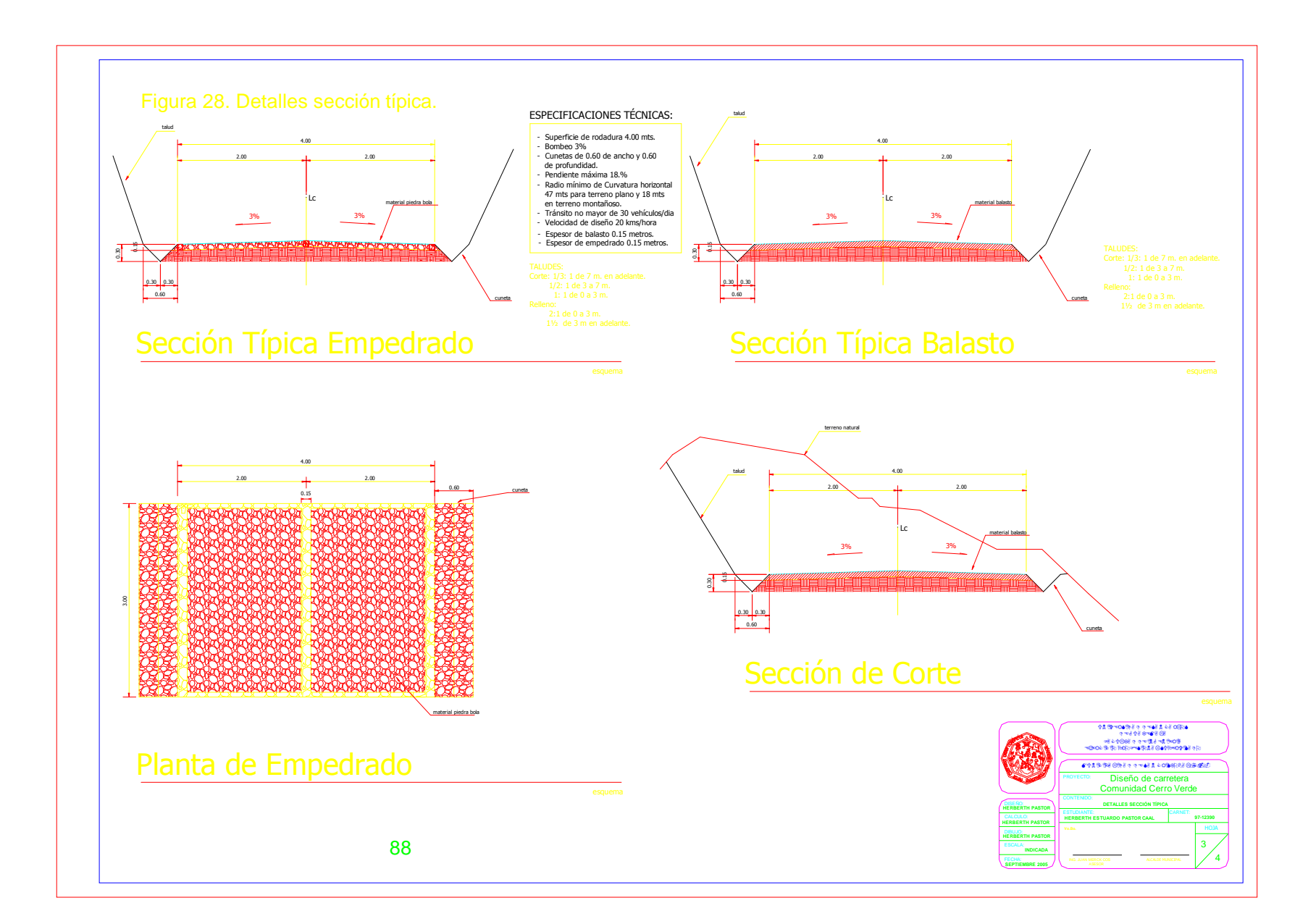

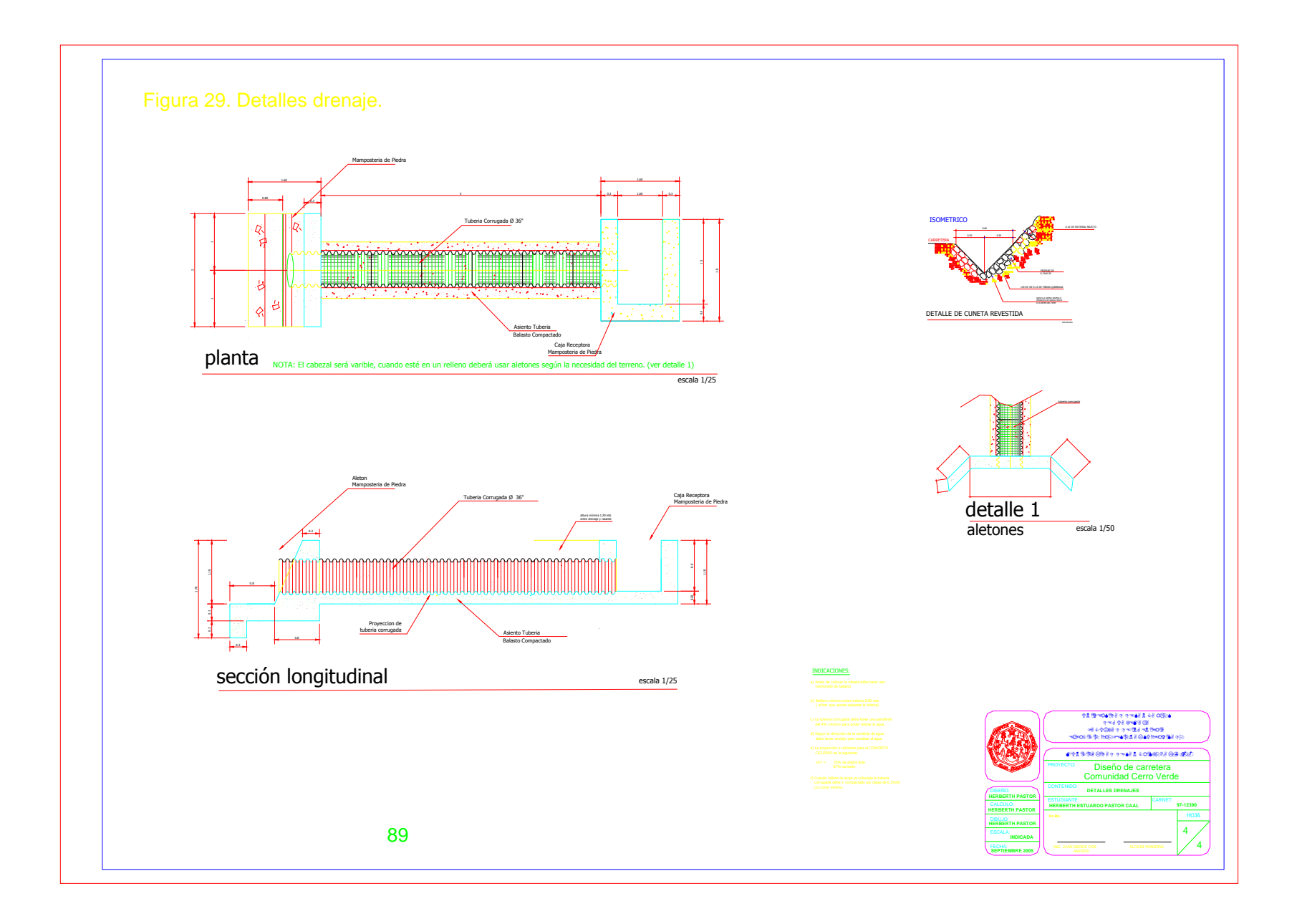

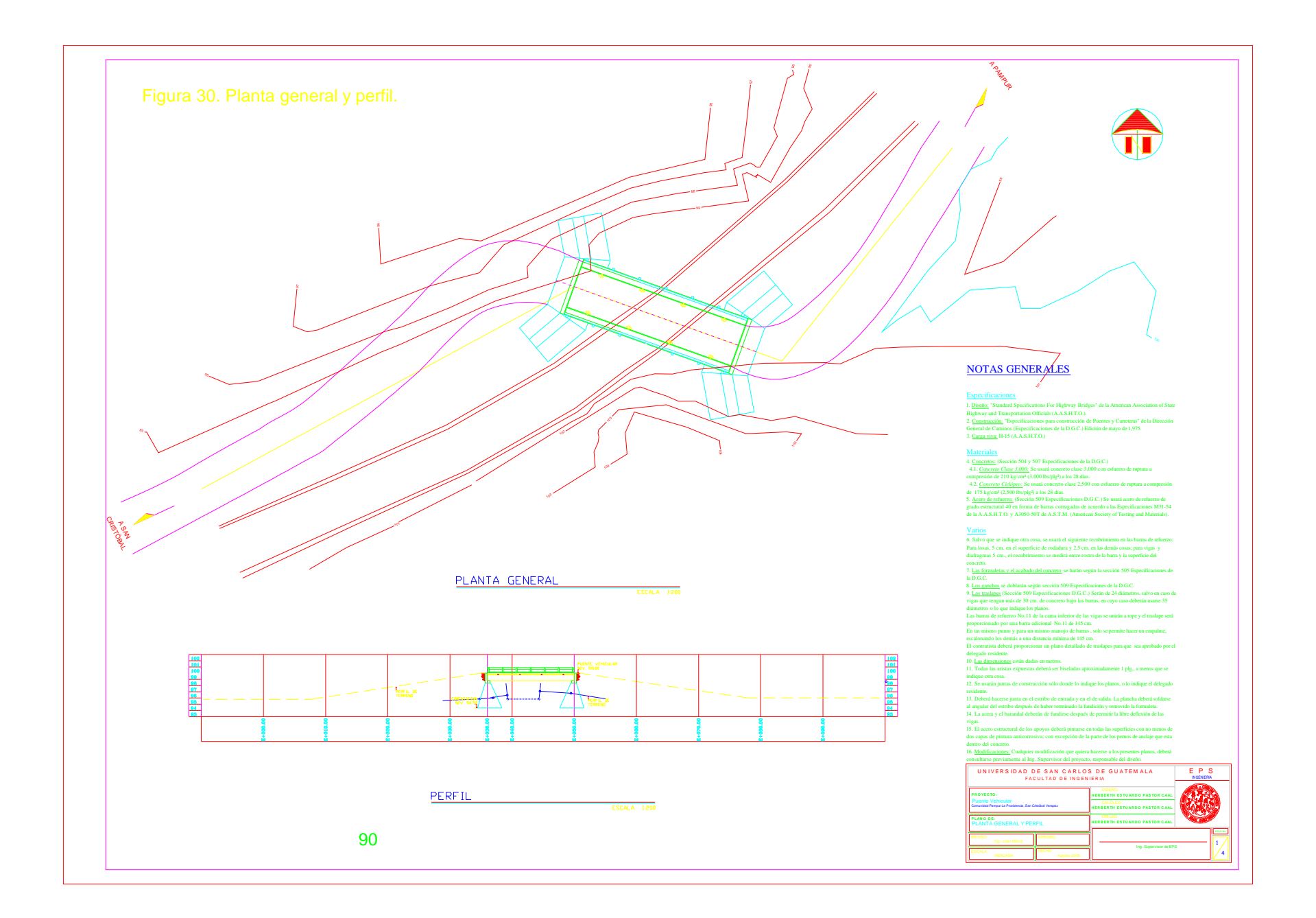

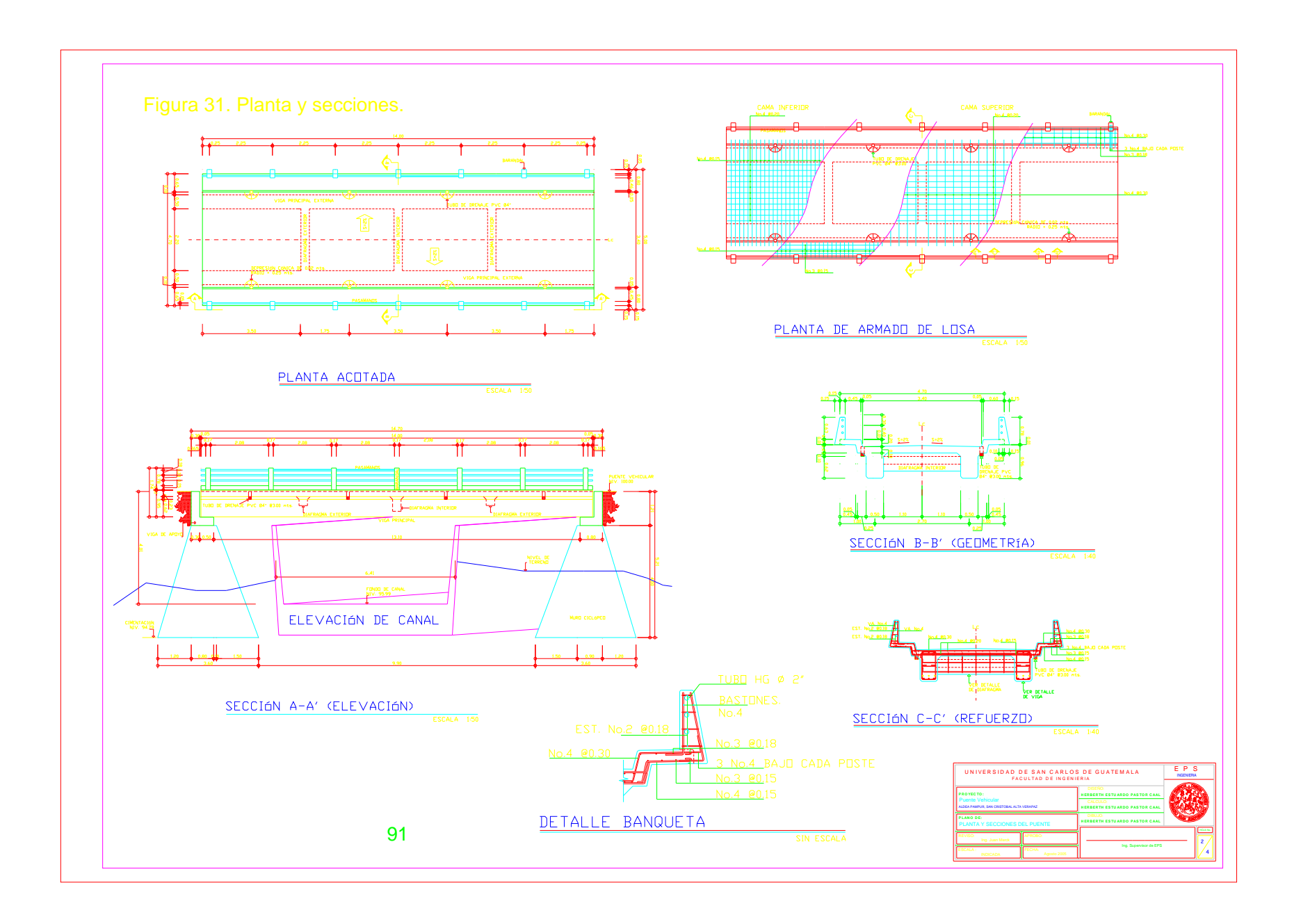

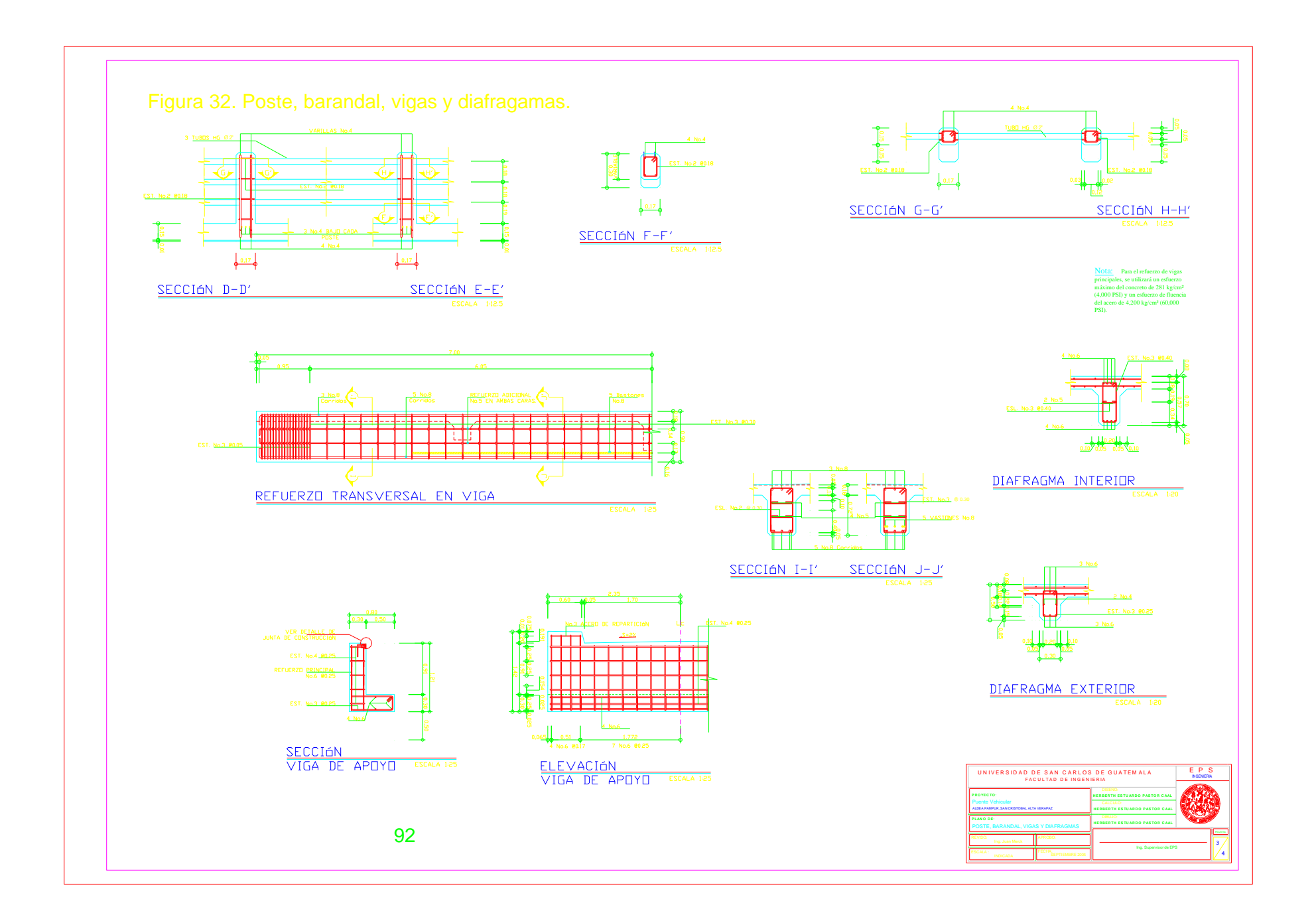

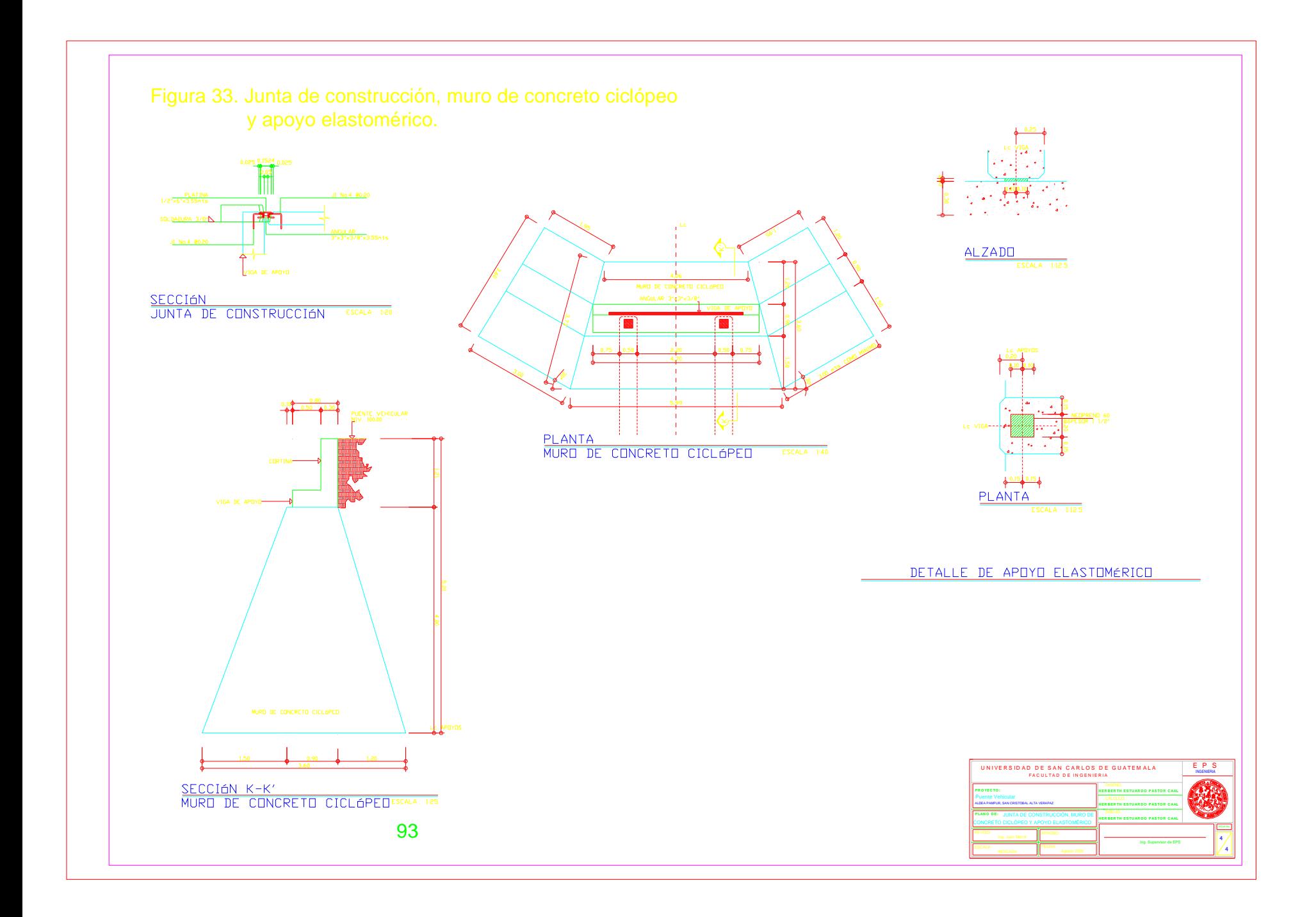